# <span id="page-0-0"></span>User's Guide for ContactCenters Simulation Library

# API Specification for the Blend/multi-skill call center simulator

Version: March 17, 2014

Eric Buist

This is the API specification for the generic blend/multi-skill simulator using the ContactCenters library. This API describes the classes of this simulator, as well as its extensions.

# Contents

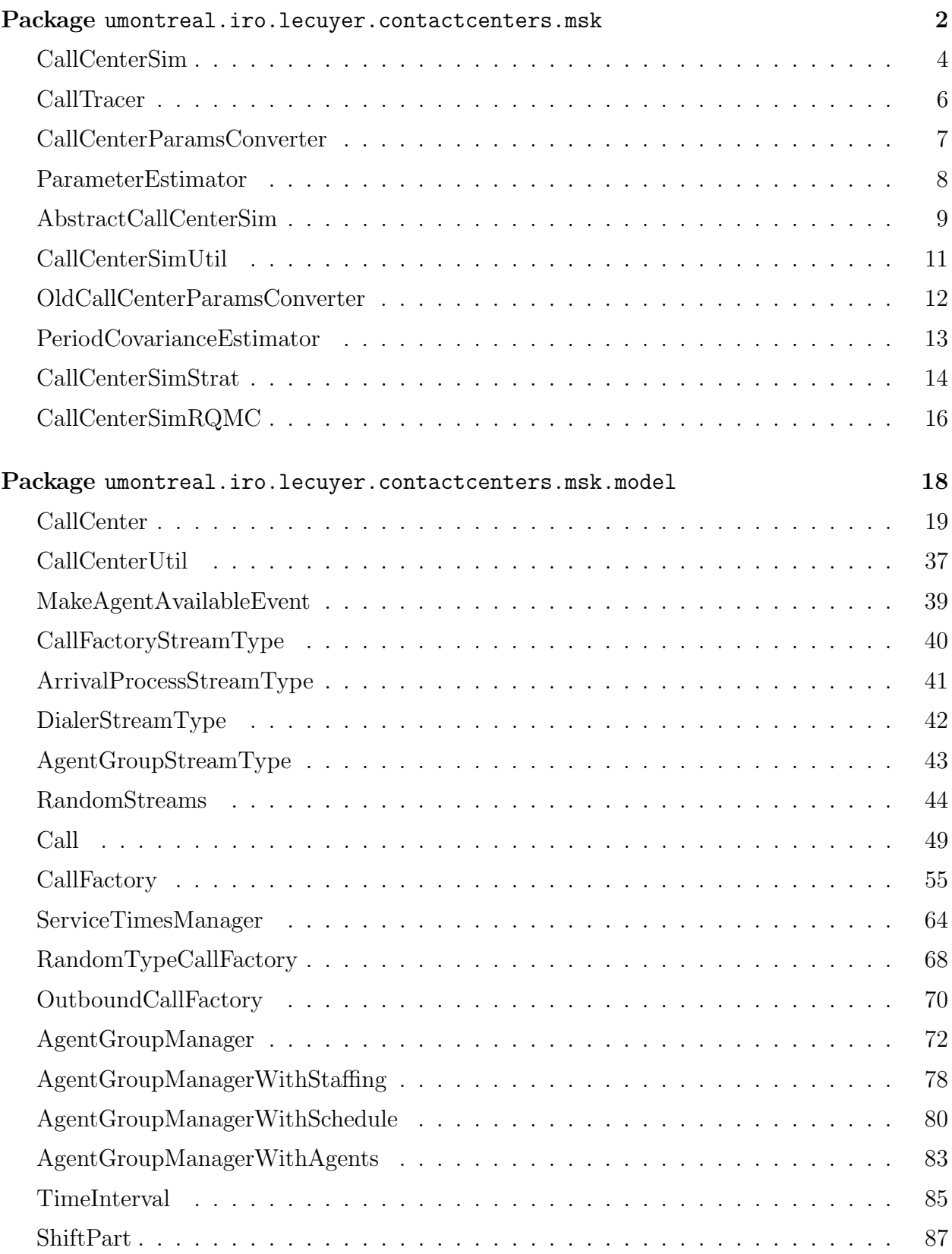

# ii CONTENTS March 17, 2014

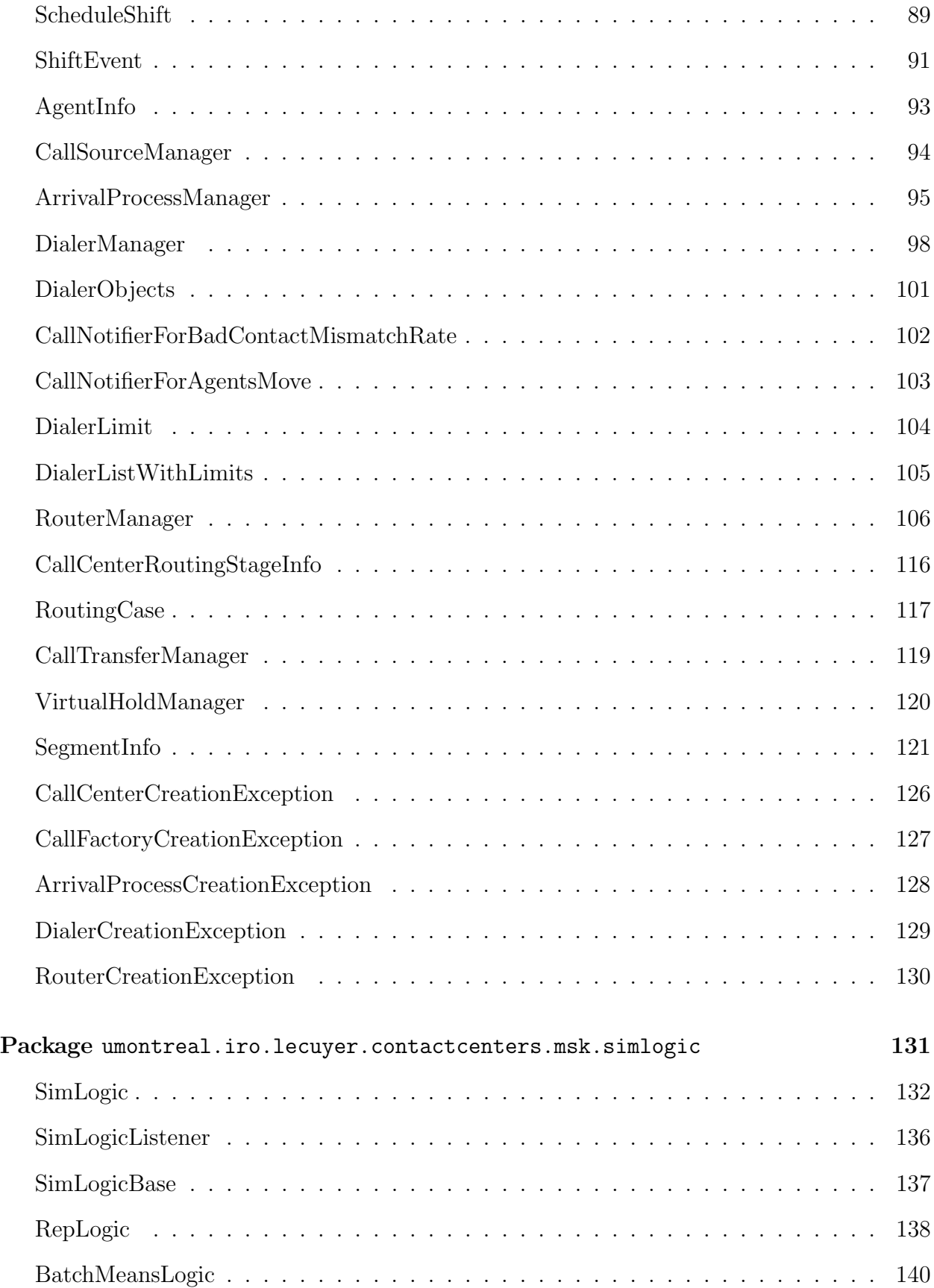

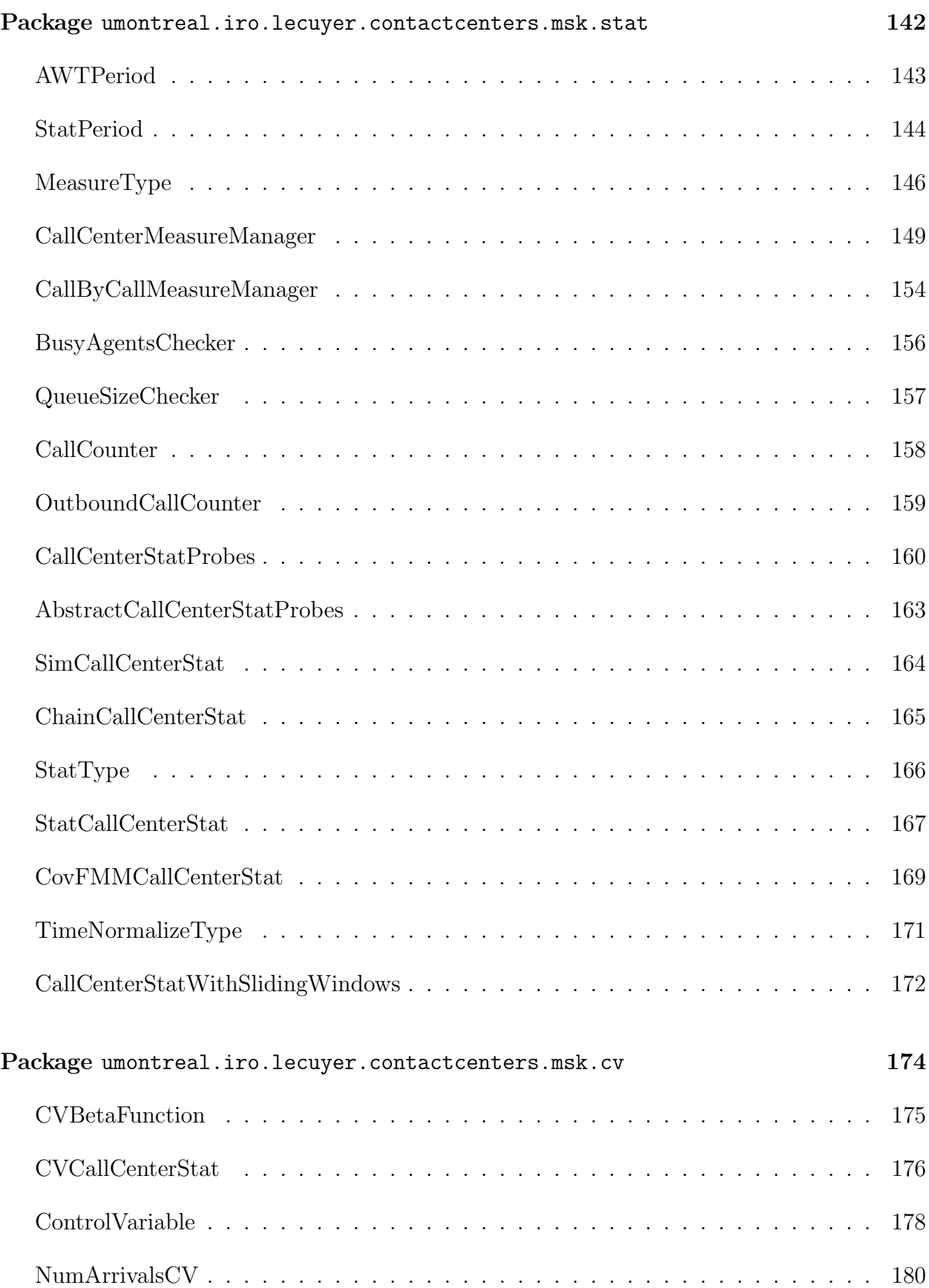

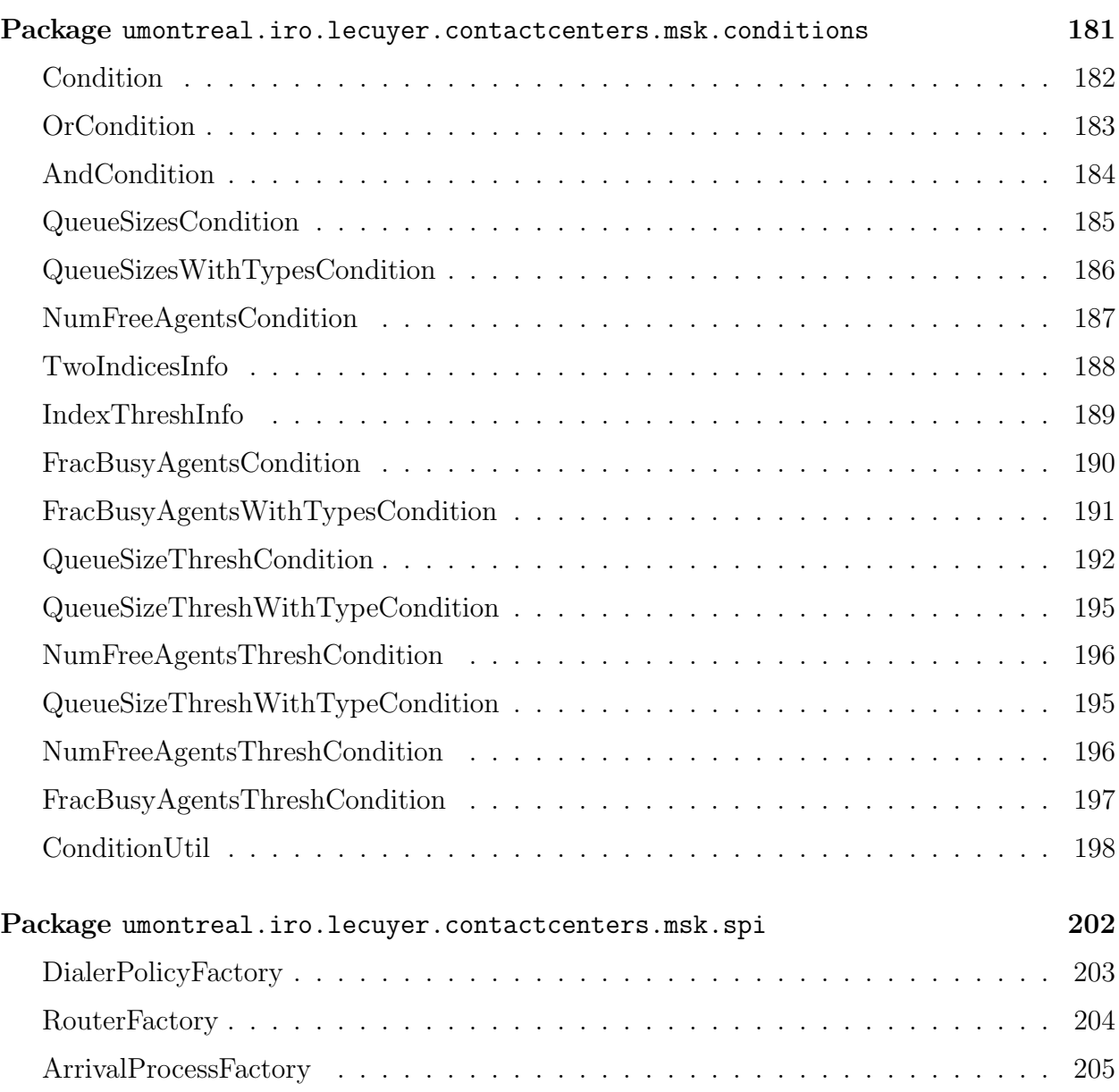

# <span id="page-5-0"></span>Package umontreal.iro.lecuyer.contactcenters.msk

Provides a generic simulator for multi-skill and blend call centers. ContactCenters can be used directly to construct simulators for arbitrarily complex contact centers. See the examples.pdf document for examples of this. However, this requires programming and the resulting programs can become complex. This package provides a generic simulator adapted for call centers with multiple call types and agent groups, and using XML configuration files. It can be used for many simulation scenarios, and estimates a large set of performance measures.

This reference documentation covers all classes and methods in the simulator. It is targeted at developers who are using the tool in a program, or extending it. See the guidemsk.pdf document for a description of the model implemented by this simulator, and examples showing how to configure and use the tool from a user perspective.

The simulator implemented in this package is split into several components representing the model, the simulation logic, and the system managing statistics. The model regroups every entity of the call center, e.g., calls, agent groups, waiting queues, routers, etc. It also specifies how random numbers are generated throughout the simulation.

The simulation logic contains the necessary instructions to run the model in order to generate results. It defines the concept of a step and assigns statistical periods to calls. For a simulation with independent replications, each step corresponds to a replication while the statistical period is usually the period of arrival. For a simulation of a single period as it was infinite in the model, steps correspond to time intervals of a single long replication, and the statistical period is always 0.

The system managing statistics, on the other hand, is made of observers, and matrices of counters. Observers are registered to collect information about every call leaving the system, and the evolution of agent groups and waiting queues. All this information is used to update matrices of counters whose rows usually correspond to call types or agent groups, and columns, to periods. At the end of each simulation step, the values of the counters are added to matching matrices of statistical collectors. After the simulation is done, matrices of averages, sample variances, and other statistics can be obtained.

Figure [1](#page-6-0) shows a UML diagram of the simulator's main classes. The model is implemented by classes in package [umontreal.iro.lecuyer.contactcenters.msk.model](#page-21-0), CallCenter being the main class. The simulation logics are implemented in package [umontreal.](#page-134-0) [iro.lecuyer.contactcenters.msk.simlogic](#page-134-0) with the SimLogic interface representing any simulation logic. The management of statistics is in package [umontreal.iro.lecuyer.](#page-145-0) [contactcenters.msk.stat](#page-145-0). Matrices of counters are encapsulated in an object of Call-CenterMeasureManager, while matrices of statistical probes are stored in an instance of a class implementing the CallCenterStatProbes. See the documentation of these packages for more information about these components and the classes.

The simulator provides three packages in addition to the packages providing the implementation for the main components. The package [umontreal.iro.lecuyer.contactcenters](#page-177-0). [msk.cv](#page-177-0) provides an implementation of control variates to reduce the variance in simulations.

<span id="page-6-0"></span>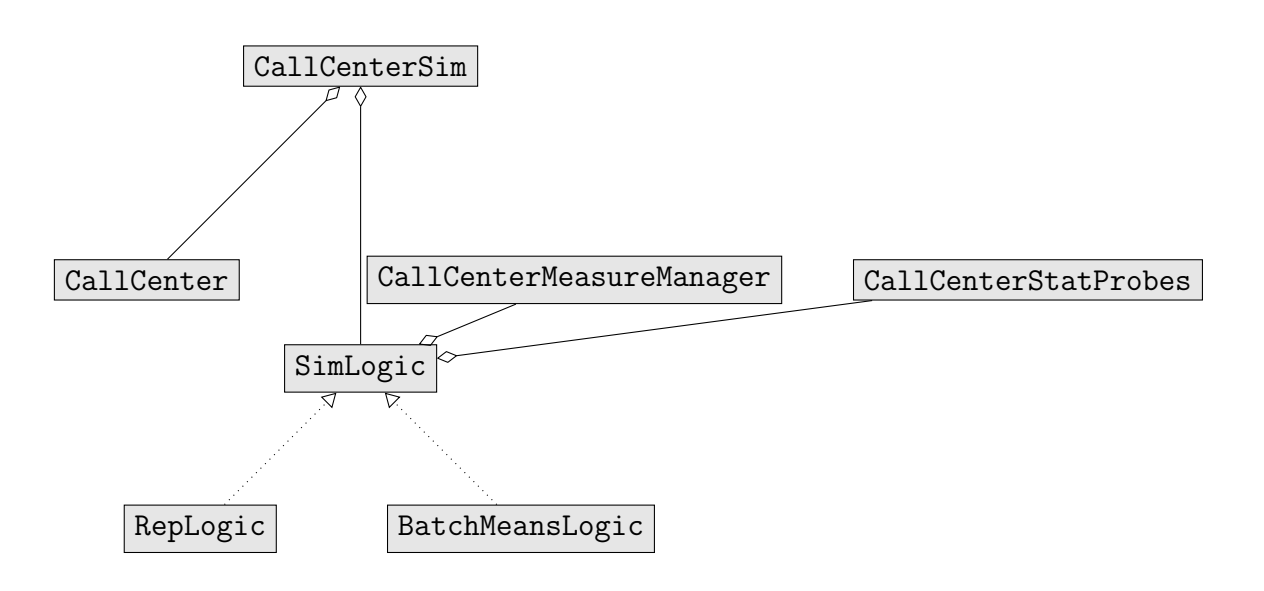

Figure 1: UML diagram of the generic blend/multi-skill simulator

The package [umontreal.iro.lecuyer.contactcenters.msk.spi](#page-205-0) provides interfaces used when integrating a custom arrival process, routing or dialing policy into the simulator. The package [umontreal.iro.lecuyer.contactcenters.msk.conditions](#page-184-0) implement conditions that can be used by some routing and dialing policies.

The class [CallCenterSim](#page-7-0) represents the simulator as a whole, and implements the interface [ContactCenterSim](#page-0-0), which provides methods to perform simulations and obtain statistics in a standardized way. It provides a main method that can be used to call the simulator from the command line. The simulator can also be called from Java code.

# CallCenterSim

<span id="page-7-0"></span>Encapsulates all the components of the blend and multi-skill call center simulator, and provides methods to perform simulations and obtain results. This class uses the [CallCenter](#page-22-0) class to implement a model, and a [SimLogic](#page-135-0) implementation for the simulation logic. It also uses an implementation of [CallCenterStatProbes](#page-163-0) for statistical collecting.

An object of this class is constructed using parameter objects usually read from XML files. The parameters of the model are stored into an instance of CallCenterParams, while the parameters of the experiment are encapsulated into an object of class SimParams. The classes [CallCenterParamsConverter](#page-10-0) and [SimParamsConverter](#page-0-0) can be used to read parameters from XML files.

After the simulator is constructed, it can be accessed in a standardized way through the [ContactCenterEval](#page-0-0) interface, which defines methods to obtain global information about the call center, perform simulations, and retrieve matrices of statistics.

The CallCenterSim class also provides a main method accepting as arguments the name of the parameter files, performing a simulation, and showing results. This permits the simulator to be launched from the command-line.

#### package [umontreal.iro.lecuyer.contactcenters.msk;](#page-5-0)

```
public class CallCenterSim extends AbstractCallCenterSim
 implements ContactCenterSimWithObservations
```
### **Constructors**

public CallCenterSim (CallCenterParams ccParams, SimParams simParams) throws [CallCenterCreationException](#page-129-0)

Constructs a new call center simulator using call center parameters ccParams, and simulation parameters simParams.

This calls [AbstractCallCenterSim.createModel \(Simulator, CallCenterParams, Rando](#page-13-0)m-[Streams\)](#page-13-0) to create the model, [AbstractCallCenterSim.createSimLogic \(CallCenter,](#page-13-0) [SimParams\)](#page-13-0) to create the simulation logic.

#### Parameters

ccParams the call center parameters.

simParams the simulation parameters.

# public CallCenterSim (CallCenterParams ccParams, SimParams simParams, [RandomStreams](#page-47-0) streams) throws [CallCenterCreationException](#page-129-0)

Constructs a new call center simulator using call center parameters ccParams, simulation parameters simParams, and random streams streams.

This calls [AbstractCallCenterSim.createModel \(Simulator, CallCenterParams, Rando](#page-13-0)m-[Streams\)](#page-13-0) to create the model, [AbstractCallCenterSim.createSimLogic \(CallCenter,](#page-13-0) [SimParams\)](#page-13-0) to create the simulation logic.

ccParams the call center parameters.

simParams the simulation parameters.

streams the random streams used by the simulator.

```
public CallCenterSim (Simulator sim, CallCenterParams ccParams, SimParams
          simParams, RandomStreams streams) throws
          CallCenterCreationException
```
Similar to [CallCenterSim \(CallCenterParams, SimParams, RandomStreams\)](#page-7-0), with the given simulator sim.

```
public CallCenterSim (Simulator sim, CallCenterParams ccParams, SimParams
          simParams) throws CallCenterCreationException
```
Similar to CallCenterSim (CallCenterParams, SimParams), with the given simulator sim.

# Method

```
public static void main (String[] args)
```
Main method allowing to run this class from the command-line. The needed command-line arguments are the name of an XML file containing the non-stationary simulation parameters (root element mskccparams), and the name of a second XML file containing the simulation parameters (root elements batchsimparams or repsimparams).

## Parameter

args the command-line arguments.

# CallTracer

<span id="page-9-0"></span>Observer sending any notified call to a contact trace facility. An object of this class is constructed using a [ContactTrace](#page-0-0) instance as well as a [SimLogic](#page-135-0) object. Each time a call exits the simulated system, a line is written to the associated trace, using information obtained from the contact object, and the simulation logic.

package [umontreal.iro.lecuyer.contactcenters.msk;](#page-5-0)

public class CallTracer implements [ExitedContactListener, NewContactListener](#page-0-0)

### **Constructor**

#### public CallTracer [\(SimLogic](#page-135-0) simLogic, [ContactTrace](#page-0-0) trace)

Creates a new call tracer from the given simulation logic and trace.

#### Parameters

simLogic the simulation logic used to get step and period for the trace.

trace the object representing the call-by-call trace facility.

#### Methods

```
public SimLogic getSimLogic()
```
Returns the simulation logic associated with this call tracer.

#### public [ContactTrace](#page-0-0) getContactTrace()

Returns the associated facility for contact-by-contact trace.

#### public void register()

Registers this call tracer with the model associated with the simulation logic returned by getSimLogic(). After this method is called, this listener is notified about every contact leaving the simulated system as well as any failed outbound call.

#### public void unregister()

Unregisters this call tracer with the model associated with the simulation logic returned by getSimLogic().

# CallCenterParamsConverter

<span id="page-10-0"></span>package [umontreal.iro.lecuyer.contactcenters.msk;](#page-5-0)

public class CallCenterParamsConverter extends [JAXBParamsConverter<](#page-0-0) CallCenterParams>

# ParameterEstimator

<span id="page-11-0"></span>Estimates the parameters of a call center model. This class defines a main method that loads a parameter file, estimates the parameters for probability distribution with associated data, and writes a new file for the same model, with the estimated parameters.

package [umontreal.iro.lecuyer.contactcenters.msk;](#page-5-0)

#### public class ParameterEstimator

#### Methods

```
public static void setParamsFromDefault (ArrivalProcessParams par,
```
ArrivalProcessParams defaultPar)

If the basic parameters of arrival process par are not set, sets them to those of the default arrival process defPar.

#### Parameters

par parameters of the given arrival process

defaultPar parameters of the default arrival process

# public static boolean estimateParameters (CallCenterParams ccParams) throws

#### [DistributionCreationException](#page-0-0)

Estimates the parameters for each element in the call center parameter objects for which raw observations are specified. Returns true if at least one parameter has been estimated by this method.

#### Parameter

ccParams the call center parameters.

Returns true if method was successfull.

## Throws

DistributionCreationException if an error occurs during the creation of a distribution.

#### public static void main [\(String\[](http://docs.oracle.com/javase/6/docs/api/java/lang/String.html)] args)

Main method of this class taking, as arguments, the names of the input and the output files.

## Parameter

args the arguments given to the program.

#### Throws

IOException if an I/O error occurs when reading or writing files.

ParserConfigurationException if an error occurs when parsing the XML file.

SAXException if an error occurs with SAX, when parsing the XML file.

TransformerException if an error occurs when creating the output XML file.

# AbstractCallCenterSim

<span id="page-12-0"></span>package [umontreal.iro.lecuyer.contactcenters.msk;](#page-5-0)

public abstract class AbstractCallCenterSim extends [AbstractContactCenterSim](#page-0-0) implements [ObservableContactCenterSim](#page-0-0)

## **Constructors**

# public AbstractCallCenterSim (CallCenterParams ccParams, SimParams simParams) throws

#### [CallCenterCreationException](#page-129-0)

Constructs a new call center simulator using call center parameters ccParams, and simulation parameters simParams.

This calls [createModel \(Simulator, CallCenterParams, RandomStreams\)](#page-13-0) to create the model, [createSimLogic \(CallCenter, SimParams\)](#page-13-0) to create the simulation logic.

#### Parameters

ccParams the call center parameters.

simParams the simulation parameters.

public AbstractCallCenterSim (CallCenterParams ccParams, SimParams simParams, [RandomStreams](#page-47-0) streams) throws [CallCenterCreationException](#page-129-0)

Constructs a new call center simulator using call center parameters ccParams, simulation parameters simParams, and random streams streams.

This calls [createModel \(Simulator, CallCenterParams, RandomStreams\)](#page-13-0) to create the model, [createSimLogic \(CallCenter, SimParams\)](#page-13-0) to create the simulation logic.

#### Parameters

ccParams the call center parameters.

simParams the simulation parameters.

streams the random streams used by the simulator.

public AbstractCallCenterSim [\(Simulator](http://www.iro.umontreal.ca/~simardr/ssjlab/doc/html/umontreal/iro/lecuyer/simevents/Simulator.html) sim, CallCenterParams ccParams, SimParams simParams) throws [CallCenterCreationException](#page-129-0)

Similar to AbstractCallCenterSim (CallCenterParams, SimParams), with the given simulator sim.

public AbstractCallCenterSim [\(Simulator](http://www.iro.umontreal.ca/~simardr/ssjlab/doc/html/umontreal/iro/lecuyer/simevents/Simulator.html) sim, CallCenterParams ccParams, SimParams simParams, [RandomStreams](#page-47-0) streams) throws [CallCenterCreationException](#page-129-0)

Similar to AbstractCallCenterSim (CallCenterParams, SimParams, RandomStreams), with the given simulator sim.

# <span id="page-13-0"></span>**Methods**

```
@Deprecated public CallCenter getModel()
```
Use getCallCenter() instead.

```
public CallCenter getCallCenter()
```
Returns a reference to the model used by this simulator.

Returns a reference to the model.

public [SimLogic](#page-135-0) getSimLogic()

Returns a reference to the simulation logic used by this simulator.

Returns a reference to the simulation logic.

# protected [CallCenter](#page-22-0) createModel [\(Simulator](http://www.iro.umontreal.ca/~simardr/ssjlab/doc/html/umontreal/iro/lecuyer/simevents/Simulator.html) sim, CallCenterParams ccPs, [RandomStreams](#page-47-0) streams) throws [CallCenterCreationException](#page-129-0)

Constructs and returns the model of the call center used by this simulator. By default, this method constructs an instance of the [CallCenter](#page-22-0) class, calls the [CallCenter.create\(\)](#page-27-0) method, and returns the resulting model object.

# Parameters

ccPs the parameters of the call center.

streams the random streams.

Returns the constructed model.

protected [SimLogic](#page-135-0) createSimLogic [\(CallCenter](#page-22-0) model, SimParams simParams)

Constructs and returns a [SimLogic](#page-135-0) implementation for the simulation logic, using the given model and simulation parameters simParams.

By default, this method creates a [RepLogic](#page-141-0) instance if simParams is an instance of RepSim-Params, a [BatchMeansLogic](#page-143-0) if simParams is an instance of BatchSimParams, and throws an exception otherwise.

# Parameters

model the simulation model.

simParams the simulation parameters.

Returns the simulation logic.

# CallCenterSimUtil

<span id="page-14-0"></span>package [umontreal.iro.lecuyer.contactcenters.msk;](#page-5-0)

public class CallCenterSimUtil

### Methods

```
(Map<PerformanceMeasureType,
                  MatrixOfStatProbes<?>> ccStat, List
                  <SequentialSamplingParams> seqSamp,
                  boolean verbose)
```
Computes the number of additional replications or batches required for reaching a certain precision.

#### Parameters

ccStat the statistical probes of the call center.

seqSamp the parameters for sequential sampling.

verbose determines if the method logs information about the number of required additional observations, for each tested performance measure.

Returns the number of additional observations required.

# public static int checkCpuTimeLimit (double cpuTime, double limit, int steps, int nb, boolean verbose)

Corrects the number of observations required to approximately enforce the CPU time limit. This method estimates the CPU time for computing one observation by dividing the CPU time elapsed by nb, and estimates the maximal number of observations allowed without exceeding the CPU time limit. The method then returns this number, or nb if the limit is greater than nb.

#### Parameter

nb the computed number of additional observations.

Returns the corrected number of additional observations.

# OldCallCenterParamsConverter

<span id="page-15-0"></span>package [umontreal.iro.lecuyer.contactcenters.msk;](#page-5-0)

public class OldCallCenterParamsConverter

# PeriodCovarianceEstimator

<span id="page-16-0"></span>package [umontreal.iro.lecuyer.contactcenters.msk;](#page-5-0)

public class PeriodCovarianceEstimator implements [MatrixOfObservationListener](http://www.iro.umontreal.ca/~simardr/ssjlab/doc/html/umontreal/iro/lecuyer/stat/matrix/MatrixOfObservationListener.html)

# CallCenterSimStrat

<span id="page-17-0"></span>Defines a call center simulator using stratified sampling. This simulator stratifies on B, the busyness factor for inbound calls, and uses proportional allocation.

## package [umontreal.iro.lecuyer.contactcenters.msk;](#page-5-0)

#### public class CallCenterSimStrat extends [AbstractCallCenterSim](#page-12-0)

## Constructor

## public CallCenterSimStrat (CallCenterParams ccParams, StratSimParams simParams) throws [CallCenterCreationException](#page-129-0)

Constructs a new stratified call center simulator using the call center parameters ccParams, the simulation parameters simParams, and simulating numStrata strata.

#### Parameters

ccParams the call center parameters.

simParams the simulation parameters.

# Methods

#### public void setProportionalAllocation()

Initializes the number of replications in each stratum for proportional allocation. This sets the number of replications  $n_s$  to  $n/m$ , where n is the total number of replications and m is the number of strata.

# public void setOptimalAllocation [\(PerformanceMeasureType](#page-0-0) m, int r, int c, boolean cv)

Sets the number of replications in each stratum for optimal allocation minimizing the variance of performance measure of type  $m$ , at row  $r$  and column c. The boolean cv determines if control variables are used. One must call makePilotRuns() before calling this method.

## Parameters

- m the type of performance measure.
- r the row index.
- c the column index.
- cv determines if control variables will be used.

## public static void main [\(String\[](http://docs.oracle.com/javase/6/docs/api/java/lang/String.html)] args) throws [IOException,](http://docs.oracle.com/javase/6/docs/api/java/io/IOException.html) [JAXBException,](http://docs.oracle.com/javase/6/docs/api/javax/xml/bind/JAXBException.html) [CallCenterCreationException](#page-129-0)

Main method allowing to run this class from the command-line. The needed command-line arguments are the name of an XML file containing the non-stationary simulation parameters (root element mskccparams), and the name of a second XML file containing the simulation parameters (root elements batchsimparams or repsimparams).

args the command-line arguments.

# CallCenterSimRQMC

<span id="page-19-0"></span>Extends the [CallCenterSim](#page-7-0) class for randomized Quasi-Monte Carlo simulation.

package [umontreal.iro.lecuyer.contactcenters.msk;](#page-5-0)

public class CallCenterSimRQMC extends [AbstractCallCenterSim](#page-12-0)

#### Constructor

# public CallCenterSimRQMC (CallCenterParams ccParams, RepSimParams simParams, int numPoints) throws [CallCenterCreationException](#page-129-0)

Constructs a new randomized Quasi-Monte Carlo call center simulator using the call center parameters ccParams, and simulation parameters simParams, with a point set containing numPoints points.

### **Parameters**

ccParams the call center parameters.

simParams the simulation parameters.

numPoints the number of points in the point set.

### Methods

#### public [PointSet](http://www.iro.umontreal.ca/~simardr/ssjlab/doc/html/umontreal/iro/lecuyer/hups/PointSet.html) getPointSet()

Returns the point set used by this simulator.

Returns the point set being used.

#### protected [PointSet](http://www.iro.umontreal.ca/~simardr/ssjlab/doc/html/umontreal/iro/lecuyer/hups/PointSet.html) createPointSet (int numPoints)

Creates the point set used for Quasi-Monte Carlo, which contains numPoints points. By default, this creates a Sobol sequence with one dimension, and containing numPoints points.

### Parameter

numPoints the number of points in the point set.

Returns the constructed point set.

## protected void installPointSet()

Configures the simulator for generating random numbers from the point set rather than from the default random streams. By default, this changes the busyness generator to obtain the busyness factor from the first dimension of the point set.

## protected void uninstallPointSet()

Restors the simulator to stop using the point set.

#### protected void randomizePointSet()

Randomize the point set for a new macro-replication. By default, this applies an affine matrix scrambbling followed by a random digital shift.

# public static void main [\(String\[](http://docs.oracle.com/javase/6/docs/api/java/lang/String.html)] args) throws [IOException,](http://docs.oracle.com/javase/6/docs/api/java/io/IOException.html) [CallCenterCreationException,](#page-129-0) [JAXBException](http://docs.oracle.com/javase/6/docs/api/javax/xml/bind/JAXBException.html)

Main method allowing to run this class from the command-line. The needed command-line arguments are the name of an XML file containing the non-stationary simulation parameters (root element mskccparams), and the name of a second XML file containing the simulation parameters (root elements batchsimparams or repsimparams).

## Parameter

args the command-line arguments.

# <span id="page-21-0"></span>Package umontreal.iro.lecuyer.contactcenters.msk.model

Provides the classes that implement the model of a call center with multiple call types and agent groups used by the blend and multi-skill simulator. The implemented model contains several elements: random streams for each type of random variate, factories for creating objects representing calls, arrival processes for generating the arrival times of inbound calls, dialers for producing outbound calls, agent groups, waiting queues, and a router. The parameters of the model are obtained using XML files transformed by JAXB into intermediate objects regrouped in an instance of the CallCenterParams class. The class [CallCenter-](#page-10-0)[ParamsConverter](#page-10-0) can be used to help in the conversion of XML data to an instance of CallCenterParams. The parameter objects are used to create the model, which provides methods to access parameters in a convenient way.

Arrival processes, dialers, agent groups, and the router are encapsulated in manager objects playing several roles: provide convenience methods for accessing parameters specific to the managed object, create the appropriate instance for the managed object, initialize it at the beginning of a simulation, and update its state throughout the simulation. All these manager objects can be accessed using methods in the [CallCenter](#page-22-0) class, which is the central point of the model.

The model is usually created by the [CallCenterSim](#page-7-0) class, and can be retrieved by its getCallCenter method. However, one may create a CallCenter object directly, and use it to get some information about the represented call center (e.g., mean service times), or perform custom simulations.

# CallCenter

<span id="page-22-0"></span>Represents the model of a call center with multiple call types and agent groups. The model encapsulates all the logic of the call center itself: a simulator with a clock and event list, a simulation event marking the change of periods, the call factories which create objects for every call, manager objects for arrival processes, dialers, agent groups, and the router, etc. A program can use methods in this class to obtain references to the call center objects, and retrieve their parameters, or register listeners to observe their evolution in time.

A model is created from an instance of CallCenterParams, and an instance of [Random-](#page-47-0)[Streams](#page-47-0). After it is created using the [create\(\)](#page-27-0) method, it can be initialized for simulation using [initSim\(\)](#page-28-0). The encapsulated period-change event, and managed arrival processes and dialers must then be started to schedule events before the simulation is started using simulator().start().

package [umontreal.iro.lecuyer.contactcenters.msk.model;](#page-21-0)

public class CallCenter extends [AbstractContactCenterInfo](#page-0-0)

## Constructors

public CallCenter (CallCenterParams ccParams, [RandomStreams](#page-47-0) streams)

Constructs a new call center model from the call center parameters ccParams, and the random streams streams. This constructor assumes that ccParams is valid. The class [CallCenterParamsConverter](#page-10-0) can be used to create valid objects from XML files.

Note that the [create\(\)](#page-27-0) method must be called after the model is constructed in order to create the model.

#### Parameters

ccParams

streams

#### Throws

NullPointerException if ccParams or streams are null.

public CallCenter [\(Simulator](http://www.iro.umontreal.ca/~simardr/ssjlab/doc/html/umontreal/iro/lecuyer/simevents/Simulator.html) sim, CallCenterParams ccParams, [RandomStreams](#page-47-0) streams)

Similar to CallCenter (CallCenterParams, RandomStreams), with the given simulator sim.

#### public CallCenter (CallCenterParams ccParams)

Creates a call center model with parameters stored in ccParams, and using the default class of random stream [MRG32k3a](http://www.iro.umontreal.ca/~simardr/ssjlab/doc/html/umontreal/iro/lecuyer/rng/MRG32k3a.html).

Note that the [create\(\)](#page-27-0) method must be called after the model is constructed in order to create the model.

ccParams the parameters of the call center.

# Throws

NullPointerException if ccParams is null.

public CallCenter [\(Simulator](http://www.iro.umontreal.ca/~simardr/ssjlab/doc/html/umontreal/iro/lecuyer/simevents/Simulator.html) sim, CallCenterParams ccParams) Similar to CallCenter (CallCenterParams), with the given simulator sim.

# Methods

# public final [Simulator](http://www.iro.umontreal.ca/~simardr/ssjlab/doc/html/umontreal/iro/lecuyer/simevents/Simulator.html) simulator()

Returns the simulator associated with this call center model. The simulator is used to schedule events, and obtain simulation time when necessary.

Returns the associated simulator.

# public final void setSimulator [\(Simulator](http://www.iro.umontreal.ca/~simardr/ssjlab/doc/html/umontreal/iro/lecuyer/simevents/Simulator.html) sim)

Sets the simulator of this model to sim. After this method is called, the model should be reset using the [create\(\)](#page-27-0) method.

# Parameter

sim the new simulator.

# Throws

NullPointerException if sim is null.

public double getTime [\(Duration](http://docs.oracle.com/javase/6/docs/api/javax/xml/datatype/Duration.html) d)

Converts the given duration d to a time in the default time unit. This method calls [Duration.getTimeInMillis \(Date\)](http://docs.oracle.com/javase/6/docs/api/javax/xml/datatype/Duration.html#getTimeInMillis((java.util.Date))) using the date returned by [getStartingDate\(\)](#page-25-0). It then uses [TimeUnit.convert \(double, TimeUnit, TimeUnit\)](http://www.iro.umontreal.ca/~simardr/ssjlab/doc/html/umontreal/iro/lecuyer/util/TimeUnit.html#convert((double,%20umontreal.iro.lecuyer.util.TimeUnit,%20umontreal.iro.lecuyer.util.TimeUnit))) to convert the obtained time in milliseconds to the default unit given by [getDefaultUnit\(\)](#page-24-0).

# Parameter

d the duration to be converted.

Returns the duration in the default time unit.

public double[] getTime [\(Duration.](http://docs.oracle.com/javase/6/docs/api/javax/xml/datatype/Duration.html).. d)

Constructs and returns an array whose elements correspond to the time durations in the given array, converted to the default time unit. This method constructs an array with the same length as d, and sets element i of the target array to the result of getTime (Duration) called with d[i].

# Parameter

d the array of durations to convert.

<span id="page-24-0"></span>Returns the array of converted durations.

```
public double[][] getTime (Duration[][] d)
```
Similar to getTime (Duration...), for a 2D array.

#### Parameter

d the 2D array of durations to convert.

Returns the 2D array of converted durations.

public double getTime [\(XMLGregorianCalendar](http://docs.oracle.com/javase/6/docs/api/javax/xml/datatype/XMLGregorianCalendar.html) xgcal)

Converts the time returned by [CallCenterUtil.getTimeInMillis \(XMLGregorianCalendar\)](#page-41-0) to the default time unit returned by getDefaultUnit().

#### Parameter

xgcal the XML gregorian calendar representing a time.

Returns the time in the default time unit.

```
public double[] getTime (XMLGregorianCalendar... d)
```
Similar to getTime (Duration...), for an array of XML gregorian calendars.

#### Parameter

d the array of times to convert.

Returns the array of converted times.

#### public double[][] getTime [\(XMLGregorianCalendar\[](http://docs.oracle.com/javase/6/docs/api/javax/xml/datatype/XMLGregorianCalendar.html)][] d)

Similar to getTime (XMLGregorianCalendar...), for a 2D array.

#### Parameter

d the 2D array of times to convert.

Returns the 2D array of converted times.

public [TimeUnit](http://www.iro.umontreal.ca/~simardr/ssjlab/doc/html/umontreal/iro/lecuyer/util/TimeUnit.html) getDefaultUnit()

Returns the default unit used for this call center. This corresponds to the unit for simulation time, and for output such as waiting times, excess times, etc.

Returns the default unit.

#### public double getPeriodDuration()

Returns the duration of main periods, expressed in the default time unit returned by get-DefaultUnit().

<span id="page-25-0"></span>Returns the period duration.

# public [Date](http://docs.oracle.com/javase/6/docs/api/java/util/Date.html) getStartingDate()

Returns the date corresponding to the environment being modeled. This corresponds to the date at which the preliminary period begins, with time set to midnight. This corresponds to the current date, at which this object was created, if no date was given explicitly in parameters.

Returns the date corresponding to the considered environment.

## public double getStartingTime()

Returns the starting time of the first main period, expressed in the default time unit.

Returns the starting time of the first main period.

## public [Date](http://docs.oracle.com/javase/6/docs/api/java/util/Date.html) getMainPeriodStartingDate (int mp)

Returns the date corresponding to the beginning of the main period mp. This method adds the starting time, and mp times the period duration to the date returned by getStarting-Date(), and returns the resulting date.

## Parameter

mp the index of the main period.

Returns the date of the main period.

## public boolean isHorizonSpanningDays()

Determines if the horizon of this model spans multiple days, i.e., if the period duration times the number of periods is larger than 24 hours. This method determines the starting dates of the first and last main periods, using getMainPeriodStartingDate (int), and returns true if and only if the two dates have different days according to the Gregorian calendar.

Returns the success indicator of the test.

## public int getNumMatricesOfAWT()

Returns the number of sets of parameters for the service level given by the user in parameter file.

Returns the number of sets of parameters for the service level.

## public [String](http://docs.oracle.com/javase/6/docs/api/java/lang/String.html) getMatrixOfAWTName (int m)

Returns the name of the matrix of acceptable waiting time with index m, or null if no name was given in the parameter file.

# Parameter

m the index of the matrix.

Returns the name corresponding to the matrix, or null.

## Throws

ArrayIndexOutOfBoundsException if m is negative or greater than or equal to the value returned by [getNumMatricesOfAWT\(\)](#page-25-0).

public [ServiceLevelParamReadHelper](#page-0-0) getServiceLevelParams (int m)

Returns the set of parameters m for the service level.

### Parameter

m the index of the set.

Returns the set of parameters.

#### public CallCenterParams getCallCenterParams()

Returns the call center parameters associated with this model.

Returns the associated call center parameters.

#### public [RandomStreams](#page-47-0) getRandomStreams()

Returns the random streams used by this model.

Returns the random streams used.

#### [@Deprecated](http://docs.oracle.com/javase/6/docs/api/java/lang/Deprecated.html) public [RandomStreams](#page-47-0) getStreams()

Returns the random streams associated with this simulator.

Returns the associated random streams.

Deprecated Use getRandomStreams() instead.

public void setRandomStreams [\(RandomStreams](#page-47-0) streams)

Sets the random streams used by this model to streams. This method calls [RandomStreams.](#page-48-0) [createStreams \(CallCenterParams\)](#page-48-0) on the call center parameters to create necessary streams.

Note that the new random streams are used only after [create\(\)](#page-27-0) is called.

## Parameter

streams the new random streams.

# <span id="page-27-0"></span>Throws

NullPointerException if streams id null.

## public void resetNextSubstream()

Calls [RandomStream.resetNextSubstream\(\)](http://www.iro.umontreal.ca/~simardr/ssjlab/doc/html/umontreal/iro/lecuyer/rng/RandomStream.html#resetNextSubstream(())) on every random stream of this model.

public void resetStartStream()

Calls [RandomStream.resetStartStream\(\)](http://www.iro.umontreal.ca/~simardr/ssjlab/doc/html/umontreal/iro/lecuyer/rng/RandomStream.html#resetStartStream(())) on every random stream of this model.

public void resetStartSubstream()

Calls [RandomStream.resetStartSubstream\(\)](http://www.iro.umontreal.ca/~simardr/ssjlab/doc/html/umontreal/iro/lecuyer/rng/RandomStream.html#resetStartSubstream(())) on each random stream of this model.

public void reset (CallCenterParams ccParams1, [RandomStreams](#page-47-0) streams1) throws [CallCenterCreationException](#page-129-0)

Recreates the model with new parameters. This class sets the call center parameters to ccParams, the random streams to streams, and calls create() to recreate the model.

## Parameters

ccParams1 the new call center parameters.

streams1 the new random streams.

## Throws

NullPointerException if ccParams or streams are null.

## public void create() throws [CallCenterCreationException](#page-129-0)

Calls create (false).

## Throws

CallCenterCreationException if an error occurs during the creation of the model.

# public void create (boolean recreateStreams) throws [CallCenterCreationException](#page-129-0)

Constructs the elements of the call center. This method is called by the constructor or by reset (CallCenterParams, RandomStreams). If recreateStreams is true, a new [RandomStreams](#page-47-0) object is created and associated with this model; this results in a change of seeds for every random stream used. If recreateStreams is false, the same random streams are kept, and new ones are created just if needed.

Since this method recreates the complete structure of the call center, any listener observing the evolution of the model must be re-registered after this method returns.

# Parameter

recreateStreams determines if random streams are recreated.

## <span id="page-28-0"></span>Throws

CallCenterCreationException if an error occurs during the creation of the model.

```
public DialerObjects getDialerObjects()
```
Returns the instance of [DialerObjects](#page-104-0) associated with this model. If no such instance exists, it is constructed, stored for future use, and returned.

Returns eht dialer objects of this model.

## protected [WaitingQueue](#page-0-0) createWaitingQueue (int q)

Constructs and returns the qth waiting queue for this call center. By default, this returns an instance of [StandardWaitingQueue](#page-0-0) which is a FIFO queue without priority.

#### Parameter

q the index of the created waiting queue.

Returns the constructed waiting queue.

```
public void initSim()
```
Initializes the model for a new simulation with a random busyness factor. This method first generates the busyness factor B using the generator returned by  $getBusynessGen()$ , or sets  $B = 1$  if no generator was given in parameter file for the busyness factor. It then calls initSim (double) with the generated  $B$  to complete initialization.

```
public double getBusynessFactor()
```
Returns the current value of B used by arrival processes.

Returns the current value of B.

```
public void initSim (double b1)
```
Initializes the model for a new simulation setting the busyness factor of arrival processes to the given value b. This method initializes arrival processes, dialers, agent groups, waiting queues, and the router, without scheduling any event. Methods such as [PeriodChange-](#page-0-0)[Event.start\(\)](#page-0-0), ContactArrivalProcess.start(), etc. must be used to schedule events before starting the simulation.

## Parameter

b1 the busyness factor used.

## public boolean isCallTransferSupported()

Determines if this model supports call transfers. This returns true if [CallFactory.is-](#page-61-0)[CallTransferSupported\(\)](#page-61-0) returns true for at least one call factory returned by [getCall-](#page-33-0)[Factories\(\)](#page-33-0).

Returns true if and only if this model supports call transfers.

```
public boolean isVirtualHoldSupported()
```
Determines if this model supports virtual holding. This returns true if [CallFactory.is-](#page-61-0)[VirtualHoldSupported\(\)](#page-61-0) returns true for at least one call factory returned by [getCall-](#page-33-0)[Factories\(\)](#page-33-0).

Returns true if and only if this model supports call virtual holding.

```
public AWTPeriod getAwtPeriod()
```
Returns the object used to compute the AWT period of contacts. This method returns null unless setAwtPeriod (AWTPeriod) was called with a non-null value.

Returns the object for AWT periods.

## public void setAwtPeriod [\(AWTPeriod](#page-146-0) awtPeriod)

Sets the object for computing AWT periods to awtPeriod.

## Parameter

awtPeriod the object for computing AWT periods.

```
public int getAwtPeriod (Contact contact)
```
Returns the period index used to obtain the period-specific acceptable waiting time for contact contact. If getAwtPeriod() returns null, this method returns the main period index of the contact's arrival. Otherwise, it returns the result of getAwtPeriod().getAwtPeriod (contact).

# Parameter

contact the contact to be tested.

Returns the AWT period of the contact.

## public [PeriodChangeEvent](#page-0-0) getPeriodChangeEvent()

Returns a reference to the period-change event used by this model. This event occurs at the beginning of each period of the horizon, and triggers updates of some parameters such as the staffing in agent groups. One should start this event using [PeriodChangeEvent.start\(\)](#page-0-0) to simulate the horizon, or use [PeriodChangeEvent.setCurrentPeriod \(int\)](#page-0-0) to simulate a single period as if it was infinite in the model.

Returns the period-change event.

[@Deprecated](http://docs.oracle.com/javase/6/docs/api/java/lang/Deprecated.html) public void setRouter [\(Router](#page-0-0) router)

<span id="page-30-0"></span>Deprecated Use [RouterManager.setRouter \(Router\)](#page-109-0) instead.

#### public [Router](#page-0-0) getRouter()

Returns a reference to the router used by this model. This method calls getRouterManager().getRouter

#### public [RouterManager](#page-109-0) getRouterManager()

Returns a reference to the router manager of this model.

#### public [RandomVariateGen](http://www.iro.umontreal.ca/~simardr/ssjlab/doc/html/umontreal/iro/lecuyer/randvar/RandomVariateGen.html) getBusynessGen()

Returns a reference to the random variate generator used for the global busyness factor B multiplying the arrival rates or number of arrivals of calls. This method returns null if no busyness factor is used.

Returns the random variate generator for busyness factor.

#### public void setBusynessGen [\(RandomVariateGen](http://www.iro.umontreal.ca/~simardr/ssjlab/doc/html/umontreal/iro/lecuyer/randvar/RandomVariateGen.html) bgen)

Sets the random variate generator for the global busyness factor to bgen.

#### Parameter

bgen the new random variate generator.

#### public int getNumDialers()

Returns the maximal number of dialer managers in this model. This corresponds to the number of outbound call types plus the number of dialers that can generate calls of several types.

Returns the number of dialers.

#### public [DialerManager](#page-101-0) getDialerManager (int k)

Returns the dialer manager with index k. The first  $K<sub>O</sub>$  dialers generate outbound calls of a single type while other dialers can generate calls of several types. This method returns null if k is smaller than  $K<sub>O</sub>$ , and no dialer dedicated to calls of outbound type k exists.

#### Parameter

k the index of the dialer manager.

Returns the dialer manager.

#### Throws

ArrayIndexOutOfBoundsException if k is negative, or greater than or equal to the value returned by getNumDialers().

#### public [Dialer](#page-0-0) getDialer (int k)

Returns the dialer with index k, or null if k is smaller than  $K<sub>O</sub>$ , and no dialer is dedicated to outbound calls of type k. This method calls getDialerManager (int) with the given value of k, and returns the dialer associated with the returned dialer manager.

k the index of the dialer.

Returns the dialer, or null.

# public [DialerManager\[](#page-101-0)] getDialerManagers()

Returns the array of dialer managers in this model. The first  $K<sub>O</sub>$  elements of the returned array represent dialers dedicated to a single type of outbound call, and may be null if no dialer is dedicated to a given call type.

# public [Dialer\[](#page-0-0)] getDialers()

Returns an array containing the dialers of this model. This method calls getDialer-Managers(), and creates an array with each element  $k$  being the dialer associated with the dialer manager k. As with getDialerManagers $($ ), some elements in the returned array might be null.

# public int getNumArrivalProcesses()

Returns the maximal number of arrival process managers in this model. This corresponds to the number of inbound call types plus the number of arrival processes that can generate calls of several types.

Returns the number of arrival processes.

# public [ArrivalProcessManager](#page-98-0) getArrivalProcessManager (int k)

Returns the arrival process manager with index k. The first  $K_I$  arrival processes generate inbound calls of a single type while other processes can generate calls of several types. This method returns null if k is smaller than  $K_I$ , and no arrival process dedicated to calls of inbound type k exists.

# Parameter

k the index of the arrival process manager.

Returns the arrival process manager.

# Throws

ArrayIndexOutOfBoundsException if k is negative, or greater than or equal to the value returned by getNumArrivalProcesses().

# public [ContactArrivalProcess](#page-0-0) getArrivalProcess (int k)

Returns the arrival process with index  $k$ , or null if k is smaller than  $K_I$ , and no arrival process is dedicated to inbound calls of type k. This method calls getArrivalProcess-Manager (int) with the given value of  $k$ , and returns the arrival process associated with the returned manager.

# Parameter

k the index of the arrival process.

Returns the arrival process, or null.

# public [ArrivalProcessManager\[](#page-98-0)] getArrivalProcesManagers

()

Returns the array of arrival process managers in this model. The first  $K_I$  elements of the returned array represent arrival processes dedicated to a single type of inbound call, and may be null if no arrival process is dedicated to a given call type.

## public [ContactArrivalProcess\[](#page-0-0)] getArrivalProcesses()

Returns an array containing the arrival processes of this model. This method calls get-ArrivalProcesManagers(), and creates an array with each element  $k$  being the arrival process associated with the manager  $k$ . As with getArrivalProcesManagers(), some elements in the returned array might be null.

## public [AgentGroupManager](#page-75-0) getAgentGroupManager (int i)

Returns the agent group manager with index i.

## Parameter

i the index of the agent group.

Returns the agent group manager.

## Throws

ArrayIndexOutOfBoundsException if i is negative, or greater than or equal to the value returned by getNumAgentGroups().

# public [AgentGroup](#page-0-0) getAgentGroup (int i)

Returns the agent group with index i. This method is equivalent to calling getAgentGroup-Manager (int) and using [AgentGroupManager.getAgentGroup\(\)](#page-79-0).

## Parameter

i the index of the agent group.

Returns the agent group.

## Throws

ArrayIndexOutOfBoundsException if i is negative, or greater than or equal to the value returned by getNumAgentGroups().

## public [AgentGroupManager\[](#page-75-0)] getAgentGroupManagers()

Returns an array containing the agent group managers of this model.

public [AgentGroup\[](#page-0-0)] getAgentGroups()

Returns an array containing the agent groups of this model.

## public [WaitingQueue\[](#page-0-0)] getWaitingQueues()

Returns an array containing the waiting queues of this model.

## public [WaitingQueue](#page-0-0) getWaitingQueue (int q)

Returns the waiting queue with index q in this model.

<span id="page-33-0"></span>q the index of the waiting queue.

Returns a reference to the waiting queue.

# Throws

ArrayIndexOutOfBoundsException if q is negative, or greater than or equal to the value returned by getNumWaitingQueues().

# public [CallFactory\[](#page-58-0)] getCallFactories()

Returns the array of call factories for this model.

# public [CallFactory](#page-58-0) getCallFactory (int k)

Returns the call factory generating calls of type k in this model.

# Parameter

k the index of the call type.

Returns a reference to the call factory.

## Throws

ArrayIndexOutOfBoundsException if k is negative, or greater than or equal to the value returned by getNumContactTypes().

# public [SegmentInfo\[](#page-124-0)] getInContactTypeSegments()

Returns an array containing information objects for all user-defined segments regrouping inbound contact types.

# public [SegmentInfo](#page-124-0) getInContactTypeSegment (int k)

Returns the information object for the kth user-defined segment regrouping inbound contact types.

# Parameter

k the index of the user-defined segment.

Returns the segment information object.

## Throws

ArrayIndexOutOfBoundsException if k is negative, or greater than or equal to [getNum-](#page-0-0)[InContactTypeSegments\(\)](#page-0-0).

# public [SegmentInfo\[](#page-124-0)] getOutContactTypeSegments()

Returns an array containing information objects for all user-defined segments regrouping outbound contact types.

# public [SegmentInfo](#page-124-0) getOutContactTypeSegment (int k)

Returns the information object for the kth user-defined segment regrouping outbound contact types.

k the index of the user-defined segment.

Returns the segment information object.

#### Throws

ArrayIndexOutOfBoundsException if k is negative, or greater than or equal to [getNum-](#page-0-0)[OutContactTypeSegments\(\)](#page-0-0).

#### public [SegmentInfo\[](#page-124-0)] getContactTypeSegments()

Returns an array containing information objects for all user-defined segments regrouping contact types.

public [SegmentInfo](#page-124-0) getContactTypeSegment (int k)

Returns the information object for the kth user-defined segment regrouping contact types.

#### Parameter

k the index of the user-defined segment.

Returns the segment information object.

#### Throws

ArrayIndexOutOfBoundsException if k is negative, or greater than or equal to [getNum-](#page-0-0)[ContactTypeSegments\(\)](#page-0-0).

#### public [SegmentInfo\[](#page-124-0)] getAgentGroupSegments()

Returns an array containing information objects for all user-defined segments regrouping agent groups.

## public [SegmentInfo](#page-124-0) getAgentGroupSegment (int i)

Returns the information object for the ith user-defined segment regrouping agent groups.

### Parameter

i the index of the user-defined segment.

Returns the segment information object.

#### Throws

ArrayIndexOutOfBoundsException if i is negative, or greater than or equal to getNum-AgentGroups().

### public [SegmentInfo\[](#page-124-0)] getMainPeriodSegments()

Returns an array containing information objects for all user-defined segments regrouping main periods.

#### public [SegmentInfo](#page-124-0) getMainPeriodSegment (int p)

Returns the information object for the pth user-defined segment regrouping main periods.

p the index of the user-defined segment.

Returns the segment information object.

# Throws

ArrayIndexOutOfBoundsException if p is negative, or greater than or equal to getNum-MainPeriods().

## public double getArrivalsMult()

Returns the global multiplier applied to the arrival rates or number of arrivals for each arrival process in this model.

Returns the global multiplier for arrivals.

# public double getPatienceTimesMult()

Returns the global multiplier for patience times which is applied on every generated patience time.

Returns the global multiplier for patience times.

```
public double getServiceTimesMult()
```
Returns the global multiplier for service times which is applied on every generated service time.

Returns the global multiplier for service times.

```
public double getConferenceTimesMult()
```
Returns the global multiplier for conference times of calls transferred to a new agent with the primary agent waiting for the secondary agent.

Returns the global multiplier for conference times.

# public double getPreServiceTimesNoConfMult()

Returns the global multiplier for pre-service times of calls transferred to a new agent without the primary agent waiting for the secondary agent.

Returns the global multiplier for pre-service times.

# public double getTransferTimesMult()

Returns the global multiplier applied on any generated transfer time.

Returns the global multiplier for transfer times.

# public double getPreviewTimesMult()

Returns the global multiplier applied to all generated preview times of outbound calls.
<span id="page-36-0"></span>Returns the global multiplier for preview times.

#### public double getAgentsMult()

Returns the global multiplier for the number of agents in any group during any period.

Returns the global multiplier for staffing.

public void setArrivalsMult (double arrivalsMult)

Sets the global multiplier for arrivals to arrivalsMult. This multiplier takes effect only after the next call to [initSim\(\)](#page-28-0).

#### Parameter

arrivalsMult the new multiplier.

#### Throws

IllegalArgumentException if the given multiplier is negative.

public void setPatienceTimesMult (double patienceTimesMult)

Sets the global multiplier for patience times to patienceTimesMult. This multiplier takes effect only after the next call to [initSim\(\)](#page-28-0).

#### Parameter

patienceTimesMult the new multiplier.

#### Throws

IllegalArgumentException if the given multiplier is negative.

public void setServiceTimesMult (double serviceTimesMult)

Sets the global multiplier for service times to serviceTimesMult. This multiplier takes effect only after the next call to [initSim\(\)](#page-28-0).

#### Parameter

serviceTimesMult the new multiplier.

#### Throws

IllegalArgumentException if the given multiplier is negative.

#### public void setConferenceTimesMult (double conferenceTimesMult)

Sets the global multiplier for conference times to conferenceTimesMult. This multiplier takes effect only after the next call to [initSim\(\)](#page-28-0).

#### Parameter

conferenceTimesMult the new multiplier.

## Throws

IllegalArgumentException if the given multiplier is negative.

## public void setPreServiceTimesNoConfMult (double preServiceTimesNoConfMult)

Sets the global multiplier for pre-service times to preServiceTimesNoConfMult. This multiplier takes effect only after the next call to [initSim\(\)](#page-28-0).

## Parameter

preServiceTimesNoConfMult the new multiplier.

## Throws

IllegalArgumentException if the given multiplier is negative.

## public void setTransferTimesMult (double transferTimesMult)

Sets the global multiplier for transfer times to transferTimesMult. This multiplier takes effect only after the next call to [initSim\(\)](#page-28-0).

## Parameter

transferTimesMult the new multiplier.

## Throws

IllegalArgumentException if the given multiplier is negative.

## public void setPreviewTimesMult (double previewTimesMult)

Sets the global multiplier for preview times to previewTimesMult. This multiplier takes effect only after the next call to [initSim\(\)](#page-28-0).

## Parameter

previewTimesMult the new multiplier.

## Throws

IllegalArgumentException if the given multiplier is negative.

## public void setAgentsMult (double agentsMult)

Sets the global multiplier for the number of agents to agentsMult. This multiplier takes effect only after the next call to [initSim\(\)](#page-28-0).

## Parameter

agentsMult the new multiplier.

## Throws

IllegalArgumentException if the given multiplier is negative.

## public boolean[][] getDefaultShiftMatrix()

Returns the  $J \times P$  default shift matrix used for any agent group with a schedule giving only a vector of agents. Here, J is the number of shifts in the matrix. Element  $(j, p)$  of the returned matrix is true if and only if agents on shift  $j$  work during main period  $p$ .

Returns the default matrix of shifts.

```
public void resetAgentsMult()
```
Sets the multiplier returned by  $getAgentsMult()$  to 1, and adjusts the multipliers for each agent group. Let m be the multiplier returned by  $getAgentsMult()$  before this method is called. This method changes the multiplier for each agent group i from  $m_i$  to  $m * m_i$ , and resets the global multiplier m to 1.

```
public Class<? extends WaitingTimePredictor> getWaitingTimePredictorClass
()
```
Returns the class of waiting time predictors used by some routing policies, and virtual holding.

Returns the class of predictor for waiting times.

```
public int getQueueCapacity()
```
Returns the current queue capacity in this model. This corresponds to the maximal total number of calls in queue at any time during the simulation,. An infinite queue capacity is represented by [Integer.MAX](http://docs.oracle.com/javase/6/docs/api/java/lang/Integer.html#MAX_VALUE) VALUE.

Returns the total queue capacity.

```
public void setQueueCapacity (int q)
```
Sets the total queue capacity to q.

#### Parameter

q the new queue capacity.

#### Throws

IllegalArgumentException if the given queue capacity is smaller than the current total number of calls in queue.

#### public boolean isExponentialPatienceTime (int k, int mp)

Determines if patience times for contacts of type k arrived during period mp are exponential, and returns the result of the test.

#### Parameters

k the tested contact type.

mp the tester arrival period.

Returns true if and only if patience times are exponential.

#### public boolean[][] isExponentialPatienceTime()

Returns an array containing true at position [k][p] if contacts of type k arrived during period p have exponential patience times.

Returns the status of patience times for all contact types and periods.

## public boolean isExponentialServiceTime (int k, int i, int mp)

Determines if service times for contacts of type k arrived during period mp, and served by agents in group i are exponential, and returns the result of the test.

## Parameters

- k the tested contact type.
- i the tested agent group.
- mp the tested arrival period.

Returns true if and only if service times are exponential.

## public boolean[][][] isExponentialServiceTime()

Returns an array containing true at position [k][i][p] if contacts of type k arrived during period p, and served by agents in group i have exponential service times.

Returns the status of service times for all contact types and periods.

## public [Map<](http://docs.oracle.com/javase/6/docs/api/java/util/Map.html)[String,](http://docs.oracle.com/javase/6/docs/api/java/lang/String.html) [Object>](http://docs.oracle.com/javase/6/docs/api/java/lang/Object.html) getProperties()

Returns a map containing the user-defined properties associated with this model.

Returns the map of user-defined properties.

## CallCenterUtil

Provides helper static methoeds used for the initialization of call center models.

```
package umontreal.iro.lecuyer.contactcenters.msk.model;
```
public class CallCenterUtil

#### Methods

```
public static int[] getIntArray (int[] array, int numPeriods)
```
Constructs and returns an array containing numPeriods elements from the input array array. If the length of the given array is 0, this returns an empty array. Otherwise, if the length is 1, this returns an array of length numPeriods filled with array[0]. Otherwise, an array with the first numPeriods elements of array is constructed and returned.

#### Parameters

array the input array.

numPeriods the number of elements in the output array.

Returns the output array.

#### Throws

IllegalArgumentException if the given array is too short.

public static double[] getDoubleArray (double[] array, int numPeriods) Similar to getIntArray (int[], int), for an array of double-precision values.

#### Parameters

array the input array.

numPeriods the number of elements in the output array.

Returns the output array.

#### Throws

IllegalArgumentException if the given array is too short.

public static [GregorianCalendar](http://docs.oracle.com/javase/6/docs/api/java/util/GregorianCalendar.html) getDate [\(XMLGregorianCalendar](http://docs.oracle.com/javase/6/docs/api/javax/xml/datatype/XMLGregorianCalendar.html) xgcal)

Converts the given XML gregorian calendar into a Java gregorian calendar, with time reset to midnight relative to the timezone given in the XML gregorian calendar. If xgcal does not specify a timezone offset, the default offset of the system is used. If xgcal is null, the current date is used.

This method first creates a Java [GregorianCalendar](http://docs.oracle.com/javase/6/docs/api/java/util/GregorianCalendar.html) by using [XMLGregorianCalendar.](http://docs.oracle.com/javase/6/docs/api/javax/xml/datatype/XMLGregorianCalendar.html#toGregorianCalendar(())) [toGregorianCalendar\(\)](http://docs.oracle.com/javase/6/docs/api/javax/xml/datatype/XMLGregorianCalendar.html#toGregorianCalendar(())) (this uses the default timezone offset if no offset was specified explicitly), or the no-argument constructor of [GregorianCalendar](http://docs.oracle.com/javase/6/docs/api/java/util/GregorianCalendar.html) if xgcal is null (this creates a calendar initialized to the current date and time). It then resets the time fields of the created calendar to midnight before returning it.

xgcal the XML gregorian calendar to be converted to a date. Returns the gregorian calendar representing the date.

public static long getTimeInMillis [\(XMLGregorianCalendar](http://docs.oracle.com/javase/6/docs/api/javax/xml/datatype/XMLGregorianCalendar.html) xgcal)

Returns the time duration, in milliseconds, elapsed between midnight and the time given by xgcal, at the date set by xgcal. This method uses [XMLGregorianCalendar.toGregorian-](http://docs.oracle.com/javase/6/docs/api/javax/xml/datatype/XMLGregorianCalendar.html#toGregorianCalendar((java.util.TimeZone,%20java.util.Locale,%20javax.xml.datatype.XMLGregorianCalendar)))[Calendar \(TimeZone, Locale, XMLGregorianCalendar\)](http://docs.oracle.com/javase/6/docs/api/javax/xml/datatype/XMLGregorianCalendar.html#toGregorianCalendar((java.util.TimeZone,%20java.util.Locale,%20javax.xml.datatype.XMLGregorianCalendar))) with a default timezone corresponding to GMT, the default locale, and no default XML gregorian calendar. It then clears all fields of the resulting calendar corresponding to date components, and returns [Calendar.getTimeInMillis\(\)](http://docs.oracle.com/javase/6/docs/api/java/util/Calendar.html#getTimeInMillis(())). If xgcal is null, this returns 0.

## Parameter

xgcal the XML gregorian calendar.

Returns the time in milliseconds.

public static [String](http://docs.oracle.com/javase/6/docs/api/java/lang/String.html) getCallTypeInfo (CallCenterParams ccParams, int k) Returns information about a call type k defined in call center parameters ccParams. This method returns a string of the form call type k (name) which is included in some error messages.

## Parameters

ccParams the call center parameters.

k the index of the call type.

Returns the string representation for the call type.

public static [String](http://docs.oracle.com/javase/6/docs/api/java/lang/String.html) getAgentGroupInfo (CallCenterParams ccParams, int i) Similar to getCallTypeInfo (CallCenterParams, int), for agent group i. This method returns a string of the form agent group i (name) included in some error messages.

#### Parameters

ccParams the call center parameters.

i the index of the agent group.

Returns the string representation of the agent group.

## public static <K> [Map<](http://docs.oracle.com/javase/6/docs/api/java/util/Map.html)K, [String>](http://docs.oracle.com/javase/6/docs/api/java/lang/String.html) toStringValues [\(Map<](http://docs.oracle.com/javase/6/docs/api/java/util/Map.html)? extends K, ?

extends [Object>](http://docs.oracle.com/javase/6/docs/api/java/lang/Object.html) map)

Constructs and returns a map for which each entry  $(k, v')$  is created from entry  $(k, v)$  in map map, where k is a key, and  $v'$  is the string representation of the value v. The string representation of v is the string "null" if v is null, or the result of v.toString() if v is non-null.

#### Type parameter

K the type of keys in the maps.

## Parameter

map the source map.

Returns the map with string representations as values.

## MakeAgentAvailableEvent

Represents an event occuring when a disconnected agent becomes available again.

#### package [umontreal.iro.lecuyer.contactcenters.msk.model;](#page-21-0)

public final class MakeAgentAvailableEvent extends [Event](http://www.iro.umontreal.ca/~simardr/ssjlab/doc/html/umontreal/iro/lecuyer/simevents/Event.html)

## Constructor

public MakeAgentAvailableEvent [\(CallCenter](#page-22-0) model, [Agent](#page-0-0) agent) Constructs an event making the agent agent in the model model available when it occurs.

#### Parameters

model the model the agent belongs to.

agent the agent that will be made available.

#### Methods

```
public CallCenter getCallCenter()
```
Returns the model associated with this event.

Returns the associated model.

public [Agent](#page-0-0) getAgent()

Returns the agent associated with this event.

Returns the associated agent.

# CallFactoryStreamType

<span id="page-43-0"></span>Types of random streams for call factories.

## package [umontreal.iro.lecuyer.contactcenters.msk.model;](#page-21-0)

public enum CallFactoryStreamType

## Constants

#### BALKTEST

Random stream for immediate abandonment.

#### PATIENCE

Random stream for patience time, for contacts not abandoning immediately.

#### SERVICE

Random stream for service time.

## ArrivalProcessStreamType

<span id="page-44-0"></span>Types of random streams for arrival processes.

## package [umontreal.iro.lecuyer.contactcenters.msk.model;](#page-21-0)

## public enum ArrivalProcessStreamType

## Constants

#### INTERARRIVAL

Stream for inter-arrival times.

#### RATES

Stream for random arrival rates, in the case of doubly-stochastic arrival processes.

# DialerStreamType

<span id="page-45-0"></span>Types of random streams for dialers.

## package [umontreal.iro.lecuyer.contactcenters.msk.model;](#page-21-0)

public enum DialerStreamType

## Constants

#### DIALDELAY

Random stream for dialing delays.

#### REACHTEST

Random stream for testing if a call is reached or has failed.

# AgentGroupStreamType

<span id="page-46-0"></span>Types of random streams for agent groups.

package [umontreal.iro.lecuyer.contactcenters.msk.model;](#page-21-0)

public enum AgentGroupStreamType

## Constants

#### DISCONNECTTEST

Random stream for probability that an agent disconnects after some event occurs.

#### DISCONNECTTIME

Random stream for the time an agent remains offline after it disconnects.

## RandomStreams

Encapsulates the random streams used by the blend/multi-skill call center simulator. The model uses one random stream for each type of random variate for better synchronization when using common random numbers. This class creates, stores, and manages all these random streams.

Often, this class is not used directly since the [CallCenter](#page-22-0) class provides a constructor which implicitly creates the random streams. However, it can be useful to get the RandomStreams object of a model, using the [CallCenter.getRandomStreams\(\)](#page-26-0) method, in order to retrieve the reference to a particular random stream, or to pass the random streams to a new model. Creating several models with the same random streams can improve synchronization when comparing systems with common random numbers.

However, if several instances of [CallCenter](#page-22-0) are used in parallel, each instance should have its own random streams. The [clone\(\)](#page-51-0) method can be used if seeds must be shared between two instances of this class.

package [umontreal.iro.lecuyer.contactcenters.msk.model;](#page-21-0)

public class RandomStreams implements [Cloneable](http://docs.oracle.com/javase/6/docs/api/java/lang/Cloneable.html)

#### Fields

#### public static final int NUMFACTORYSTREAMS

Number of random streams for a contact factory.

public static final int NUMFACTORYSTREAMS2

Number of random streams for a contact factory.

public static final int NUMAPSTREAMS

Number of random streams for arrival processes.

public static final int NUMDIALERSTREAMS

Number of streams for dialers.

public static final int NUMAGENTGROUPSTREAMS

Number of streams for agent groups.

## **Constructor**

#### public RandomStreams [\(RandomStreamFactory](http://www.iro.umontreal.ca/~simardr/ssjlab/doc/html/umontreal/iro/lecuyer/rng/RandomStreamFactory.html) rsf, CallCenterParams ccParams)

Creates a new set of random streams using the random stream factory rsf, and the call center parameters ccParams. The parameters are used to determine the number of call types, agent groups, etc., in order to set the number of streams of each type to create.

This method sets the random stream factory returned by getRandomStreamFactory(), and calls createStreams (CallCenterParams).

## Parameters

rsf the random stream factory used to create each [RandomStream](http://www.iro.umontreal.ca/~simardr/ssjlab/doc/html/umontreal/iro/lecuyer/rng/RandomStream.html) instance.

ccParams the parameters of the call center for which random streams are created.

## Throws

NullPointerException if rsf or ccParams are null.

## Methods

#### public void createStreams (CallCenterParams ccParams)

Creates the necessary random streams for supporting  $K = K_I + K_O$  contact types, and I agent groups. This method reuses every stream associated with this object; it only creates new streams when needed. Consequently, it cannot be used to set new random seeds for every stream. Setting new seeds can be done by constructing a new RandomStreams instance.

#### Parameter

ccParams the parameters of the call center.

#### Throws

NullPointerException if ccParams is null.

#### public [RandomStreamFactory](http://www.iro.umontreal.ca/~simardr/ssjlab/doc/html/umontreal/iro/lecuyer/rng/RandomStreamFactory.html) getRandomStreamFactory()

Returns the random stream factory used by the createStreams (CallCenterParams) method of this object to create random streams.

Returns the associated random stream factory.

#### public void setRandomStreamFactory [\(RandomStreamFactory](http://www.iro.umontreal.ca/~simardr/ssjlab/doc/html/umontreal/iro/lecuyer/rng/RandomStreamFactory.html) rsf)

Sets the associated random stream factory to rsf. The new factory will only affect streams created by subsequent calls to createStreams (CallCenterParams), not already created streams.

## Parameter

rsf the new random stream factory.

## Throws

NullPointerException if rsf is null.

## public [Set<](http://docs.oracle.com/javase/6/docs/api/java/util/Set.html)[RandomStream>](http://www.iro.umontreal.ca/~simardr/ssjlab/doc/html/umontreal/iro/lecuyer/rng/RandomStream.html) getRandomStreamsInit()

Returns the set regrouping random streams used during the initialization of replications only. Streams in this set can, for example, set the busyness factor for the day, the total (random) number of arrivals, etc.

Returns the set of random streams used for initialization.

## public [Set<](http://docs.oracle.com/javase/6/docs/api/java/util/Set.html)[RandomStream>](http://www.iro.umontreal.ca/~simardr/ssjlab/doc/html/umontreal/iro/lecuyer/rng/RandomStream.html) getRandomStreamsSim()

Returns the set of random streams regrouping random streams used during the whole simulation. These streams may, for example, generate inter-arrival, patience, and service times.

Returns the set of random streams.

## public [RandomStream](http://www.iro.umontreal.ca/~simardr/ssjlab/doc/html/umontreal/iro/lecuyer/rng/RandomStream.html) getStreamCT()

Returns the random stream used for generating contact type indices while the system is initialized non-empty, for a simulation on an infinite horizon using batch means.

Returns the random stream for contact type indices.

## public [RandomStream](http://www.iro.umontreal.ca/~simardr/ssjlab/doc/html/umontreal/iro/lecuyer/rng/RandomStream.html) getStreamB()

Returns the random stream used for the global busyness factor. This stream is used only at the beginning of a replication, for a finite-horizon simulation, if a distribution was given for the busyness factor  $B$  of the day.

Returns the random stream used for the global busyness factor.

public [RandomStream](http://www.iro.umontreal.ca/~simardr/ssjlab/doc/html/umontreal/iro/lecuyer/rng/RandomStream.html) getCallFactoryStream (int k, [CallFactoryStreamType](#page-43-0) s)

Returns the random stream of type s used by the contact factory with index k.

## Parameters

- k the index of the call factory.
- s the type of the stream.

Returns the random stream.

## public [RandomStream](http://www.iro.umontreal.ca/~simardr/ssjlab/doc/html/umontreal/iro/lecuyer/rng/RandomStream.html) getCallFactoryStream2 (int k, [CallFactoryStreamType2](#page-0-0) s)

Similar to getCallFactoryStream (int, CallFactoryStreamType), for a complementary set of random streams. These streams, used for call transfer and virtual queueing, were added at a later time, so a second set was used to avoid changing the seeds of other streams.

## Parameters

- k the index of the call factory.
- s the type of the complementary stream.

Returns the random stream.

```
public RandomStream getArrivalProcessStream (int ki,
```
[ArrivalProcessStreamType](#page-44-0) s)

Returns the random stream of type s used by the arrival process with index ki.

#### Parameters

ki the index of the arrival process.

s the type of the stream.

Returns the random stream.

#### public [RandomStream](http://www.iro.umontreal.ca/~simardr/ssjlab/doc/html/umontreal/iro/lecuyer/rng/RandomStream.html) getArrivalProcessPStream (int ki)

Returns the random stream used to select generated call type for the  $ki$ -th arrival process generating calls of multiple types.

#### Parameter

ki the index of the arrival process.

Returns the random stream.

#### public [RandomStream](http://www.iro.umontreal.ca/~simardr/ssjlab/doc/html/umontreal/iro/lecuyer/rng/RandomStream.html) getDialerStream (int ko, [DialerStreamType](#page-45-0) s)

Returns the random stream of type s used by the dialer with index ko.

#### Parameters

ko the index of the dialer.

s the type of the stream.

Returns the random stream.

#### public [RandomStream](http://www.iro.umontreal.ca/~simardr/ssjlab/doc/html/umontreal/iro/lecuyer/rng/RandomStream.html) getDialerPStream (int ko)

Returns the random stream used to select generated call type for the ko-th dialer generating calls of multiple types.

#### Parameter

ko the index of the dialer.

Returns the random stream.

public [RandomStream](http://www.iro.umontreal.ca/~simardr/ssjlab/doc/html/umontreal/iro/lecuyer/rng/RandomStream.html) getAgentGroupStream (int i, [AgentGroupStreamType](#page-46-0) s) Returns the random stream of type s used by the agent group i.

#### Parameters

- i the index of the agent group.
- s the type of the stream.

<span id="page-51-0"></span>Returns the random stream.

## public [RandomStream](http://www.iro.umontreal.ca/~simardr/ssjlab/doc/html/umontreal/iro/lecuyer/rng/RandomStream.html) getStreamAgentSelection()

Returns the random stream used for agent selection during routing, if agent selection is randomized.

Returns the random stream used for agent selection.

## public [RandomStream](http://www.iro.umontreal.ca/~simardr/ssjlab/doc/html/umontreal/iro/lecuyer/rng/RandomStream.html) getStreamContactSelection()

Returns the random stream used for contact selection during routing, if contact selection is randomized.

Returns the random stream used for contact selection.

## public RandomStreams clone()

Creates a clone of this object and all the contained random streams. This method creates a copy of this object, and clones every random stream by casting them to [CloneableRandom-](http://www.iro.umontreal.ca/~simardr/ssjlab/doc/html/umontreal/iro/lecuyer/rng/CloneableRandomStream.html)[Stream](http://www.iro.umontreal.ca/~simardr/ssjlab/doc/html/umontreal/iro/lecuyer/rng/CloneableRandomStream.html) and calling clone(). Each generator in the cloned object has the same properties and seeds as the corresponding generator in the original object.

## Throws

ClassCastException if at least one encapsulated random stream does not implement the [CloneableRandomStream](http://www.iro.umontreal.ca/~simardr/ssjlab/doc/html/umontreal/iro/lecuyer/rng/CloneableRandomStream.html) interface.

## Call

<span id="page-52-0"></span>Represents a call in the multi-skill call center simulator. A call is a special type of contact that stores the periods of its arrival, of its service startup and its service termination. These periods can be stored, because the model uses a single period-change event. A call also holds additional information such as transfer times, conference times, etc.

```
package umontreal.iro.lecuyer.contactcenters.msk.model;
public class Call extends Contact
Constructors
   public Call (PeriodChangeEvent pce, int arrivalPeriod)
      Equivalent to Call (pce, arrivalPeriod, 1, 0).
      Parameters
       pce the period-change event associated with the call.
       arrivalPeriod the period of arrival of the call.
      Throws
      NullPointerException if pce is null.
   public Call (PeriodChangeEvent pce, int arrivalPeriod, int typeId)
      Equivalent to Call (pce, arrivalPeriod, 1, typeId).
      Parameters
      pce the period-change event associated with the call.
       arrivalPeriod the period of arrival of the call.
       typeId the type identifier of the call.
      Throws
       NullPointerException if pce is null.
```

```
public Call (PeriodChangeEvent pce, int arrivalPeriod, double priority,
             int typeId)
```
Constructs a new call with period-change event pce, period of arrival arrivalPeriod, priority priority, and type identifier typeId. The period-change event is used to set the simulator associated with the call, and to determine periods of service termination or abandonment.

pce the period-change event associated with the call.

arrivalPeriod the period of arrival of the call.

priority the priority of the call.

typeId the type identifier of the call.

#### Throws

NullPointerException if pce is null.

## Methods

#### public int getArrivalPeriod()

Returns the period during which this call has arrived. This corresponds to the period during which the call object was constructed.

Returns the period during which the call arrived.

#### public void setArrivalPeriod (int arrivalPeriod)

Sets the period of arrival of this call to arrivalPeriod.

## Parameter

arrivalPeriod the new period of arrival.

#### public int getBeginServicePeriod()

Returns the period at which the service of this call started, or -1 if this call was never served.

Returns the period at which the service of this call began.

#### public void setBeginServicePeriod (int beginServicePeriod)

Sets the period at which the service of this call begins to beginServicePeriod.

#### Parameter

beginServicePeriod the period at which the service of this call begins.

#### public int getExitPeriod()

Returns the period at which this call exited the system, or -1 if the call is still in the system.

Returns the period at which this call exited the system.

#### public void setExitPeriod (int exitPeriod)

Sets the period at which this call exits the system to exitPeriod.

exitPeriod the period at which this call exits the system.

#### public [PeriodChangeEvent](#page-0-0) getPeriodChangeEvent()

Returns the period-change event used to initializes the period at which the service begins, and at which this call exits.

Returns the period-change event.

#### public void setPeriodChangeEvent [\(PeriodChangeEvent](#page-0-0) pce)

Sets the period-change event of this call to pce.

#### Parameter

pce the period-change event associated with this call.

#### Throws

NullPointerException if pce is null.

#### public boolean isRightPartyConnect()

Determines if this call is a right party connect. By default, this method returns true, but for outbound calls, [OutboundCallFactory](#page-73-0) can set this flag to false in order to generate a wrong party connect. This differs from a failed call, which is handled by the dialer itself, because an agent is needed to screen the call. The main use of the returned value is for statistical collecting.

Returns true if and only if this call is a right party connect, or an inbound call.

#### public void setRightPartyConnect (boolean rightPartyConnect)

Sets the indicator for right party connect to rightPartyConnect.

#### Parameter

rightPartyConnect the new value of the indicator.

See also isRightPartyConnect()

#### public [EndServiceEvent](#page-0-0) getPrimaryEndServiceEvent()

If this object represents a transferred call, returns a reference to the end-service event representing the service with the primary agent, before the transfer. This end-service event is used to terminate the service with the primary agent after a conference time. This returns null if this object does not represent a transferred call, or if the primary agent does not wait for a secondary agent after the transfer.

Returns the end-service event associated with the primary agent for a transferred call.

#### public void setPrimaryEndServiceEvent [\(EndServiceEvent](#page-0-0) primaryEndServiceEvent)

Sets the end-service event associated with the primary agent for a transferred call to primaryEndServiceEvent.

primaryEndServiceEvent the new end-service event.

```
public double getUTransfer()
```
Returns the random number used to test if a call is transferred after its service is over. This uniform is initialized by the call factory if call transfers are supported. Otherwise, it is set to 0.

Returns the uniform for deciding if the call is transferred.

```
public void setUTransfer (double transfer)
```
Sets the uniform for transfer decision to transfer.

#### Parameter

transfer the new uniform.

## Throws

IllegalArgumentException if transfer is out of  $[0, 1]$ .

See also getUTransfer()

## public double getUTransferWait()

Returns the uniform used to decide if the primary agent waits for a secondary agent after a transfer. This uniform is generated by the call factory only if call transfers are supported. If transfers are disabled, this method always returns 0.

Returns the uniform for deciding if the primary agent waits for the secondary agent with the caller.

```
public void setUTransferWait (double transferWait)
```
Sets the uniform for deciding if the primary agent waits for a secondary agent to transferWait.

## Parameter

transferWait the new uniform.

Throws

IllegalArgumentException if transferWait is out of  $[0, 1]$ .

See also getUTransferWait()

```
public double getUVQ()
```
Returns the uniform used to decide if a call accepts to be called back (or join the virtual queue) if offered the possibility. This uniform is generated by the call factory if virtual queueing is used. If virtual queueing is disabled, this method always returns 0.

Returns the uniform for virtual queueing decision.

#### public void setUVQ (double u)

Sets the uniform for deciding if a call chooses to be called back to u.

u the new uniform.

#### Throws

IllegalArgumentException if u is not in  $[0, 1]$ .

See also getUVQ()

#### public double getUVQCallBack()

Returns the uniform used to decide if a call returning from the virtual queue is successfully called back. This uniform is generated by the call factory, and is always 0 if virtual queueing is disabled.

Returns the uniform for call back success.

#### public void setUVQCallBack (double u)

Sets the uniform for call back success to u.

#### Parameter

u the new uniform.

#### Throws

IllegalArgumentException if u is not in  $[0, 1]$ .

```
See also getUVQCallBack()
```
#### public [ServiceTimes](#page-0-0) getConferenceTimes()

Returns the conference times spent by a primary agent with a secondary before the service of this transferred call begins with the secondary agent. By default, this is set to 0. This time is set by the call factory if call transfers are enabled.

Returns an object storing the conference times.

#### public [ServiceTimes](#page-0-0) getPreServiceTimesNoConf()

Returns the pre-service times with an agent. By default, this is set to 0.

Returns an object storing pre-service times.

#### public [ServiceTimes](#page-0-0) getTransferTimes()

Returns the transfer times spent by primary agents to initiate call transfers. By default, this is set to 0.

Returns an object storing transfer times.

#### public double getWaitingTimeVQ()

Returns the time spent in virtual queue by this call. If virtual queueing is disabled, this method always returns 0.

Returns the waiting time of this call in virtual queue.

## public void setWaitingTimeVQ (double waitingTimeVQ)

Sets the waiting time in virtual queue of this call to waitingTimeVQ.

## Parameter

waitingTimeVQ the new waiting time in virtual queue.

## public int getTypeBeforeVQ()

Returns the type of this call before entering virtual queue.

Returns the type identifier of this call before entering virtual queue.

## public void setTypeBeforeVQ (int beforeVQ)

Sets the type of this call before it enters virtual queue to beforeVQ.

## Parameter

beforeVQ the original type of this call.

# CallFactory

Contact factory used to create the calls for the simulator, and to generate call-specific random variates such as patience times and service times. The call factory also contains any information related to call types, such as name, properties, and the probability distribution for patience and service times.

#### package [umontreal.iro.lecuyer.contactcenters.msk.model;](#page-21-0)

public class CallFactory extends [SingleTypeContactFactory](#page-0-0)

#### **Constructor**

## public CallFactory [\(CallCenter](#page-22-0) cc, CallCenterParams ccParams, CallTypeParams par, int k) throws [CallFactoryCreationException](#page-130-0)

Constructs a new call factory using the call center cc, the call center parameters ccParams, the call-type parameters par, and call type index k.

#### Parameters

cc the call center.

ccParams the call center parameters.

par the call-type parameters.

k the call type index.

#### Throws

CallFactoryCreationException if an exception occurs during the creation of the factory.

#### Methods

## public void initTransferTargets (CallCenterParams ccParams, int k) throws [CallFactoryCreationException](#page-130-0)

Constructs a contact factory used to generate calls resulting from transfers after service termination. This initialization is not included in the constructor, because all call factories must be created before the contact factory for transfered calls is constructed.

#### Parameters

ccParams the parameters of the call center.

k the identifier of the call type.

## <span id="page-59-0"></span>**Throws**

CallFactoryCreationException if an error occurs during the creation of the call factory.

## public [CallCenter](#page-22-0) getCallCenter()

Returns the call center object containing this call factory.

Returns the call center object for this factory.

#### public void init()

Initializes this call factory by setting the multipliers for patience and service times.

#### public double getPatienceTimesMult()

Returns the current multiplier for patience times for calls generated by this factory. Patience times are multiplied by this constant and the multiplier returned by [CallCenter.](#page-35-0) [getPatienceTimesMult\(\)](#page-35-0). The default value of this multiplier is 1.

Returns the multiplier for patience times.

## public void setPatienceTimesMult (double pgenMult)

Sets the multiplier for patience times to pgenMult.

## Parameter

pgenMult the new multiplier for patience times.

#### **Throws**

IllegalArgumentException if pgenMult is negative.

#### public [ServiceTimesManager](#page-67-0) getServiceTimesManager()

Returns an object managing the random variate generators for regular service times.

Returns the service times manager.

#### public [ServiceTimesManager](#page-67-0) getConferenceTimesManager()

Returns an object managing the random variate generators for conference times between primary and secondary agents.

Returns the conference times manager.

#### public [ServiceTimesManager](#page-67-0) getPreServiceTimesNoConfManager ()

Returns an object managing the random variate generators for pre-service times with secondary agents if no conference with primary agents.

Returns the pre-service times manager.

#### public [ServiceTimesManager](#page-67-0) getTransferTimesManager()

Returns an object managing the random variate generators for transfer times.

Returns the transfer times manager.

## public static CallFactory create [\(CallCenter](#page-22-0) cc, CallCenterParams ccParams, int k) throws [CallFactoryCreationException](#page-130-0)

Constructs a new call factory using call center cc, call center parameters ccParams, and call type index k. This returns an instance of this class for inbound call types, or an instance of [OutboundCallFactory](#page-73-0) for outbound types. This method calls init() on the constructed factory before returning it.

## Parameters

cc the call center model.

ccParams the call center parameters.

k the index of the call type.

Returns the constructed call factory.

## Throws

CallFactoryCreationException if an exception occurs during the creation of the factory.

## public [String](http://docs.oracle.com/javase/6/docs/api/java/lang/String.html) getName()

Returns the name of the call type associated with this call factory.

Returns the name of the call type.

## public [Map<](http://docs.oracle.com/javase/6/docs/api/java/util/Map.html)[String,](http://docs.oracle.com/javase/6/docs/api/java/lang/String.html) [Object>](http://docs.oracle.com/javase/6/docs/api/java/lang/Object.html) getProperties()

Returns the user-defined properties of the call type associated with this call factory.

Returns the user-defined properties of the call type.

## public double getWeight()

Returns the default weight used when no per-period weight is available for the call type associated with this call factory.

Returns the weight of the call type.

```
public double getWeight (int mp)
```
Returns the weight of the associated call type during main period mp, or the result of get-Weight() if no per-period weight was given.

## Parameter

mp the index of the main period.

Returns the weight of the call type during the given main period.

## public double getProbAbandon (int mp)

Returns the probability of balking for main period mp.

mp the index of the main period.

Returns the probability of balking.

## public double getProbTransfer (int i, int mp)

Returns the probability of transfer for a call of the associated type arrived during main period mp, and whose service finishes with a primary agent in group i.

## Parameters

i the index of the agent group.

mp the index of the main period.

Returns the probability of transfer.

## public double getProbTransferWait (int i, int mp)

Returns the probability of a primary agent waiting for transfer to finish, for a call of the associated type arrived during main period mp, and whose service finishes with a primary agent in group i.

## Parameters

i the index of the agent group.

mp the index of the main period.

Returns the probability of waiting for transfer.

## public double getServiceTimesMultTransfer (int i, int mp)

Returns the multiplier for service times of callers arrived during main period mp, and served by an agent in group i before a transfer to another agent occurs.

## Parameters

i the index of the agent group.

mp the index of the main period.

Returns the service times multiplier.

## public boolean isCallTransferSupported()

Determines if call transfer is supported by this call factory. This returns true if and only if getProbTransfer (int, int) returns a non-zero value for at least one pair  $(i, p)$ , and getTransferTargetFactory() returns a non-null value.

## public boolean isVirtualHoldSupported()

Determines if virtual holding (or virtual queueing) is supported for the associated call type. This returns true if and only if [getExpectedWaitingTimeThresh \(int\)](#page-63-0) returns a finite value for at least one p,  $getProbability$  integrational  $Q$  is  $S$  and  $P$  are  $q$  and  $q$  are  $q$  at least one  $p$ , and  $getTargetVQType()$  returns a non-negative value.

## public [ContactFactory](#page-0-0) getTransferTargetFactory()

Returns the contact factory used to generate transferred calls from calls of the associated type.

<span id="page-62-0"></span>Returns the contact factory for transferred calls.

#### public double getPatienceTimesMultNoVirtualQueue (int mp)

Returns the multiplier for patience times for callers arrived during main period mp, and deciding not to join the virtual queue. The default multiplier is 1.

#### Parameter

mp the main period of arrival.

Returns the multiplier of the patience times.

#### public double getPatienceTimesMultCallBack (int mp)

Returns the multiplier of patience times for calls arriving during main period mp, joining the virtual queue, successuflly called back, and having to wait in regular queue. The default multiplier is 1.

#### Parameter

mp the main period of arrival.

Returns the multiplier of the patience times.

#### public double getServiceTimesMultNoVirtualQueue (int i, int mp)

Returns the multiplier of service times for callers arrived during main period mp, deciding not to join the virtual queue, and served by an agent in group i.

#### Parameters

i the index of the agent group.

mp the index of the main period.

Returns the service times multiplier.

#### public double getServiceTimesMultCallBack (int i, int mp)

Returns the multiplier of service times for callers arrived during main period mp, and served by an agent in group i after being called back.

#### Parameters

i the index of the agent group.

mp the index of the main period.

Returns the service times multiplier.

#### public void multiplyServiceTimesNoVirtualQueue [\(Call](#page-52-0) call)

Applies the multipliers returned by getServiceTimesMultNoVirtualQueue (int, int) to the given call call. This changes the service times returned by [Contact.getContact-](#page-0-0)[Times\(\)](#page-0-0) for the given call.

<span id="page-63-0"></span>call the call whose service times are modified.

```
public void multiplyServiceTimesCallBack (Call call)
```
Similar to [multiplyServiceTimesNoVirtualQueue \(Call\)](#page-62-0), but using multipliers returned by [getServiceTimesMultCallBack \(int, int\)](#page-62-0).

## Parameter

call the call whose service times are modified.

#### public int getTargetVQType()

Returns the index of the call type calls entering virtual queue are changed to.

Returns the target call type for virtual queueing.

#### public void setTargetVQType (int targetVQType)

Sets the target call type for virtual queueing to targetVQType.

#### Parameter

targetVQType the new target type.

#### public double getProbVirtualQueue (int mp)

Returns the probability that a caller arriving during main period mp accepts to enter virtual queue, and be called back later.

#### Parameter

mp the main period of arrival.

Returns the probability of entering virtual queue.

#### public double getProbVirtualQueueCallBack (int mp)

Returns the probability that a caller arriving during main period mp is successfully called back after joining the virtual queue.

#### Parameter

mp the main period of arrival.

Returns the probability of successful call back.

#### public double getExpectedWaitingTimeThresh (int mp)

Returns the threshold on the expected waiting time for determining if a caller arrived during main period mp has the possibility to be called back.

#### Parameter

mp the main period of arrival.

Returns the threshold on the expected waiting time.

#### public double getExpectedWaitingTimeMult (int mp)

Returns the multiplier for the expected waiting time used to determine the time spent by a caller arriving during main period mp in the virtual queue.

#### Parameter

mp the main period of arrival.

Returns the waiting time multiplier.

#### public void setConferenceTimes [\(Call](#page-52-0) call)

Generates conference times for the given call call, and adds these conference times to the regular service times.

#### Parameter

call the call being processed.

#### public void setPreServiceTimesNoConf [\(Call](#page-52-0) call)

Similar to setConferenceTimes (Call), for pre-service times in the case when no conference occurs.

#### Parameter

call the call being processed.

#### public [MultiPeriodGen](#page-0-0) getPatienceTimeGen()

Returns the patience time, converted to [MultiPeriodGen](#page-0-0). Note that calling [MultiPeriod-](#page-0-0)[Gen.setMult \(double\)](#page-0-0) on the returned instance is not recommended as the multipliers are reset by init(). One should use [setPatienceTimesMult \(double\)](#page-59-0) or [CallCenter.set-](#page-36-0)[PatienceTimesMult \(double\)](#page-36-0) to alter the multipliers of the patience times.

#### public [MultiPeriodGen](#page-0-0) getServiceTimeGen()

Returns the random variate generator for the default service times used when no agent group specific service times are available.

Note that it is not recommended to use [MultiPeriodGen.setMult \(double\)](#page-0-0) on the returned object. One should alter the multipliers provided by [getServiceTimesManager\(\)](#page-59-0) instead.

Returns the service time generator.

#### public [MultiPeriodGen\[](#page-0-0)] getServiceTimeGenGroups()

Similar to [SingleTypeContactFactory.getContactTimeGenGroups\(\)](#page-0-0), but returns an array of [MultiPeriodGen](#page-0-0) instead. The same note for multipliers as in method getServiceTime-Gen() applies here.

Returns the array of service times.

## public boolean isDisableCallSource()

Determines if calls of the associated type can be produced using a call source, e.g., an arrival process or a dialer. By default, this returns false for regular call types, and true for call types corresponding to transfer or virtual queueing targets.

public void setDisableCallSource (boolean disableCallSource)

Sets the indicator for disabled call source to disableCallSource.

See also isDisableCallSource()

#### public boolean isExcludedFromStatTotal()

Determines if calls of the associated type are excluded from the totals in statistical reports. By default, this returns false for regular call types, and true for call types corresponding to transfer or virtual queueing targets.

public void setExcludedFromStatTotal (boolean excludedFromStatTotal) Sets the indicator for exclusion in totals to excludedFromStatTotal.

See also isExcludedFromStatTotal()

public static [RandomTypeCallFactory](#page-71-0) createRandomTypeContactFactory [\(CallCenter](#page-22-0) cc, [List<](http://docs.oracle.com/javase/6/docs/api/java/util/List.html)ProducedCallTypeParams> types, [RandomStream](http://www.iro.umontreal.ca/~simardr/ssjlab/doc/html/umontreal/iro/lecuyer/rng/RandomStream.html) stream, boolean checkAgents) throws [CallFactoryCreationException](#page-130-0)

Constructs and returns a contact factory that can produce calls of randomly selected types. This constructs and returns an instance of [RandomTypeCallFactory](#page-71-0) by using the probabilities obtained by parsing the list types. Each element of this list gives a type identifier with associated probability of selection. See [RandomTypeCallFactory](#page-71-0) for more information about how the selection is performed.

#### Parameters

cc the call center model.

types the list of produced contact types.

stream the random stream used to select contact type.

checkAgents determines if the call factory checks that there are agents capable of serving the call before producing a call of a given type.

Returns the contact type factory.

#### Throws

CallFactoryCreationException if an error occurs during the creation of the factory.

## public static void checkInbound (int numInCallTypes, [List<](http://docs.oracle.com/javase/6/docs/api/java/util/List.html) ProducedCallTypeParams> types)

For each element in the list types, tests that the type identifier returned by the Produced-CallTypeParams.getType() method is smaller than the given constant numInCallTypes. This condition is necessary for the indices to represent inbound call types.

numInCallTypes the number of inbound call types.

types the list of call type records to test.

#### Throws

IllegalArgumentException if at least one type identifier is invalid.

public static void checkOutbound (int numInCallTypes, int numCallTypes, [List<](http://docs.oracle.com/javase/6/docs/api/java/util/List.html)ProducedCallTypeParams> types)

For each element in the list types, tests that the type identifier returned by the Produced-CallTypeParams.getType() method is greater than or equal to numInCallTypes but smaller than numCallTypes. This condition is necessary for the indices to represent inbound call types.

#### Parameters

numInCallTypes the number of inbound call types.

numCallTypes the number of call types, inbound or outbound.

types the list of call type records to test.

#### Throws

IllegalArgumentException if numInCallTypes is greater than numCallTypes, or if at least one type identifier is invalid.

## ServiceTimesManager

<span id="page-67-0"></span>Manages the construction of service time generators specific to each agent, to each agent group also as well as a default generator used when no generator is available for a given agent or agent group. This class associates a multiplier to each such service time which can be used to alter the mean service time. One object of this class can be constructed for each part of the service time, e.g., the talk time, the transfer time, etc.

package [umontreal.iro.lecuyer.contactcenters.msk.model;](#page-21-0)

#### public class ServiceTimesManager

#### Constructor

public ServiceTimesManager [\(CallCenter](#page-22-0) cc, [String](http://docs.oracle.com/javase/6/docs/api/java/lang/String.html) name, [List<](http://docs.oracle.com/javase/6/docs/api/java/util/List.html) ServiceTimeParams> pars, int k, [RandomStream](http://www.iro.umontreal.ca/~simardr/ssjlab/doc/html/umontreal/iro/lecuyer/rng/RandomStream.html) sStream, double sgenMultAllGroups, int numGroups) throws [CallFactoryCreationException](#page-130-0)

Constructs a new service times manager using call center parameters cc. This method uses the given list of service time parameters pars, and the stream sStream to construct service time generators.

#### Parameters

cc the call center model.

name the name of the part of the service time this object concerns, used in error messages.

pars the service time parameters.

k the concerned call type.

sStream the random stream used to generate the service times.

sgenMultAllGroups the multiplier applied to all service time generators.

numGroups the number of agent groups.

#### Throws

CallFactoryCreationException if an error occurs during the construction of the service time manager.

## **Methods**

#### public [MultiPeriodGen](#page-0-0) getServiceTimeGen()

Returns the default service time generator used when no agent-group-specific service time is available.

Returns the default service time generator.

#### public void setServiceTimeGen [\(MultiPeriodGen](#page-0-0) sgen)

Sets the default service time generator to sgen.

#### Parameter

sgen the new default service time generator.

#### public [MultiPeriodGen](#page-0-0) getServiceTimeGen (int i)

Returns the service time generator for agent group i. If no such generator is available, this returns the result of getServiceTimeGen().

#### Parameter

i the tested agent group.

Returns the associated service time generator.

#### public [MultiPeriodGen\[](#page-0-0)] getServiceTimeGenGroups()

Returns an array containing the service time generators for each agent group. If no service time generator is associated with an agent group, the element at the corresponding position in the returned array is null.

Returns the array of service time generators.

#### public void setServiceTimeGenGroups [\(MultiPeriodGen\[](#page-0-0)] sgenGroups)

Sets the service time generators to sgenGroups for agent groups.

#### Parameter

sgenGroups the new array of service time generators.

```
public void setServiceTimeGen (int i, MultiPeriodGen gen)
```
Sets the service time generator for agent group i to gen.

#### Parameters

i the index of the agent group.

gen the new generator.

#### public double[] getServiceTimesGenGroupsMult()

Returns an array containing the multiplier for each service time generator specific to an agent group.

Returns the array of service time multipliers.

public void setServiceTimesGenGroupsMult (double[] sgenMultGroups) Sets the service time multipliers for the agent groups using the array sgenMultGroups.

sgenMultGroups the array giving the multipliers.

#### public double getServiceTimesMult()

Returns the multiplier applied to the default service time generator.

Returns the multiplier for the default service time generator.

#### public void setServiceTimesMult (double sgenMult)

Sets the multiplier for the default service time generator to sgenMult.

#### Parameter

sgenMult the multiplier for the default service time multiplier.

#### public double getServiceTimesMult (int i)

Returns the service time multiplier specific to agent group i. This returns 1 if no generator is associated with specific agent groups.

#### Parameter

i the tested agent group.

Returns the multiplier.

#### public void setServiceTimesMult (int i, double mult)

Sets the service time multiplier specific to agent group i to mult.

#### Parameters

i the agent group identifier.

mult the new multiplier.

#### public double getServiceTimesMultAllGroups()

Returns the service time multiplier applied to the default generator, as well as all generators specific to agent groups.

Returns the global service time multiplier.

#### public void setServiceTimesMultAllGroups (double sgenMultAllGroups)

Sets the global multiplier applied to each service time generator managed by this object to sgenMultAllGroups.

#### Parameter

sgenMultAllGroups the new multiplier.

#### public void init (double mult)

Initializes this manager by setting the multipliers for the random variate generators. The used multiplier is the product of mult, the result of getServiceTimesMultAllGroups(), and the generator-specific multiplier. The value of mult corresponds to the global service time multiplier applying to all call types.

mult the global multiplier.

## public void generate [\(ServiceTimes](#page-0-0) st)

Uses the random variate generators attached with this service times manager to generate service times, and store the times in st.

## Parameter

st the object holding service times.

## RandomTypeCallFactory

<span id="page-71-0"></span>This class is similar to [RandomTypeContactFactory](#page-0-0), but it allows the probability of generating each contact type to change from periods to periods, and possibly depends on the presence of agents in groups. More specifically, the factory contains a  $K \times P$  2D array giving a weight  $p_{k,p}$  to each call type k and main period p. Each time a call is requested, the current main period is determined, and a weight is assigned to each call type. If the selection takes account of the presence of agents, weights corresponding to call types for which no agent is available are reset to 0. The weights are then summed up, and normalized to give probabilities which are used to select a call type.

```
package umontreal.iro.lecuyer.contactcenters.msk.model;
```
public class RandomTypeCallFactory implements [ContactFactory](#page-0-0)

#### Constructor

## public RandomTypeCallFactory [\(CallCenter](#page-22-0) cc, double[][] probMainPeriod, [RandomStream](http://www.iro.umontreal.ca/~simardr/ssjlab/doc/html/umontreal/iro/lecuyer/rng/RandomStream.html) stream, boolean checkAgents)

Constructs a new random-type call factory using period-change event associated with cc to obtain the current main period, and random stream stream to generate random numbers. The probabilities of selection  $p_{k,p}$  are initialized using the given probMainPeriod  $K \times P$  2D array as follows. For each factory k,  $p_{k,p} = 0$  for  $p = 1, ..., P$  if probMainPeriod[k] is null or has length 0. The probability  $p_{k,p} = q$  for  $p = 1, ..., P$  if probMainPeriod[k] has a single element q. Otherwise,  $p_{k,p}$  is given by probMainPeriod[k][p].

#### Parameters

cc the call center object.

probMainPeriod the main period and call factory specific probabilities.

stream the random stream used to generate random numbers.

checkAgents determines if the call factory checks that there are agents capable of serving the call before producing a call of a given type.

#### Throws

NullPointerException if any argument is null.

IllegalArgumentException if the lengths of factories and probMainPeriod are different.
# Methods

public int nextIndex() Generates and returns a new type identifier.

public double[][] getProbPeriod() Returns a copy of the  $K \times P$  2D array giving the values of  $p_{k,p}.$ public double getProbPeriod (int k, int p) Returns the value of  $p_{k,p}$ .

public [RandomStream](http://www.iro.umontreal.ca/~simardr/ssjlab/doc/html/umontreal/iro/lecuyer/rng/RandomStream.html) getStream()

Returns the random stream used by this factory.

# OutboundCallFactory

Represents a call factory for outbound calls. This extends [CallFactory](#page-58-0) with parameters specific to outbound calls: the probability of right-party connect, and the generators for reach and fail times.

package [umontreal.iro.lecuyer.contactcenters.msk.model;](#page-21-0)

public class OutboundCallFactory extends [CallFactory](#page-58-0)

# Constructor

```
public OutboundCallFactory (CallCenter cc, CallCenterParams ccParams,
                          OutboundTypeParams par, int k) throws
                          CallFactoryCreationException
```
Constructs a new call factory for outbound call.

# **Parameters**

cc the call center.

ccParams the call center parameters.

par the parameters of the outbound call type.

k the index of the call type.

## Throws

CallFactoryCreationException if an error occurs during the creation of the factory.

## Methods

```
public double getProbReach (int mp)
```
Returns the probability of right party connect for this outbound call type during main period p.

# Parameter

mp the index of the main period.

Returns the probability of right party connect.

#### public double getProbRPC (int mp)

Returns the probability of right party connect for this outbound call type during main period p.

## Parameter

mp the index of the main period.

Returns the probability of right party connect.

# public [MultiPeriodGen](#page-0-0) getReachGen()

Returns the random variate generator for reach times.

Returns the random variate generator for reach times.

# public [MultiPeriodGen](#page-0-0) getFailGen()

Returns the random variate generator for fail times.

Returns the random variate generatof for fail times.

# AgentGroupManager

<span id="page-75-0"></span>Manages an agent group in the call center model. This class implements the mechanisms necessary to construct the agent group, and to update its state during the simulation. It also manages agent disconnection if it is enabled.

By default, this agent group manager sets the number of agents in the managed group to 0, and does not change it during simulation. However, subclasses such as [AgentGroup-](#page-81-0)[ManagerWithStaffing](#page-81-0) can override the [init\(\)](#page-79-0) method in order to set and update the number of agents.

package [umontreal.iro.lecuyer.contactcenters.msk.model;](#page-21-0)

public class AgentGroupManager extends [NamedInfo](#page-0-0)

## Constructor

# public AgentGroupManager [\(CallCenter](#page-22-0) cc, AgentGroupParams par, int i) throws [AgentGroupCreationException](#page-0-0)

Constructs a new agent group manager for the call center cc, agent group i, and based on agent group parameters par.

## Parameters

cc the call center model.

par the parameters of the agent group to be managed.

i the index of the agent group.

#### Throws

AgentGroupCreationException if an error occurs while constructing the agent group manager, or the associated agent group.

#### Methods

```
public double getAgentsMult()
```
Returns the factor by which the number of agents in the managed group given in parameter file is multiplied. This multiplier is reset to 1 if the number of agents is changed program-matically by, e.g., [AgentGroupManagerWithStaffing.setStaffing \(int\[\]\)](#page-81-0).

Returns the multiplier for the managed agent group.

public void setAgentsMult (double mult)

Sets the multiplier of the managed agent group to mult.

<span id="page-76-0"></span>mult the new multiplier.

## public void connectToRouter [\(Router](#page-0-0) router)

Connects the managed agent group to the router router by using the [Router.setAgent-](#page-0-0)[Group \(int, AgentGroup\)](#page-0-0) method. If agent disconnection is enabled, this method also ensures that the listener handling disconnections is notified of events related to the agent group before the router.

## Parameter

router the router the agent group is connected to.

## public double getWeight()

Returns the weight associated with the managed agent group.

Returns the weight of the managed agent group.

## public int getSkillCount()

Returns the skill count associated with the managed agent group, or [Integer.MAX](http://docs.oracle.com/javase/6/docs/api/java/lang/Integer.html#MAX_VALUE) VALUE if no skill count was set explicitly by the user.

This method is mainly for internal use; the recommended way to obtain the skill count is by using [RouterManager.getSkillCount \(int\)](#page-116-0) after [RouterManager.initSkillCounts](#page-112-0) [\(RouterParams\)](#page-112-0) was called.

Returns the explicitly set skill count.

#### public double getIdleCost()

Returns the cost of an idle agent in the managed group during one simulation time unit.

Returns the cost of an idle agent.

#### public double getBusyCost()

Returns the cost of a busy agent in the managed group during one simulation time unit.

Returns the cost of a busy agent.

#### public double getPerUseCost()

Returns the cost incurred each time an agent in the managed group starts the service of a call.

Returns the per-use cost of agents in the managed group.

#### public double getIdleCost (int mp)

Returns the cost of an idle agent managed by this group during main period mp, during one simulation time unit. This returns the result of  $getIdleCost()$  if no per-period cost were given by the user in parameter file.

<span id="page-77-0"></span>mp the index of the tested main period.

Returns the idle cost.

```
public double getBusyCost (int mp)
```
Returns the cost of a busy agent managed by this group during main period mp, during one simulation time unit. This returns the result of [getBusyCost\(\)](#page-76-0) if no per-period cost were given by the user in parameter file.

# Parameter

mp the index of the tested main period.

Returns the busy cost.

```
public double getPerUseCost (int mp)
```
Returns the cost incurred each time an agent in the managed group starts a service during main period mp. This method returns the result of [getPerUseCost\(\)](#page-76-0) if no per-period costs were given in parameter file.

# Parameter

mp the index of the tested main period.

Returns the per-use cost.

```
public double getWeight (int mp)
```
Returns the weight of the managed agent group during main period mp. If no per-period weights were given in parameter file, this method returns the result of [getWeight\(\)](#page-76-0).

# Parameter

mp the index of the tested main period.

Returns the weight of the managed agent group.

# public int getMaxAgents()

Returns the maximal number of agents in the managed group.

Returns the maximal number of agents in the managed group.

# public int getMinAgents()

Returns the minimal number of agents in the managed group.

Returns the minimal number of agents in the managed group.

# public int getMaxAgents (int mp)

Returns the maximal number of agents in the managed group during main period mp. This method returns the result of getMaxAgents() if no per-period maximum number of agents were given in parameter file.

mp the index of the tested main period.

Returns the maximal number of agents.

# public int getMinAgents (int mp)

Returns the minimal number of agents in the managed group during main period mp. This method returns the result of [getMinAgents\(\)](#page-77-0) if no per-period minimum number of agents were given in parameter file.

# Parameter

mp the index of the tested main period.

Returns the minimal number of agents.

# public static AgentGroupManager create [\(CallCenter](#page-22-0) cc, AgentGroupParams par, int i) throws [AgentGroupCreationException](#page-0-0)

Constructs and returns a new agent group manager for call center cc, agent group with index i, and parameters par. If the given parameters contain a staffing, an instance of [AgentGroupManagerWithStaffing](#page-81-0) is created. If the parameters contain a schedule, an instance of [AgentGroupManagerWithSchedule](#page-83-0) is constructed. If the parameters contain information about individual agents, an [AgentGroupManagerWithAgents](#page-86-0) object is created. Otherwise, a plain [AgentGroupManager](#page-75-0) object is created. The created object can, depending on parameters, be converted to an instance of [AgentGroupManagerWithStaffing](#page-81-0). The constructed (or converted) object is returned.

# Parameters

cc the call center model.

par the parameters of the agent group to be managed.

i the index of the agent group.

## Throws

AgentGroupCreationException if an error occurs while constructing the agent group manager, or the associated agent group.

# protected [AgentGroup](#page-0-0) createAgentGroup (AgentGroupParams par, int i) throws [AgentGroupCreationException](#page-0-0)

Constructs and returns the ith agent group for this call center. By default, this constructs an [AgentGroup](#page-0-0) or [DetailedAgentGroup](#page-0-0) instance, depending on the return value of the AgentGroupParams.isDetailed() method.

# Parameter

i the agent group index.

<span id="page-79-0"></span>Returns the constructed agent group.

## public [CallCenter](#page-22-0) getCallCenter()

Returns a reference to the call center containing this agent group manager.

## public [RandomStream](http://www.iro.umontreal.ca/~simardr/ssjlab/doc/html/umontreal/iro/lecuyer/rng/RandomStream.html) getProbDisconnectStream()

Returns the random stream used to test if an agent disconnects after the end of a service.

#### public void setProbDisconnectStream [\(RandomStream](http://www.iro.umontreal.ca/~simardr/ssjlab/doc/html/umontreal/iro/lecuyer/rng/RandomStream.html) dpStream)

Sets the random stream used to test if an agents disconnects after the end of a service to dpStream.

#### public [MultiPeriodGen](#page-0-0) getDisconnectTimeGen()

Returns the random variate generator used for disconnect times.

## public [AgentGroup](#page-0-0) getAgentGroup()

Returns a reference to the managed agent group.

## public double[] getProbDisconnect()

Returns an array giving the probabilities of disconnection, for each main period.

#### public double getProbDisconnect (int mp)

Returns the probability that an agent ending a service during main period mp disconnects for a random time.

```
public void init()
```
Calls init on the managed agent group.

#### public int[] getStaffing()

Returns the raw staffing of the managed agent group. The returned array gives the number of agents in the managed group during each main period in the model, before any multiplier is applied.

This method is mainly for internal use; the [getEffectiveStaffing\(\)](#page-80-0) method should be used instead to take multipliers into account.

The default behavior of this method is to return an array of 0's.

Returns the raw staffing for the managed agent group.

#### public int getStaffing (int mp)

Returns element mp of the array that would be returned by getStaffing().

As with getStaffing(), this method is for internal use. The method [getEffective-](#page-80-0)[Staffing \(int\)](#page-80-0) should be used instead.

<span id="page-80-0"></span>mp the index of the tested main period.

Returns the raw staffing.

# public int[] getEffectiveStaffing()

Returns the staffing determining the effective number of agents in the managed group for each main period in the model. This method calls [getStaffing\(\)](#page-79-0), and multiplies each element of the returned array by  $m * m_i$ , where m is determined by [CallCenter.getAgentsMult\(\)](#page-36-0) and  $m_i$  is given by  $getAgentsMult()$ . The resulting numbers are rounded to the nearest integers, and stored in the array being returned.

Returns the effective staffing.

# public int getEffectiveStaffing (int mp)

Returns element mp of the array that would be returned by getEffectiveStaffing().

# Parameter

mp the index of the tested main period.

Returns the effective staffing.

# public [AgentGroupSchedule](#page-0-0) getSchedule()

Returns the schedule associated with the managed agent group. This corresponds to the effective schedule if this object is an instance of [AgentGroupManagerWithSchedule](#page-83-0). If this object is an instance of [AgentGroupManagerWithStaffing](#page-81-0) converted from an instance with schedule, this returns the schedule of the original agent group manager with schedule. Otherwise, this method returns null.

# public static boolean estimateParameters (AgentGroupParams par) throws [DistributionCreationException](#page-0-0)

Estimates parameters relative to the agent group described by par. The method estimates the parameters of the distribution for disconnect times. If the agent group has staffing information, the method then estimates staffing and probAgents from staffingData if staffingData is given. If scheduling information is used, the method calls [AgentGroup-](#page-0-0)[Schedule.estimateParameters \(AgentGroupScheduleParams\)](#page-0-0) to complete parameter estimation.

## Parameter

par the parameters of the agent group.

Returns true if and only if some parameters were estimated.

## Throws

DistributionCreationException if an error occurs during parameter estimation.

# AgentGroupManagerWithStaffing

<span id="page-81-0"></span>Manages an agent group with a staffing vector giving the number of agents for each period. This manager stores the staffing vector and registers a period-change to update the staffing at the beginning of main periods.

package [umontreal.iro.lecuyer.contactcenters.msk.model;](#page-21-0)

public class AgentGroupManagerWithStaffing extends [AgentGroupManager](#page-75-0)

# **Constructors**

```
public AgentGroupManagerWithStaffing (CallCenter cc, AgentGroupParams par,
                                        int i) throws
                                        AgentGroupCreationException
Calls the superclass' constructor, and extracts the staffing from par.
```
public AgentGroupManagerWithStaffing [\(CallCenter](#page-22-0) cc, AgentGroupParams par, int i, int[] staffing) throws [AgentGroupCreationException](#page-0-0)

Similar to the first constructor AgentGroupManagerWithStaffing (CallCenter, Agent-GroupParams, int), but uses the given staffing vector instead of the one extracted from par.

## Methods

public void setStaffing (int[] staffing) Sets the staffing vector to staffing.

#### Parameter

staffing the new staffing vector.

public void setStaffing (int mp, int staffing) Sets the staffing for main period mp to staffing.

#### Parameters

mp the index of the affected main period.

staffing the new staffing.

#### public void setEffectiveStaffing (int[] staffing)

Sets the effective staffing for the managed agent group to staffing. This method sets the staffing to staffing using setStaffing (int[]), but it also resets the value of the multiplier  $m*m_i$  to 1. This makes sure that [AgentGroupManager.getEffectiveStaffing\(\)](#page-80-0) will return the same value as the staffing passed to this method.

staffing the new effective staffing.

## public void setEffectiveStaffing (int mp, int ns)

Similar to [setEffectiveStaffing \(int\[\]\)](#page-81-0), for a single main period.

### Parameters

mp the index of the affected main period.

ns the new number of agents.

#### public int[] getCurNumAgents()

Returns the number of agents in the managed group for the current simulation replication. If the number of agents is deterministic, this method returns the result of [AgentGroup-](#page-80-0)[Manager.getEffectiveStaffing\(\)](#page-80-0). Otherwise, it returns the current (random) number of agents for each main period.

Returns the number of agents in the current replication.

## public int getCurNumAgents (int mp)

Similar to getCurNumAgents(), for a given main period mp.

# Parameter

mp the index of the main period.

Returns the number of agents.

## public double[] getAgentProbability()

Returns the per-period probabilities of presence for each agent in the group. If no such probabilities wre given by the user, this returns an array of 1's.

Returns the presence probability, for each main period.

## public double getAgentProbability (int mp)

Similar to getAgentProbability(), for a given main period mp.

#### Parameter

mp the index of the main period.

Returns the presence probability.

## public void setAgentProbability (double[] prob)

Sets the per-period presence probabilities of agents to prob.

## Parameter

prob the per-period presence probabilities.

public void setAgentProbability (int mp, double prob) Sets the presence probability of agents to prob for main period mp.

# AgentGroupManagerWithSchedule

<span id="page-83-0"></span>Manages an agent group whose member follow a given schedule. A schedule is composed of shifts that can start and end at arbitrary times during the simulation horizon. This agent group manager encapsulates a simulation event for each shift. This event is used to add or remove agents to the managed group during simulation.

package [umontreal.iro.lecuyer.contactcenters.msk.model;](#page-21-0)

public class AgentGroupManagerWithSchedule extends [AgentGroupManager](#page-75-0)

## **Constructor**

# public AgentGroupManagerWithSchedule [\(CallCenter](#page-22-0) cc, AgentGroupParams par, int i) throws [AgentGroupCreationException](#page-0-0)

Constructs the new schedule-based agent group manager.

## Parameters

cc the call center model.

par the agent group parameters.

i the index of the agent group.

#### Throws

AgentGroupCreationException if an exception occurs when creating the agent group.

# Methods

# protected [AgentGroup](#page-0-0) createAgentGroup (AgentGroupParams par, int i) throws [AgentGroupCreationException](#page-0-0)

Constructs and returns a detailed agent group, which is needed to add and remove agents.

public [ScheduleShift\[](#page-92-0)] getShifts()

Returns the shifts composing the schedule of the agents.

Returns the shifts composing the schedule.

## public int getNumShifts()

Returns the number of shifts in the schedule.

<span id="page-84-0"></span>Returns the number of shifts in the schedule.

public [ScheduleShift](#page-92-0) getShift (int i) Returns the shift with index i.

#### Parameter

i the index of the shift.

Returns the corresponding shift.

#### public int[] getNumAgents()

Returns a vector giving the raw number of agents for each shift. This method is for internal use; the method getEffectiveNumAgents() is recommended to take account of agents multipliers into account.

Returns the raw number of agents per shift.

#### public int getNumAgents (int shift)

Returns the raw number of agents in shift shift. The method getEffectiveNumAgents (int) can be used to take agents multipliers into account.

#### Parameter

shift the index of the shift.

Returns the raw number of agents on the shift.

```
public int[] getEffectiveNumAgents()
```
Returns the effective number of agents during each shift. This method calls getNumAgents(), and multiplies each element of the returned array by  $m*m_i$ , where m is determined by [Call-](#page-36-0)<code>[Center.getAgentsMult\(\)](#page-36-0)</code> and  $m_i$  is given by <code>[AgentGroupManager.getAgentsMult\(\)](#page-75-0). The  $\,$ </code> resulting numbers are rounded to the nearest integers, and stored in the array being returned.

Returns the effective number of agents during each shift.

#### public int getEffectiveNumAgents (int shift)

Similar to getEffectiveNumAgents(), for a specific shift shift.

#### Parameter

shift the index of the tested shift.

Returns the effective number of agents on the shift.

## public void setNumAgents (int[] numAgents)

Sets the vector of raw numbers of agents to numAgents.

#### Parameter

numAgents the new vector of agents.

public void setNumAgents (int shift, int n) Sets the raw number of agents in shift shift to n.

shift the index of the affected shift.

n the new number of agents.

public void setEffectiveNumAgents (int[] numAgents)

Sets the effective number of agents for each shift of the managed agent group to numAgents. This method sets the number of agents to numAgents using [setNumAgents \(int\[\]\)](#page-84-0), but it also resets the value of the multiplier  $m * m_k$  to 1. This makes sure that [getEffectiveNum-](#page-84-0)[Agents\(\)](#page-84-0) will return the same value as the vector passed to this method.

## Parameter

numAgents the new vector of agents.

```
public void setEffectiveNumAgents (int shift, int n)
```
Similar to setEffectiveNumAgents (int[]), but only sets the number of agents in shift shift to n instead of the number of agents in all shifts.

## Parameters

shift the index of the affected shift.

n the new number of agents.

# public boolean[][] getShiftMatrix()

Computes and returns the matrix of shifts. Element  $(j, p)$  of this  $J \times P$  matrix, where J corresponds to the number of shifts and  $P$ , to the number of main periods, is true if and only if agents are scheduled to work on shift j during main period p.

## public int[][] getShiftMatrixInt()

Similar to  $getShiftMatrix()$ , but returns a matrix of integers, with 0 meaning false, and 1 meaning true.

## public int[] getStaffing()

Computes and returns the staffing vector. This corresponds to the column vector returned by [getNumAgents\(\)](#page-84-0) multiplied by the matrix returned by getShiftMatrix().

# AgentGroupManagerWithAgents

<span id="page-86-0"></span>Manages an agent group with detailed information on each agent.

#### package [umontreal.iro.lecuyer.contactcenters.msk.model;](#page-21-0)

## public class AgentGroupManagerWithAgents extends [AgentGroupManager](#page-75-0)

## Constructor

```
public AgentGroupManagerWithAgents (CallCenter cc, AgentGroupParams par,
                                  int i) throws
                                  AgentGroupCreationException
```
Creates an agent group manager with the call center model cc, agent group parameters par, and agent group index i.

#### Parameters

cc the call center model.

par the agent group parameters.

i the agent group index.

#### Throws

AgentGroupCreationException if an error occurs during the creation of the agent group manager.

# Methods

# protected [AgentGroup](#page-0-0) createAgentGroup (AgentGroupParams par, int i) throws [AgentGroupCreationException](#page-0-0)

Constructs and returns a detailed agent group, which is needed to add and remove agents.

## public [AgentInfo\[](#page-96-0)] getAgents()

Returns an array containing an information object for each agent in this group.

Returns the array of agent information objects.

## public int getNumAgents()

Returns the number of agents in this group.

Returns the number of agents in this group.

# public [AgentInfo](#page-96-0) getAgent (int i)

Returns the agent with index i in this group.

i the index of the agent.

Returns the agent information object.

```
public boolean[][] getShiftMatrix()
```
Computes and returns the shift matrix. Element  $(j, p)$  of this  $J \times P$  matrix, where J corresponds to the number of shifts and  $P$ , to the number of main periods, is true if and only if agents are scheduled to work on shift j during main period p.

# public int[][] getShiftMatrixInt()

Similar to getShiftMatrix(), but returns a matrix of integers, with 0 meaning false, and 1 meaning true.

# TimeInterval

<span id="page-88-0"></span>Represents a time interval.

package [umontreal.iro.lecuyer.contactcenters.msk.model;](#page-21-0)

public class TimeInterval

# **Constructors**

```
public TimeInterval (CallCenter cc, TimeIntervalParams par)
```
Constructs a time interval from the call center cc, and the parameters par. This constructor converts times in par, expressed as XML durations, to the default time unit used by call center cc. It then checks that the starting time of the interval is not greater than its ending time.

## Parameters

cc the call center.

par the parameters.

## public TimeInterval (double startingTime, double endingTime)

Constructs a new time interval from the given starting and ending times.

#### Parameters

startingTime the starting time.

endingTime the ending time.

## Methods

#### public double getStartingTime()

Returns the starting time of this interval.

Returns the starting time.

public double getEndingTime()

Returns the ending time of this interval.

Returns the ending time.

#### public static void checkIntervals (TimeInterval... intervals)

Verifies that the intervals of the given array are non-decreasing and do not overlap. This method throws an illegal-argument exception if the check fails.

intervals the array of intervals to check.

```
public static TimeInterval[] create (CallCenter cc, List<
                                   TimeIntervalParams> intervalList)
```
Constructs an array of time intervals from the list of interval parameters.

# Parameters

cc the call center.

intervalList the list of interval parameters.

Returns the array of intervals.

# ShiftPart

<span id="page-90-0"></span>Represents the part of a shift in a schedule. A shift part is a time interval with an additional field giving its type.

package [umontreal.iro.lecuyer.contactcenters.msk.model;](#page-21-0)

public class ShiftPart extends [TimeInterval](#page-88-0)

## Field

public static [String](http://docs.oracle.com/javase/6/docs/api/java/lang/String.html) WORKING The text "Working".

# **Constructors**

public ShiftPart [\(CallCenter](#page-22-0) cc, ShiftPartParams par)

Constructs a new shift part using the call ceneter cc, and parameters par.

## Parameters

cc the call center.

par the parameters for the part.

public ShiftPart (double startingTime, double endingTime, [String](http://docs.oracle.com/javase/6/docs/api/java/lang/String.html) type) Constructs a new shift part using the given starting time, ending time, and type.

#### Parameters

startingTime the starting time of the shift part.

endingTime the ending time of the shift part.

type the type of the part.

## Methods

#### public [String](http://docs.oracle.com/javase/6/docs/api/java/lang/String.html) getType()

Returns the type associated with this shift part.

Returns the type of this shift part.

## public boolean isWorking()

Determines if agents are working during this part of the shift. This method returns true if and only if the string returns by getType() is equal to Working, case insensitive.

Returns the success indicator of the test.

# public static ShiftPart[] create1 [\(CallCenter](#page-22-0) cc, [List<](http://docs.oracle.com/javase/6/docs/api/java/util/List.html)ShiftPartParams> intervalList)

Constructs an array of shift parts from the list of part parameters.

# Parameters

cc the call center.

intervalList the list of part parameters.

Returns the array of shift parts.

# ScheduleShift

<span id="page-92-0"></span>Represents a shift in a schedule for agents. A shift contains an array of parts as well as an integer giving the number of agents scheduled on that shift.

package [umontreal.iro.lecuyer.contactcenters.msk.model;](#page-21-0)

public class ScheduleShift

# **Constructors**

```
public ScheduleShift (CallCenter cc, ScheduleShiftParams par)
```
Constructs a new shift from call center cc, and parameters par.

## Parameters

cc the call center.

par the parameters.

public ScheduleShift [\(ShiftPart\[](#page-90-0)] parts, int numAgents, double probAgents) Constructs a new schedule shift from parts in the array parts, and with numAgents agents.

### Parameters

parts the shift parts.

numAgents the number of agents.

## Methods

```
public int getNumAgents()
```
Returns the number of agents on this shift.

Returns the number of agents on this shift.

## public void setNumAgents (int numAgents)

Sets the number of agents on that shift to numAgents.

#### Parameter

numAgents the number of agents.

#### public [ShiftPart\[](#page-90-0)] getParts()

Returns an array containing the shift parts.

Returns the array of shift parts.

public int getNumParts()

Returns the number of parts for this shift.

Returns the number of parts.

public [ShiftPart](#page-90-0) getPart (int i)

Returns the shift part with index i.

# Parameter

i the index of the part.

Returns the shift part.

public boolean[] getShiftVector [\(PeriodChangeEvent](#page-0-0) pce)

Computes and returns the shift vector for this shift, relative to the period-change event pce. Element  $p$  of this P-dimensional vector, where  $P$  is the number of main periods is true if and only if agents are scheduled to work during main period p.

# Parameter

pce the period-change event.

Returns the shift vector.

# public int[] getShiftVectorInt [\(PeriodChangeEvent](#page-0-0) pce)

Similar to getShiftVector (PeriodChangeEvent), but returns an array of integers rather than an array of booleans. Element p of the returned array contains 1 if agents are scheduled to work in main period  $p$ , and 0 otherwise.

# Parameter

pce the period-change event.

Returns the shift vector.

# public double getAgentProbability()

Returns the presence probability of each agent on that shift.

# public void setAgentProbability (double prob)

Sets the presence probability of agents on this shift to prob.

public static boolean estimateParameters (ScheduleShiftParams par)

Estimates the numAgents and probAgents parameters of the shift described by par from the numAgentsData array of observations, assuming that the number of agents follows a binomial distribution and using the maximum likelihood method.

# Parameter

par the parameters of the shift.

Returns true if and only if some parameters were estimated.

# ShiftEvent

<span id="page-94-0"></span>Represents a simulation event adding agents to a group at the beginning of working parts of a shift, and removing them at the end of working parts. The agents to be added or removed are stored into an internal array of [Agent](#page-0-0) objects so the agents are reused from parts to parts of a given shift.

package [umontreal.iro.lecuyer.contactcenters.msk.model;](#page-21-0)

public class ShiftEvent extends [Event](http://www.iro.umontreal.ca/~simardr/ssjlab/doc/html/umontreal/iro/lecuyer/simevents/Event.html)

## **Constructors**

```
public ShiftEvent (DetailedAgentGroup group, ScheduleShift shift)
```
Constructs a new shift event managing agent group group, and using information in shift shift.

#### Parameters

group the agent group to which agents are added and removed.

shift the shift used to determine the number of agents and working parts.

public ShiftEvent [\(DetailedAgentGroup](#page-0-0) group, [Agent\[](#page-0-0)] agents, [ScheduleShift](#page-92-0) shift)

Similar to ShiftEvent (DetailedAgentGroup, ScheduleShift), except that the agents in array agents are added and removed to the group rather than an array of new [Agent](#page-0-0) objects.

## Methods

#### public void init [\(RandomStream](http://www.iro.umontreal.ca/~simardr/ssjlab/doc/html/umontreal/iro/lecuyer/rng/RandomStream.html) stream, double mult)

Initializes this event with a new multiplier mult, and resets the internal part index. This method gets the number of agents on the associated shift, multiplies this number with mult, and rounds the result to the nearest integer; this gives the effective number of agents on the shift. The method then creates or updates an internal array of [Agent](#page-0-0) objects which are added and removed from the associated group each time the event occurs. The array of agents is created or updated only if it does not exist yet, or if its length does not correspond to the effective number of agents on the shift.

#### Parameters

stream a random stream used to generate the number of agents when it is random.

mult the multiplier for the number of agents.

# Throws

IllegalArgumentException if mult is negative.

public void schedule()

Schedules this event to occur at the next time it is needed to add or remove the associated agents from the attached group. If the simulation time is greater than the ending time of the last part of the shift, the event is not scheduled anymore. The method [init \(Random-](#page-94-0)[Stream, double\)](#page-94-0) can be used to reset the event.

# AgentInfo

<span id="page-96-0"></span>Encapsulates the information concerning a specific agent in a call center model.

package [umontreal.iro.lecuyer.contactcenters.msk.model;](#page-21-0)

public class AgentInfo extends [NamedInfo](#page-0-0)

# Constructor

```
public AgentInfo (CallCenter cc, AgentParams par)
```
Constructs a new agent information object using the call center model cc, and the agent parameters par.

# Parameters

cc the call center model.

par the agent parameters.

# Methods

```
public Agent getAgent()
```
Returns the agent associated with this object.

Returns the associated agent.

## public [ScheduleShift](#page-92-0) getShift()

Returns an object representing the shift of the agent associated with this object.

Returns the shift of this agent.

# CallSourceManager

<span id="page-97-0"></span>Represents information concerning a call source, i.e., an arrival process or a dialer.

#### package [umontreal.iro.lecuyer.contactcenters.msk.model;](#page-21-0)

public class CallSourceManager extends [NamedInfo](#page-0-0)

### Constructor

public CallSourceManager [\(CallCenter](#page-22-0) cc, CallSourceParams par)

Constructs a new call source information object with the given call center and call source parameters.

## Parameters

cc the call center model.

par the call source parameters.

# Methods

#### public boolean isSourceEnabled()

Returns true if the concerned call source is enabled, i.e., if it produces calls.

Returns the status of the managed call source.

## public double[] getSourceToggleTimes()

Returns the source toggle times. This array contains an even number of simulation times, each value representing a starting or stopping time.

Returns the source toggle times.

# ArrivalProcessManager

<span id="page-98-0"></span>Encapsulates the parameters of an arrival process, constructs the corresponding [Contact-](#page-0-0)[ArrivalProcess](#page-0-0) object, and updates its state during simulation.

package [umontreal.iro.lecuyer.contactcenters.msk.model;](#page-21-0)

#### public class ArrivalProcessManager extends [CallSourceManager](#page-97-0)

#### Field

#### public static RandomVariateGenParams s\_bgenParams

This field is initialized by [estimateParameters \(CallCenterParams, ArrivalProcess-](#page-100-0)[Params, int, double\)](#page-100-0) when the distribution of a busyness factor is estimated in addition to parameters of arrival process. In such a case, the field is initialized with the parameters of a random variate generator for the busyness factor. Otherwise, this field is null.

# **Constructor**

# public ArrivalProcessManager [\(CallCenter](#page-22-0) cc, ArrivalProcessParams par, int k) throws [ArrivalProcessCreationException](#page-131-0)

Constructs a new arrival process manager for the call center model cc, the parameters par, and with index k. If k is smaller than the number of inbound call types defined by the model, this creates an arrival process producing calls of the single type k. Otherwise, the arrival process can produce calls of multiple types.

## Parameters

cc the call center model.

- par the parameters of the arrival process.
- k the index of the arrival process.

#### Throws

ArrivalProcessCreationException if an error occurs during the creation of the arrival process.

## Methods

```
public double getArrivalsMult()
```
Returns the value of the multiplier for the arrival rates.

<span id="page-99-0"></span>Returns the multiplier for the arrival rates.

public void setArrivalsMult (double arrivalsMult) Sets the multiplier for arrival rates to arrivalsMult.

Parameter

arrivalsMult the new multiplier.

**Throws** 

IllegalArgumentException if arrivalsMult is negative.

public [ContactArrivalProcess](#page-0-0) getArrivalProcess()

Returns the associated arrival process.

Returns the associated arrival process.

protected [ContactArrivalProcess](#page-0-0) createArrivalProcess (ArrivalProcessParams par, int k, [ContactFactory](#page-0-0) factory) throws [ArrivalProcessCreationException](#page-131-0)

Constructs and returns the arrival process to be managed. This method uses Arrival-ProcessParams.getType() to get a type identifier for the arrival process. It then retrieves parameters and initializes an arrival process specific to the given type. If the name of the arrival process corresponds to a constant in [ArrivalProcessType](#page-0-0), the method handles its construction directly. Otherwise, it queries every factory registered using addArrival-ProcessFactory (ArrivalProcessFactory) until it finds one capable of creating the arrival process. If no such factory can create the process, it uses the [ServiceLoader](http://docs.oracle.com/javase/6/docs/api/java/util/ServiceLoader.html) class to find an arrival process factory. If that last step fails, an arrival-process creation exception is thrown.

# Parameters

par the parameters of the arrival process.

k the call type identifier.

factory the call factory that will be attached to the new process.

Returns the constructed arrival process.

## Throws

ArrivalProcessCreationException if an error occurs during the construction of the arrival process.

public static void addArrivalProcessFactory [\(ArrivalProcessFactory](#page-208-0) apf)

Registers the arrival process factory apf for arrival process managers. If the user-specified type of arrival process does not correspond to a predefined process, the registered factories are queried to find one capable of creating an arrival process. This method must be called before the call-center simulator is initialized.

<span id="page-100-0"></span>apf the new arrival process factory to register.

```
public static boolean estimateParameters (CallCenterParams ccParams,
                                        ArrivalProcessParams par, int
                                        numPeriods, double
                                        periodDuration)
```
Estimates the parameters of the arrival process described by par, for a call center with numPeriods main periods with duration periodDuration. The method replaces the data stored in par with estimated parameters using an algorithm depending on the type of arrival process. If returns true if parameters were estimated, and false if there were no parameters to estimate. If parameter estimation is needed but fails, an illegal-argument exception is thrown.

More specifically, the method returns false if no data is stored in the given parameter object. If the type of arrival process corresponds to a constant in [ArrivalProcessType](#page-0-0), parameter estimation is handled directly by this method. Otherwise, the method queries every arrival process factory registered using [addArrivalProcessFactory \(ArrivalProcessFactory\)](#page-99-0) until it finds a factory capable of performing the estimation. If no such factory exists, it uses the [ServiceLoader](http://docs.oracle.com/javase/6/docs/api/java/util/ServiceLoader.html) class to find a factory dynamically. If this last step fails, the method throws an illegal-argument exception.

# Parameters

par the parameters of the arrival process.

numPeriods the number of main periods.

periodDuration the duration of main periods.

Returns a boolean indicating if parameter estimation was performed.

# public void init (double b)

Initializes the managed arrival process by calling [ContactArrivalProcess.init \(double\)](#page-0-0). The busyness factor given to the arrival process is the argument b multiplied by the product of the multiplier returned by [getArrivalsMult\(\)](#page-98-0), and the global multiplier returned by [CallCenter.getArrivalsMult\(\)](#page-35-0). The expectation  $\mathbb{E}[B]$  is also set to these product of multipliers, multiplied by the mean value of  $B$  that can be generated using the generator returned by [CallCenter.getBusynessGen\(\)](#page-30-0).

# Parameter

b the generated base busyness factor.

# DialerManager

<span id="page-101-0"></span>Manages a dialer performing outbound calls. An object of this class encapsulates the parameters specific to the dialer, and provides methods to construct the corresponding [Dialer](#page-0-0) instance, and to update its state it during simulation.

package [umontreal.iro.lecuyer.contactcenters.msk.model;](#page-21-0)

public class DialerManager extends [CallSourceManager](#page-97-0)

## **Constructor**

# public DialerManager [\(CallCenter](#page-22-0) cc, DialerParams par, int k) throws [DialerCreationException](#page-132-0)

Constructs a new dialer manager using the call center model cc, the dialer parameters par, and dialer index k. If k is smaller than the number of outbound call types, this creates a dialer producing calls of a single type. Otherwise, this creates a dialer producing calls of randomly-chosen types.

#### Parameters

cc the call center model.

par the dialer's parameters.

k the index of the dialer.

#### Throws

DialerCreationException if a problem occurs during the creation of the dialer.

## Methods

# protected [DialerPolicy](#page-0-0) createDialerPolicy (DialerParams par, [DialerList](#page-0-0) dialerList) throws [DialerCreationException](#page-132-0)

Constructs and returns an object representing the managed dialer's policy. This method uses DialerParams.getDialerPolicy() to get a type identifier for the dialer's policy. It then retrieves parameters and initializes a dialer's policy specific to the given type. If the name of the dialer's policy corresponds to a constant in [DialerPolicyType](#page-0-0), the method handles its construction directly. Otherwise, it queries every factory registered using [addDialer-](#page-102-0)[PolicyFactory \(DialerPolicyFactory\)](#page-102-0) until it finds one factory capable of constructing the policy. If no such factory can create the policy, it uses the [ServiceLoader](http://docs.oracle.com/javase/6/docs/api/java/util/ServiceLoader.html) class to find a dialer's policy factory dynamically. If that last step fails, a dialer-creation exception is thrown.

<span id="page-102-0"></span>par the parameters of the dialer's policy.

dialerList the dialer's list.

Returns the constructed dialer's policy.

## Throws

DialerCreationException if an error occurs during the creation of the dialer's policy.

```
public static void addDialerPolicyFactory (DialerPolicyFactory dpf)
```
Registers the dialer policy factory dpf for dialer managers. If the user-specified dialer policy does not correspond to a predefined policy, the registered factories are queried to find one capable of creating a dialer's policy. This method must be called before the call-center simulator is initialized.

# Parameter

dpf the new dialer policy factory to register.

## public [Dialer](#page-0-0) getDialer()

Returns the dialer managed by this object.

Returns the managed dialer.

#### public [CallCenter](#page-22-0) getCallCenter()

Returns a reference to the call center associated with this dialer manager.

Returns the associated call center.

## public [AgentGroupSet](#page-0-0) getTargetSet()

Returns a reference to the target set of agent groups associated with the managed dialer.

Returns the target set of agent groups.

### public int getServiceLevelIndex()

Determines the 0-based index of the service-level information matrix used if the dialing policy in use takes service level (or acceptable waiting time) into account for its decisions.

Returns the index of the service-level information matrix.

# public int getNumCheckedPeriods()

Determines the number of testing periods used by dialing policies taking cumulative statistics (service level, mismatch rate, etc.) into account for taking their decisions.

# public double getCheckedPeriodDuration()

Determines the duration, in simulation time units, of the testing periods used by some dialing policies taking cumulative statistics into account.

# public double getSlInboundThresh()

Determines the outbound-to-inbound threshold for the service level. When the service level goes below this threshold, some dialers start moving agents from outbound groups to inbound groups.

# public double getSlOutboundThresh()

Determines the inbound-to-outbound threshold for the service level. When the service level goes above this threshold, some dialers start moving agents from inbound groups to outbound groups.

## public boolean isUseNumActionEvents()

Determines if the dialer subtracts the number of calls for which dialing is in progress from the number of calls to dial. When dial delays are large enough for the dialer to start often while phone numbers are being composed, the agents of the call center might receive too many calls to serve, which results in a large number of mismatches. If this attribute is set to true (the default), the dialer will take into account the number of calls for which dialing is in progress while determining the number of additional calls to dial.

# DialerObjects

Regroups objects used by dialers. This class encapsulates the testing set containing all the agent groups, and value generators for the reaching probability, and reaching and failing times. These parameters are the same for every dialer, but they are not needed if no dialer is used.

package [umontreal.iro.lecuyer.contactcenters.msk.model;](#page-21-0)

public class DialerObjects

## Constructor

public DialerObjects [\(CallCenter](#page-22-0) cc)

Constructs a new set of dialer objects from the given call center model.

#### Parameter

cc the call center model.

## Methods

```
public AgentGroupSet getAgentGroupTestSet()
```
Returns the testing set of agent groups used by some dialing policies.

Returns the testing set of agent groups.

#### public [ValueGenerator](#page-0-0) getProbReachGen()

Returns the value generator giving the probability of right party connect for any outbound call. The probability often depends on the call type and period of arrival of the call.

Returns the value generator for the probability of right party connect.

#### public [ValueGenerator](#page-0-0) getReachTimeGen()

Returns the value generator giving the needed time for a caller to be reached. By using a value generator, the distribution of this (random) time can depend on the call type and period of arrival.

Returns the value generator for the reach times.

#### public [ValueGenerator](#page-0-0) getFailTimeGen()

Returns the value generator for the needed time for an outbound call to fail. This method is similar to getReachTimeGen(), for fail times.

Returns the value generator for fail times.

# CallNotifierForBadContactMismatchRate

Exited-contact and new-contact listeners used to update the state of the BADCONTACTMISMATCHRATE dialer's policy. This listener calls [BadContactMismatchRatesDialerPolicy.notifyInbound-](#page-0-0)[Contact \(Contact, boolean\)](#page-0-0), and [BadContactMismatchRatesDialerPolicy.notifyOutb](#page-0-0)ound-[Contact \(Contact, boolean\)](#page-0-0) methods when failed contacts are notified, or when other contacts exit. This listener should be registered with the router and with the dialer to receive failed calls.

package [umontreal.iro.lecuyer.contactcenters.msk.model;](#page-21-0)

public class CallNotifierForBadContactMismatchRate implements [ExitedContactListener, NewContactListener](#page-0-0)

## Constructor

public CallNotifierForBadContactMismatchRate [\(DialerManager](#page-101-0) dialerManager) Constructs a new call notifier for the dialer manager dialerManager.

## Parameter

dialerManager the associated dialer manager.

# CallNotifierForAgentsMove

Exited-contact listener used to update the state of the AGENTSMOVE dialer's policy during the simulation. This listener collects statistics about exiting calls to get estimates of the service level in a time window, which is used to determine if the dialer performs inboundto-outbound, or outbound-to-inbound moves. After this listener is constructed, it should be registered with the router.

package [umontreal.iro.lecuyer.contactcenters.msk.model;](#page-21-0)

public class CallNotifierForAgentsMove implements [ExitedContactListener](#page-0-0)

# Constructor

public CallNotifierForAgentsMove [\(DialerManager](#page-101-0) dialerManager) Constructs a new call notifier for the dialer manager dialerManager.

#### Parameter

dialerManager the associated dialer manager.

# DialerLimit

Represents a limit on the number of calls to dial. Such a limit is described by a time interval on which it applies, the maximal number of outbound calls allowed for this dialer during the interval, and the call types on which the limit applies. This class extends the [TimeInterval](#page-88-0) class for the information about the time interval on which the limit applies.

package [umontreal.iro.lecuyer.contactcenters.msk.model;](#page-21-0)

public class DialerLimit extends [TimeInterval](#page-88-0)

### Constructor

```
public DialerLimit (CallCenter cc, DialerLimitParams par)
```
Constructs a new dialer limit using the call center cc, and limit parameters par.

#### Parameters

cc the call center model.

par the limit parameters.

# Methods

```
public int getValue()
```
Returns the maximal number of calls of the specified typeset during the given interval.

Returns the value of the limit.

#### public int[] getTypes()

Returns an array giving the list of call types on which the limit applies.

Returns the list of call types on which the limit applies.

#### public boolean hasType (int k)

Returns true if and only if this limit applies to call type k. This method always returns false for inbound call types.

#### Parameter

k the tested call type.

Returns the success indicator of the test.
## DialerListWithLimits

Represents a dialer list imposing limits on the number of calls to dial.

#### package [umontreal.iro.lecuyer.contactcenters.msk.model;](#page-21-0)

public class DialerListWithLimits implements [DialerList](#page-0-0)

## **Constructors**

public DialerListWithLimits [\(CallCenter](#page-22-0) cc, int k, DialerLimitParams... limits)

Constructs a new dialer list with limits for the call center cc, call type k, and limits limits.

## Parameters

cc the call center model.

k the call type identifier.

limits the dialer's limits.

public DialerListWithLimits [\(CallCenter](#page-22-0) cc, [RandomTypeCallFactory](#page-71-0) factory, DialerLimitParams... limits)

Constructs a new dialer list with limits for the call center cc, the call factory factory which generates calls of random types, and the limits limits.

## Parameters

cc the call center model.

factory the random-type call factory.

limits the dialer's limits.

# RouterManager

<span id="page-109-0"></span>Manages the creation of the router as well as the data structures containing routing information. This class provides the necessary facility to read and validate routing tables stored in RouterParams instances, construct missing routing tables according to the rules specified in RouterParams, and create the appropriate [Router](#page-0-0) instance used for simulation.

#### package [umontreal.iro.lecuyer.contactcenters.msk.model;](#page-21-0)

public class RouterManager

## Constructor

public RouterManager [\(CallCenter](#page-22-0) cc, RouterParams par) throws [RouterCreationException](#page-133-0)

Constructs a new router manager using the call center model cc, and the router's parameters par.

#### Parameters

cc the call center model.

par the router's parameters.

#### Throws

RouterCreationException if a problem occurs during the construction of the router.

## Methods

public [Router](#page-0-0) getRouter()

Returns a reference to the router managed by this object.

Returns the managed router.

#### public void setRouter [\(Router](#page-0-0) router)

Sets the managed router to router.

#### Parameter

router the new managed router.

#### public void initTypeToGroupMap (RouterParams par)

Initializes the type-to-group map from the router parameters par, or constructs a new typeto-group map from other information if RouterParams.getRoutingTableSources() defines the typeToGroupMap attribute. This method does nothing if a type-to-group map was already constructed. The obtained type-to-group map can be accessed through [getTypeTo-](#page-117-0)[GroupMap\(\)](#page-117-0) after this method succeeds, and an illegal-argument exception is thrown if this method fails.

<span id="page-110-0"></span>par the router's parameters.

## public void initGroupToTypeMap (RouterParams par)

Initializes the group-to-type map from the router parameters par, or constructs a new groupto-type map from other information if RouterParams.getRoutingTableSources() defines the groupToTypeMap attribute. This method does nothing if a group-to-type map was already constructed. The obtained group-to-type map can be accessed through [getGroup-](#page-114-0)[ToTypeMap\(\)](#page-114-0) after this method succeeds, and an illegal-argument exception is thrown if this method fails.

## Parameter

par the router's parameters.

## public void initRanksTG (RouterParams par)

Initializes the type-to-group matrix of ranks from the router parameters par, or constructs a new type-to-group matrix of ranks from other information if RouterParams.getRouting-TableSources() defines the ranksTG attribute. This method does nothing if a type-to-group matrix of ranks was already constructed. The obtained matrix can be accessed through [get-](#page-116-0)[RanksTG\(\)](#page-116-0) after this method succeeds, and an illegal-argument exception is thrown if this method fails.

## Parameter

par the router's parameters.

## public void initRanksGT (RouterParams par)

Initializes the group-to-type matrix of ranks from the router parameters par, or constructs a new group-to-type matrix of ranks from other information if RouterParams.getRouting-TableSources() defines the ranksGT attribute. This method does nothing if a group-to-type matrix of ranks was already constructed. The obtained matrix can be accessed through get-RanksGT() after this method succeeds, and an illegal-argument exception is thrown if this method fails.

## Parameter

par the router's parameters.

## public void initRanksGTUpdate (RouterParams par)

Initializes the auxiliary group-to-type matrix of ranks associated with minimal waiting times. This method does nothing if no ranksGTUpdate elements is given in par. These matrices can be retrieved using the [getRanksGTDelay\(\)](#page-116-0) method.

## Parameter

par the router's parameters.

## public void initWeightsTG (RouterParams par)

Initializes the type-to-group matrix of weights using the router's parameters par. If no such matrix is defined, a matrix filled with 1's is created. An illegal-argument exception is thrown if any error occurs during the construction and validation of the matrix of weights. The matrix can be accessed using the [getWeightsTG\(\)](#page-118-0) method if this method succeeds.

<span id="page-111-0"></span>par the router's parameters.

## public void initWeightsGT (RouterParams par)

Initializes the group-to-type matrix of weights using the router's parameters par. If no such matrix is defined in par, one is initialized from the queue weights. An illegal-argument exception is thrown if any error occurs during the construction and validation of the matrix of weights. The matrix can be accessed using the [getWeightsGT\(\)](#page-117-0) method if this method succeeds.

## Parameter

par the router's parameters.

## public void initDelays (RouterParams par)

Initializes the matrix of delays from the router's parameters par. If no matrix of delays is defined in par, this method creates a  $I \times K$  matrix filled with 0's. The constructed matrix can be accessed using [getDelaysGT\(\)](#page-118-0).

## Parameter

par the router's parameters.

## public void initQueueWeights (RouterParams par)

Initializes the queue weights using the router's parameters par. If no queue weights are specified in par, this method creates a vector of queue weights using the weights associated with each call type. The queue weights can be accessed using the [getQueueWeights\(\)](#page-115-0) method if this method succeeds.

## Parameter

par the router's parameters.

## public void initIncidenceMatrixTG (RouterParams par)

Initializes the type-to-group incidence matrix from the router parameters par, or constructs a new type-to-group incidence matrix from other information if RouterParams.getRouting-TableSources() defines the incidenceMatrixTG attribute. This method does nothing if a type-to-group incidence matrix was already constructed. The obtained matrix can be accessed through [getIncidenceMatrixTG\(\)](#page-115-0) after this method succeeds, and an illegalargument exception is thrown if this method fails.

## Parameter

par the router's parameters.

## public void initIncidenceMatrixGT (RouterParams par)

Initializes the group-to-type incidence matrix from the router parameters par, or constructs a new group-to-type incidence matrix from other information if RouterParams.getRouting-TableSources() defines the incidenceMatrixGT attribute. This method does nothing if a group-to-type incidence matrix was already constructed. The obtained matrix can be accessed through [getIncidenceMatrixGT\(\)](#page-114-0) after this method succeeds, and an illegalargument exception is thrown if this method fails.

<span id="page-112-0"></span>par the router's parameters.

## public void initSkillCounts (RouterParams par)

Initializes the skill counts using the router's parameters par. If no skill count is specified in par, the skill counts are initialized from agent groups' skillCount attribute. If the skill count is not specified explicitly for at least one agent group, the group-to-type incidence matrix is initialized and used to count the number of call types accessible for this agent group.

## Parameter

par the router's parameters.

## public void initStages (RouterParams par)

Initializes the routing stages for the overflow-and-priority routing policy from parameters in par. This method does nothing if the stages, returned by the getRoutingStages() method, are already initialized. Otherwise, it processes parameters in par to initialize the stages.

## Parameter

par the routing parameters.

## protected [Router](#page-0-0) createRouter (RouterParams par) throws [RouterCreationException](#page-133-0)

Constructs and returns the router to be managed. This method uses RouterParams.get-RouterPolicy() to get a type identifier for the router's policy. It then retrieves parameters and initializes a router specific to the given type. If the name of the policy corresponds to a constant in [RouterPolicyType](#page-0-0), the method handles its construction directly. Otherwise, it queries every factory registered using addRouterFactory (RouterFactory) until it gets one capable of creating the policy. If no such factory exists, it uses the [ServiceLoader](http://docs.oracle.com/javase/6/docs/api/java/util/ServiceLoader.html) class to find a router policy factory dynamically. If that last step fails, the method throws a router-creation exception.

## Parameter

par the parameters of the router.

Returns the constructed router.

## Throws

RouterCreationException if an error occurs during the construction.

## public static void addRouterFactory [\(RouterFactory](#page-207-0) rf)

Registers the router factory rf for router managers. If the user-specified router policy does not correspond to a predefined policy, the registered factories are queried to find one capable of creating a router. This method must be called before the call-center simulator is initialized.

rf the new router factory to register.

## public void initAgentsPrefBased (RouterParams par, [AgentsPrefRouter](#page-0-0) router1)

Initializes an agents preference-based router using the parameters par. This method sets the score type for contact and agent selection as well as random streams for randomized selections if it is enabled.

## Parameters

par the router's parameters.

router1 the router object.

## public [String](http://docs.oracle.com/javase/6/docs/api/java/lang/String.html) getRegion (int id)

Returns the region name corresponding to region identifier id. This must be called after [initTypeRegions\(\)](#page-114-0) or [initGroupRegions\(\)](#page-114-0), and throws a [NoSuchElementException](http://docs.oracle.com/javase/6/docs/api/java/util/NoSuchElementException.html) if no region name has been associated with the given identifier.

## Parameter

id the region identifier.

Returns the corresponding region name.

## Throws

NoSuchElementException if no region name is associated with the corresponding region identifier.

## public int getRegion [\(String](http://docs.oracle.com/javase/6/docs/api/java/lang/String.html) regStr)

Returns the region identifier corresponding to the region name regStr. This method must be called only after [initTypeRegions\(\)](#page-114-0) or [initGroupRegions\(\)](#page-114-0), and throws a [NoSuch-](http://docs.oracle.com/javase/6/docs/api/java/util/NoSuchElementException.html)[ElementException](http://docs.oracle.com/javase/6/docs/api/java/util/NoSuchElementException.html) if no identifier is associated with regStr.

## Parameter

regStr the tested region name.

Returns the corresponding region identifier.

## <span id="page-114-0"></span>Throws

NoSuchElementException if no region identifier is associated with the given region name.

#### public void clearRegionMap()

Clears the internal region map used by initTypeRegions() and initGroupRegions(). After this method is called, it is not possible to get the region name corresponding to the region identifiers.

## public void initTypeRegions()

Initializes the call type region identifiers used by the local-specialist routing policy. This method obtains a region name for each call type, and maps each identical name to the same integer. At the end of this process, the array returned by [getTypeRegions\(\)](#page-117-0) associates a region identifier to each call type.

The region name of a call type is computed as follows. First, the call type factory is obtained using [CallCenter.getCallFactory \(int\)](#page-33-0). If the properties returned by [CallFactory.](#page-60-0) [getProperties\(\)](#page-60-0) contains a property named region, its value is used as the region string. Otherwise, the name of the call type, returned by [CallFactory.getName\(\)](#page-60-0), is split using the semicolon as a delimiter, and the region corresponds to the string following the semicolon.

#### public void initGroupRegions()

Initializes the agent group region identifiers used by the local-specialist routing policy. This method obtains a region name for each agent group, and maps each identical name to the same integer. At the end of this process, the array returned by [getGroupRegions\(\)](#page-117-0) associates a region identifier to each call type.

The region name of an agent group is computed as follows. First, the agent group manager is obtained using [CallCenter.getAgentGroupManager \(int\)](#page-32-0). If the properties returned by getProperties() contains a property named region, its value is used as the region string. Otherwise, the name of the call type, returned by getName(), is split using the semicolon as a delimiter, and the region corresponds to the string following the semicolon.

## public int[][] getGroupToTypeMap()

Returns the currently used group-to-type map. If [initGroupToTypeMap \(RouterParams\)](#page-110-0) or setGroupToTypeMap (int[][]) were never called, this method returns null. Otherwise, this method returns an array of I arrays giving an order list of call types for each agent group.

Returns the currently used group-to-type map.

public void setGroupToTypeMap (int[][] groupToTypeMap)

Sets the group-to-type map to groupToTypeMap.

## Parameter

groupToTypeMap the new group-to-type map.

public boolean[][] getIncidenceMatrixGT()

Returns the currently used group-to-type incidence matrix. If [initIncidenceMatrixGT](#page-111-0) [\(RouterParams\)](#page-111-0) or [setIncidenceMatrixGT \(boolean\[\]\[\]\)](#page-115-0) were never called, this method returns null. Otherwise, this returns a  $I \times K$  incidence matrix.

<span id="page-115-0"></span>Returns the currently used group-to-type incidence matrix.

## public void setIncidenceMatrixGT (boolean[][] incidenceMatrixGT)

Sets the group-to-type incidence matrix to incidenceMatrixGT.

## Parameter

incidenceMatrixGT the group-to-type incidence matrix.

public boolean[][] getIncidenceMatrixTG()

Returns the currently used type-to-group incidence matrix. If [initIncidenceMatrixTG](#page-111-0) [\(RouterParams\)](#page-111-0) or setIncidenceMatrixTG (boolean[][]) were never called, this method returns null. Otherwise, this returns a  $K \times I$  incidence matrix.

Returns the currently used type-to-group incidence matrix.

## public void setIncidenceMatrixTG (boolean[][] incidenceMatrixTG)

Sets the type-to-group incidence matrix to incidenceMatrixTG.

## Parameter

incidenceMatrixTG the type-to-group incidence matrix.

```
public double[] getQueueWeights()
```
Returns the currently used queue weights vector. If [initQueueWeights \(RouterParams\)](#page-111-0) or setQueueWeights (double[]) were never called, this method returns null. Otherwise, element k of the returned array gives the weight for contact type k when entering in queue.

Returns the vector of queue weights.

```
public void setQueueWeights (double[] queueWeights)
```
Sets the vector of queue weights to queueWeights.

## Parameter

queueWeights the new vector of queue weights.

public double[][] getRanksGT()

Returns the currently used group-to-type matrix of ranks. If initRanksGT (RouterParams) or setRanksGT (double[][]) were never called, this method returns null. Otherwise, it returns a  $I \times K$  matrix of ranks.

Returns the currently used group-to-type matrix of ranks.

public void setRanksGT (double[][] ranksGT)

Sets the group-to-type matrix of ranks to ranksGT.

<span id="page-116-0"></span>ranksGT the new matrix of ranks.

## public [SortedMap](http://docs.oracle.com/javase/6/docs/api/java/util/SortedMap.html)[<Double,](http://docs.oracle.com/javase/6/docs/api/java/lang/Double.html) double[][]> getRanksGTDelay()

Returns a map giving the auxiliary matrices of ranks with associated minimal waiting times. Each entry of the returned map has a key giving the minimal waiting time, and a value corresponding to the matrix of ranks. If no auxiliary matrix of ranks were given in routing parameters, this returns an empty map.

Returns the map of auxiliary matrices of ranks.

## public double[][] getRanksTG()

Returns the currently used type-to-group matrix of ranks. If [initRanksTG \(RouterParams\)](#page-110-0) or setRanksTG (double[][]) were never called, this method returns null. Otherwise, it returns a  $K \times I$  matrix of ranks.

Returns the currently used type-to-group matrix of ranks.

```
public void setRanksTG (double[][] ranksTG)
```
Sets the type-to-group matrix of ranks to ranksTG.

## Parameter

ranksTG the new matrix of ranks.

public int[] getSkillCounts()

Returns the currently used skill counts. This method returns null if [initSkillCounts](#page-112-0) [\(RouterParams\)](#page-112-0) or setSkillCounts (int[]) were never called. Otherwise, it returns an array whose element i gives the skill count for agent group i.

Returns the currently used array of skill counts.

```
public int getSkillCount (int i)
```
Returns the skill count for agent group i, i.e., the number of call types agents in this group can serve. This method returns [Integer.MAX](http://docs.oracle.com/javase/6/docs/api/java/lang/Integer.html#MAX_VALUE) VALUE if [initSkillCounts \(RouterParams\)](#page-112-0) or setSkillCounts (int[]) were never called.

## Parameter

i the index of the agent group.

Returns the skill count.

public void setSkillCounts (int[] skillCounts)

Sets the currently used skill counts to skillCounts.

<span id="page-117-0"></span>skillCounts the new skill counts.

```
public int[] getTypeRegions()
```
Returns the currently used type regions vector. This method returns null if [initType-](#page-114-0)[Regions\(\)](#page-114-0) or setTypeRegions (int[]) were never called. Otherwise, index k of the returned array gives the region identifier for calls of type k.

Returns the vector of type regions.

```
public void setTypeRegions (int[] typeRegions)
```
Sets the vector of type regions to typeRegions.

## Parameter

typeRegions the new vector of type regions.

```
public int[] getGroupRegions()
```
Returns the currently used group regions. This method returns null if [initGroupRegions\(\)](#page-114-0) or setGroupRegions (int[]) were never called. Otherwise, index i of the returned array gives the region identifier for agents in group i.

Returns the currently used group regions.

```
public void setGroupRegions (int[] groupRegions)
```
Sets the currently used group regions to groupRegions.

## Parameter

groupRegions the new group regions.

## public int[][] getTypeToGroupMap()

Returns the currently used type-to-group map. If [initTypeToGroupMap \(RouterParams\)](#page-109-0) or setTypeToGroupMap (int[][]) were never called, this method returns null. Otherwise, it returns an array of  $K$  arrays giving an ordered list of agent groups for each call type.

Returns the currently used type-to-group map.

```
public void setTypeToGroupMap (int[][] typeToGroupMap)
```
Sets the currently used type-to-group map to typeToGroupMap.

## Parameter

typeToGroupMap the new type-to-group map.

## public double[][] getWeightsGT()

Returns the currently used group-to-type matrix of weights. If [initWeightsGT \(Router-](#page-111-0)[Params\)](#page-111-0) or [setWeightsGT \(double\[\]\[\]\)](#page-118-0) were never called, this method returns null. Otherwise, it returns a  $I \times K$  matrix of weights.

<span id="page-118-0"></span>Returns the currently used group-to-type matrix of weights.

## public void setWeightsGT (double[][] weightsGT)

Sets the group-to-type matrix of weights to weightsGT.

#### Parameter

weightsGT the new matrix of weights.

public double[][] getWeightsTG()

Returns the currently used type-to-group matrix of weights. If [initWeightsTG \(Router-](#page-110-0)[Params\)](#page-110-0) or setWeightsTG (double[][]) were never called, this method returns null. Otherwise, it returns a  $K \times I$  matrix of weights.

Returns the currently used type-to-group matrix of weights.

## public void setWeightsTG (double[][] weightsTG)

Sets the type-to-group matrix of weights to weightsTG.

#### Parameter

weightsTG the new matrix of weights.

#### public double[][] getDelaysGT()

Returns the currently used group-to-type delays matrix. If [initDelays \(RouterParams\)](#page-111-0) or setDelaysGT (double[][]) were never called, this method returns null. Otherwise, it returns a  $I \times K$  matrix of delays expressed in the default time unit of the simulator.

Returns the currently used group-to-type delays matrix.

## public void setDelaysGT (double[][] delaysGT)

Sets the group-to-type delays matrix to delaysGT.

#### Parameter

delaysGT the new delays matrix.

# CallCenterRoutingStageInfo

Provides information on a routing stage, for the [OverflowAndPriorityRouter](#page-0-0) router. The information includes a waiting time, and a list of routing cases which are used to compute the functions returning vectors of ranks.

package [umontreal.iro.lecuyer.contactcenters.msk.model;](#page-21-0)

public class CallCenterRoutingStageInfo implements [RoutingStageInfo](#page-0-0)

Constructor

public CallCenterRoutingStageInfo [\(CallCenter](#page-22-0) cc, int k, RoutingStageParams par)

Constructs call canter routing stage from the model cc, and parameters par.

#### Parameters

cc the call center model.

par the parameters for the routing stage.

# RoutingCase

Represents a routing case part of a routing stage, for the [OverflowAndPriorityRouter](#page-0-0). A case is defined by a condition, represented by an instance of [Condition](#page-185-0), and vectors of ranks for agent selection, and queue priorities. An instance with condition set to null is also possible to represent the default case.

package [umontreal.iro.lecuyer.contactcenters.msk.model;](#page-21-0)

public class RoutingCase

#### **Constructors**

public RoutingCase [\(CallCenter](#page-22-0) cc, int k, RoutingCaseParams par)

Constructs a new routing case using the call center model cc, and parameters par. The vectors of ranks are extracted directly from par while the condition is parsed with the help of [ConditionUtil.createCondition \(CallCenter, int, ConditionParams\)](#page-201-0).

#### Parameters

cc the call center model.

k the call type for which the routing case concerns.

par the case parameters.

public RoutingCase [\(CallCenter](#page-22-0) cc, int k, DefaultCaseParams par)

Similar to constructor RoutingCase (CallCenter, int, RoutingCaseParams), for the default case with no condition.

public RoutingCase [\(Condition](#page-185-0) cond, double[] aRanks, double[] qRanks) Creates a new routing case with condition cond, and vectors of ranks aRanks and qRanks for agent selection and queue priority.

## Methods

public [Condition](#page-185-0) getCondition()

Returns the condition associated with this case, or null for the default case.

public double[] getAgentGroupRanks()

Returns the vector of ranks for agent selection, for this routing case.

## public double[] getQueueRanks()

Returns the vector of ranks for queue priority, for this routing case.

## 118 RoutingCase March 17, 2014

## public boolean isAgentGroupRanksRelative()

Determines if the vector of ranks for agent groups is relative for this routing case.

## public boolean isQueueRanksRelative()

Same as isAgentGroupRanksRelative(), for the vector of ranks of waiting queues.

# CallTransferManager

Implements the necessary logic for call transfer from primary to secondary agents.

package [umontreal.iro.lecuyer.contactcenters.msk.model;](#page-21-0)

public class CallTransferManager

# VirtualHoldManager

Implements the necessary logic for virtual holding, also called virtual queueing.

package [umontreal.iro.lecuyer.contactcenters.msk.model;](#page-21-0)

public class VirtualHoldManager

## Constructor

public VirtualHoldManager [\(CallCenter](#page-22-0) cc) throws [CallCenterCreationException](#page-129-0)

Constructs a new virtual hold manager for the call center model cc.

## Method

public void init()

Initializes the internal variables of this manager for a new simulation.

# SegmentInfo

<span id="page-124-0"></span>Represents information about a user-defined segment regrouping some indexed entities such as call types, agent groups, or periods. Each segment has a name, optional user-defined properties, and a list of indices.

Segment information is extracted from a SegmentParams instance which is read from a XML file by JAXB. The method getValues() can be used to obtain the indices regrouped by the segment, while [containsValue \(int\)](#page-125-0) tests if a specific index is contained in the segment.

```
package umontreal.iro.lecuyer.contactcenters.msk.model;
```
public class SegmentInfo extends [NamedInfo](#page-0-0)

## Constructor

```
public SegmentInfo (SegmentParams par)
```
Constructs a new segment information object from the segment parameters par.

#### Parameter

par the segment parameters.

#### Throws

IllegalArgumentException if some segment parameters wre invalid.

## Methods

public int[] getValues()

Returns the reference to an array containing the list of values in this segment. The returned array can be modified without affecting the internal array in this object.

Returns the list of indices.

#### public int getNumValues()

Returns the number of different values in this segment.

Returns the number of values.

#### public int getMinValue()

Returns the minimal index in this segment.

Returns the minimal index.

## public int getMaxValue()

Returns the maximal index in this segment.

<span id="page-125-0"></span>Returns the maximal index.

```
public boolean containsValue (int i)
```
Tests if the index i is included in the list of values associated with this segment. Returns true if and only if i is included in the list of values returned by [getValues\(\)](#page-124-0).

## Parameter

i the tested index.

Returns the success indicator of the test.

```
public static SegmentInfo[] getSegments (Collection<? extends
                             SegmentParams> par)
```
Converts the given collection of segment parameters into an array of segment information objects. This method first creates an array of segment information objects whose length corresponds to the size of the given collection. It then iterates over the collection, and creates one information object for each parameter object in the collection. The constructed array is then returned.

## Parameter

par collection of segment parameters.

Returns the corresponding array of segment information objects.

## Throws

IllegalArgumentException if an error occurs during the creation of a segment information object.

public static void checkRange (int lower, int upper, SegmentInfo... segments)

Checks that the minimal value stored in all the segments segments is greater than or equal to lower, and the maximal value is smaller than upper. If this condition is violated for at least one segment, an illegal-argument exception is thrown. This method is used for validating parameters when the call center model is constructed. For example, it is used to ensure that segments of inbound call types does not contain any value greater than or equal to  $K_{\rm I}$ .

## Parameters

lower the lower bound (inclusive).

upper the upper bount (non-inclusive).

segments the array of segments to test.

#### <span id="page-126-0"></span>Throws

IllegalArgumentException if at least one segment contains an out-of-bounds value.

```
public static DoubleMatrix2D addRowSegments (DoubleMatrix2D mat,
                                  DoubleDoubleFunction func,
                                  SegmentInfo... segments)
```
Calls addRowSegments (mat, func, null, segments).

#### Parameters

mat the matrix to process.

function  $f$ .

segments the segments for which rows are added in the matrix.

Returns the matrix with extra rows.

## public static [DoubleMatrix2D](http://acs.lbl.gov/software/colt/api/cern/colt/matrix/DoubleMatrix2D.html) addRowSegments [\(DoubleMatrix2D](http://acs.lbl.gov/software/colt/api/cern/colt/matrix/DoubleMatrix2D.html) mat, [DoubleDoubleFunction](http://acs.lbl.gov/software/colt/api/cern/colt/function/DoubleDoubleFunction.html) func, boolean[] globalSegmentValues, SegmentInfo... segments)

Constructs and returns a matrix with all the rows in mat, extra rows corresponding to the segments in segments, and an additional row representing the aggregation of all rows in the original matrix. Let mat be a  $a \times b$  matrix. If  $a \leq 1$ , the method returns mat unchanged. Otherwise, it creates a new matrix M with  $a+s+1$  rows and b columns, where s is the length of the segments array. Let  $m_{i,j}$  be the element in mat at position  $(i, j)$ , for  $i = 0, \ldots, a - 1$ and  $j = 0, \ldots, b-1$ , and let  $M_{i,j}$  be an element in the resulting matrix, with  $i = 0, \ldots, a+s$ , and  $j = 0, \ldots, b - 1$ . Then, for any  $j = 0, \ldots, b - 1$ ,

$$
M_{i,j} = \begin{cases} f(0, m_{i,j}) & \text{for } i = 0, \dots, a-1, \\ f_{l=0}^{a-1} m_{l,j} s_{i-a,l} & \text{for } i = a, \dots, a+s, \end{cases}
$$

where

$$
f_{i=a}^{b} x_i s_i = \begin{cases} f(f_{i=a}^{b-1} x_i s_i, x_b) & \text{if } a < b \text{ and } s_b = 1, \\ f_{i=a}^{b-1} x_i s_i & \text{if } a < b \text{ and } s_b = 0, \\ f(0, x_a) & \text{if } a = b \text{ and } s_a = 1, \\ 0 & \text{otherwise.} \end{cases}
$$

Here,  $f : \mathbb{R}^2 \to \mathbb{R}$  is a function, and  $s_{r,i} = 1$  if index i is included in the rth segment, and 0 otherwise. For  $r = 0, \ldots, s - 1, s_{r,i}$  is determined using the [containsValue \(int\)](#page-125-0) method of segments[r] while  $s_{s,i}$  is 1 if and only if global SegmentValues[i] is true. If globalSegmentValues is null,  $s_{s,i}$  is set to 1 for all i in the last row.

Usually, func which represents  $f$  is set to [Functions.plus](http://acs.lbl.gov/software/colt/api/cern/jet/math/Functions.html#plus), or [Functions.max](http://acs.lbl.gov/software/colt/api/cern/jet/math/Functions.html#max). In the former case,  $f(x, y) = x + y$ , and  $M_{i,j}$  is

$$
\sum_{l=0}^{a-1} m_{l,j} s_{i-a,l}.
$$

mat the matrix to process.

function  $f$ .

globalSegmentValues determines which rows are summed up in the global segment.

segments the segments for which rows are added in the matrix.

Returns the matrix with extra rows.

```
public static DoubleMatrix2D addRowSegments (DoubleMatrix2D mat, int
                                  numGroups,
                                  DoubleDoubleFunction func,
                                  boolean[]
                                  globalSegmentValues1, boolean[]
                                  globalSegmentValues2,
                                  SegmentInfo[] segments1,
                                  SegmentInfo[] segments2)
```
Constructs and returns a matrix with all the rows in mat, and extra rows corresponding to the segments in segments1 and segments2. Let mat be a  $(a*c) \times b$  matrix. If  $a*c \leq 1$ , the method returns mat unchanged. Otherwise, it creates a new matrix M with  $(a + s_1 + 1)(c + s_2 + 1)$ rows and b columns, where  $s_1$  and  $s_2$  are the lengths of the segments1 and segments2 arrays, respectively. Let  $m_{i,j,p}$  be element at row  $i * c + j$  and column p in mat, with  $i = 0, \ldots, a - 1$ and  $j = 0, \ldots, c-1$ , and  $p = 0, \ldots, b-1$ . Also let  $M_{i,j,p}$  be element at row  $i*(c+s_2-1)+j$ and column p in M, with  $i = 0, ..., a + s_1$ , and  $j = 0, ..., c + s_2$ . Then,

$$
M_{i,j,p} = \begin{cases} f(0, m_{i,j,p}) & \text{if } i < a \text{ and } j < c, \\ f_{l=0}^{c-1} m_{i,l,p} s_{2,j-c,l} & \text{if } i < a \text{ and } j = c, \dots, c+s_2, \\ f_{l=0}^{a-1} m_{l,j,p} s_{1,i-a,l} & \text{if } i = a, \dots, a+s_1 \text{ and } j < c, \\ f_{l=0}^{a-1} (f_{l_2=0}^{c-1} m_{l_1,l_2,p} s_{2,j-c,l_2}) s_{1,i-a,l_1} & \text{otherwise.} \end{cases}
$$

Here,  $s_{d,r,i}$  is 1 if and only if segment r in dimension d contains element i, for  $d = 1, 2$ . In particular,  $s_{1,r,i}$ , for  $r = 0, \ldots, s_1 - 1$ , is determined using segments1[r] while  $s_{2,r,i}$ , for  $r = 0, \ldots, s_2 - 1$ , is set using segments 2[r]. The variables  $s_{1,s_1,i}$  and  $s_{2,s_2,i}$  are set using globalSegmentValues1[i] and textttglobalSegmentValues2[i] respectively, or 1 if the corresponding array is null. The definition of  $f_{i=a}^{b} x_i s_i$  is the same as in method [addRow-](#page-126-0)[Segments \(DoubleMatrix2D, DoubleDoubleFunction, boolean\[\], SegmentInfo...\)](#page-126-0).

#### Parameters

mat the matrix to process.

numGroups the value of  $c$ ,  $a$  being determined using mat.

function  $f$ .

globalSegmentValues1 determines which rows are summed up in the global segment for the first dimension.

globalSegmentValues2 determines which rows are summed up in the global segment for the second dimension.

segments1 the segments for which rows are added in the matrix, for the first dimension.

segments2 the segments for which rows are added in the matrix, for the second dimension.

Returns the matrix with extra rows.

public static [DoubleMatrix2D](http://acs.lbl.gov/software/colt/api/cern/colt/matrix/DoubleMatrix2D.html) addColumnSegments [\(DoubleMatrix2D](http://acs.lbl.gov/software/colt/api/cern/colt/matrix/DoubleMatrix2D.html) mat, [DoubleDoubleFunction](http://acs.lbl.gov/software/colt/api/cern/colt/function/DoubleDoubleFunction.html) func, SegmentInfo... segments)

Similar to [addRowSegments \(DoubleMatrix2D, DoubleDoubleFunction, SegmentInfo..](#page-126-0) [.\)](#page-126-0), for adding extra columns to matrix mat.

#### Parameters

mat the matrix to process.

function  $f$ .

segments the segments for which rows are added in the matrix.

Returns the matrix with extra rows.

# CallCenterCreationException

<span id="page-129-0"></span>This exception is thrown when a problem occurs during the creation of a call center model.

package [umontreal.iro.lecuyer.contactcenters.msk.model;](#page-21-0)

public class CallCenterCreationException extends [Exception](http://docs.oracle.com/javase/6/docs/api/java/lang/Exception.html)

# CallFactoryCreationException

This exception is thrown when a problem occurs during the creation of a call factory.

package [umontreal.iro.lecuyer.contactcenters.msk.model;](#page-21-0)

public class CallFactoryCreationException extends [Exception](http://docs.oracle.com/javase/6/docs/api/java/lang/Exception.html)

# ArrivalProcessCreationException

This exception is thrown when a problem occurs during the creation of an arrival process.

package [umontreal.iro.lecuyer.contactcenters.msk.model;](#page-21-0)

public class ArrivalProcessCreationException extends [Exception](http://docs.oracle.com/javase/6/docs/api/java/lang/Exception.html)

# DialerCreationException

This exception is thrown when a problem occurs during the creation of a dialer.

package [umontreal.iro.lecuyer.contactcenters.msk.model;](#page-21-0)

public class DialerCreationException extends [Exception](http://docs.oracle.com/javase/6/docs/api/java/lang/Exception.html)

# RouterCreationException

<span id="page-133-0"></span>This exception is thrown when a problem occurs during the creation of the router.

package [umontreal.iro.lecuyer.contactcenters.msk.model;](#page-21-0)

public class RouterCreationException extends [Exception](http://docs.oracle.com/javase/6/docs/api/java/lang/Exception.html)

## <span id="page-134-0"></span>Package umontreal.iro.lecuyer.contactcenters.msk.simlogic

Provides classes implementing the logic containing the necessary instructions to simulate a model of a call center, and interact with facilities for statistical collecting. Such a logic can simulate independent replications using a given model, or split a single long replication into time intervals. In both cases, the simulation can be divided into steps corresponding to either replication, either time intervals also called batches.

To perform an experiment, a simulation logic is first initialized, which resets the state of its associated model to an empty system. The logic can then be used to simulate a certain number of steps.

The simulation logic interacts with the statistical collecting facilities in the following ways. First, any simulation can provide a period index for each observed call. This period index often corresponds to the period of arrival of the call, but it can also be the period at which the service ends, a fixed value (for simulations with batch means), etc. A simulation logic makes matrices of counters available for statistical collectors. When such a matrix is required, the logic may perform some processing such as aggregating columns or normalizing values with respect to time. After each step, the simulation logic adds observations to statistical collectors.

The simulation logic is represented by an object implementing the [SimLogic](#page-135-0) interface which inherits interfaces in the package [umontreal.iro.lecuyer.contactcenters.msk.](#page-145-0) [stat](#page-145-0) for interaction with statistical collecting facilities. This package provides two implementations of this interface: [RepLogic](#page-141-0) for simulating independent replications, and [Batch-](#page-143-0)[MeansLogic](#page-143-0) for simulations with batch means of a single period as if it was infinite in the model.

Moreover, an object implementing the [SimLogicListener](#page-139-0) interface can be registered with a simulation logic and used to monitor the simulated steps. The [SimLogicBase](#page-140-0) class also provides some support methods for simulation logics.

## SimLogic

<span id="page-135-0"></span>Represents a simulation logic performing a certain type of experiment on a model of a call center. This interface defines methods to perform simulations, obtain the statistical period of contacts, transform matrices of counters into matrices of observations ready to be added to statistical collectors, and update some simulation parameters.

package [umontreal.iro.lecuyer.contactcenters.msk.simlogic;](#page-134-0)

public interface SimLogic extends [StatPeriod](#page-147-0)

## Methods

```
public CallCenter getCallCenter()
```
Returns the model associated with this simulation logic.

Returns the associated model.

```
public SimParams getSimParams()
```
Returns the parameters associated with this simulation logic.

Returns the associated parameters.

## public [CallCenterMeasureManager](#page-152-0) getCallCenterMeasureManager ()

Returns an object containing the counters updated throughout the simulation.

Returns the call center measures.

## public [CallCenterStatProbes](#page-163-0) getCallCenterStatProbes()

Returns the call center statistical probes used by this simulation logic.

Returns the call center statistical probes.

```
public void reset (PerformanceMeasureType... pms)
```
Resets the simulation logic for a new experiment after the model has been reset. This method should update or recreate the associated counters and statistical probes, since the size of the model may have changed.

```
public void init()
```
Initializes the simulation logic for a new experiment. In particular, this resets the event list of the simulator, the state of the model, and the current number of completed steps to 0.

public void simulate (int numSteps)

Simulates numSteps steps, and updates observations in statistical collectors as well as the number of completed steps returned by  $getCompleteSteps()$ . Usually, this method simulates the required number of replications, and adds one observation to each statistical collector of the matrices returned by getCallCenterStatProbes().

Note that this method may be called several times during a simulation experiment using sequential sampling. For this reason, one should take account of every observation collected since the last call to [init\(\)](#page-135-0).

#### public int getCompletedSteps()

Returns the number of completed simulation steps.

Returns the number of completed steps.

```
public boolean isSteadyState()
```
Determines if this simulator performs a steady-state simulation.

Returns true if this is a steady-state simulator, false otherwise.

```
public void formatReport (Map<String, Object> evalInfo)
```
Adds the information specific to this simulation logic into the evaluation information map of the simulator. The keys and values of this map are listed at the beginning of the simulation report.

#### public int[] getStaffing()

Returns the staffing vector used by this simulator. This vector has the same format as the [EvalOptionType.STAFFINGVECTOR](#page-0-0) evaluation option.

Returns the staffing vector.

#### public void setStaffing (int[] staffing)

Sets the staffing vector used by this simulator to staffing. This vector has the same format as the [EvalOptionType.STAFFINGVECTOR](#page-0-0) evaluation option.

#### Parameter

staffing the new staffing vector.

public int[][] getStaffingMatrix()

Gets the staffing matrix for the simulated model. The returned 2D array has the format specified by [EvalOptionType.STAFFINGMATRIX](#page-0-0).

Returns the 2D array representing the staffing matrix.

#### public void setStaffingMatrix (int[][] staffing)

Sets the 2D array representing the staffing matrix to staffing.

staffing the new staffing matrix.

## public int[][] getScheduledAgents()

Returns the 2D array of scheduled agents for each shift and each agent group. Element  $(i, j)$ of the returned array contains the number of agents scheduled in group i during shift j.

Returns the scheduled agents.

## public void setScheduledAgents (int[][] ag)

Sets the number of scheduled agents for each group and shift using the given 2D array.

## Parameter

ag the array of scheduled agents.

## public int getCurrentMainPeriod()

Returns the current period used by this simulator. If this simulator is not steady-state, this throws an [UnsupportedOperationException](http://docs.oracle.com/javase/6/docs/api/java/lang/UnsupportedOperationException.html).

Returns the current period.

## public void setCurrentMainPeriod (int mp)

Sets the current period for this simulator to p. If this simulator is not steady-state, this throws an [UnsupportedOperationException](http://docs.oracle.com/javase/6/docs/api/java/lang/UnsupportedOperationException.html).

## Parameter

mp the new current period.

## public boolean seemsUnstable()

Returns true if, after the simulation, the system seems unstable. This is applicable for steady state simulations only.

Returns the result of the stability check.

## public void registerListeners()

Registers any listener required by the simulator from the model.

## public void unregisterListeners()

Disconnects every listener registered by the simulator from the model.

## public boolean isVerbose()

Determines if the simulation logic is in verbose mode.

Returns the status of the verbose mode.

## public void setVerbose (boolean verbose)

Sets the verbose indicator to verbose.

verbose the value of the indicator.

## public void addSimLogicListener [\(SimLogicListener](#page-139-0) l)

Registers the listener l to be notified about the progress of the simulator.

#### Parameter

l the listener to be notified.

#### Throws

NullPointerException if l is null.

#### public void removeSimLogicListener [\(SimLogicListener](#page-139-0) l)

Removes the listener l from the list of listeners registered with this simulator.

#### Parameter

l the listener being removed.

## public void clearSimLogicListeners()

Removes all the listeners registered with this simulator.

#### public [List<](http://docs.oracle.com/javase/6/docs/api/java/util/List.html)[SimLogicListener>](#page-139-0) getSimLogicListeners()

Returns the listeners registered with this simulator.

Returns the list of registered listeners.

#### public boolean isAborted()

Determines if the simulation has been aborted by using the setAborted (boolean) method.

Returns true if the simulation was aborted, false otherwise.

#### public void setAborted (boolean aborted)

Aborts the current simulation.

# SimLogicListener

<span id="page-139-0"></span>Represents an observer of the progress of a simulation.

package [umontreal.iro.lecuyer.contactcenters.msk.simlogic;](#page-134-0)

public interface SimLogicListener

## Method

```
public void stepDone (SimLogic sim)
```
Indicates that a step was done by the simulator sim. One can use [ContactCenterSim.get-](#page-0-0)[CompletedSteps\(\)](#page-0-0) to obtain the number of completed steps.

#### Parameter

sim the contact center simulation logic.

<span id="page-140-0"></span>Provides some basic methods for implementing the [SimLogic](#page-135-0) interface. This class encapsulates a boolean variable indicating if the simulation was aborted by some thread as well as a list of observers notified at each simulation step.

package [umontreal.iro.lecuyer.contactcenters.msk.simlogic;](#page-134-0)

public class SimLogicBase

## RepLogic

<span id="page-141-0"></span>Implements the logic for a simulation with independent replications. For each replication, this logic initializes the model to an empty state, and simulates the entire horizon, i.e., a single day, week, month, etc., depending on the model's parameters. Statistics are collected in every period.

```
package umontreal.iro.lecuyer.contactcenters.msk.simlogic;
```
public class RepLogic extends [RepSim](http://www.iro.umontreal.ca/~simardr/ssjlab/doc/html/umontreal/iro/lecuyer/simexp/RepSim.html) implements [SimLogic](#page-135-0)

#### Constructor

public RepLogic [\(CallCenter](#page-22-0) cc, RepSimParams simParams, [PerformanceMeasureType.](#page-0-0).. pms)

Constructs a new simulation logic for independent replications, using the model cc, the simulation parameters simParams, and estimating performance measures of all types listed in pms.

## Parameters

cc the simulated model.

simParams the simulation parameters.

pms the estimated performance measures.

## Methods

public int getNumPeriodsForCounters()

This method returns  $P + 2$ , the number of periods.

```
public int getNumPeriodsForCountersAwt()
```
This method returns  $P'$ , the number of segments regrouping main periods.

public int getStatPeriod [\(Contact](#page-0-0) contact)

By default, this returns the period of arrival of the given contact. However, this can be changed using the PerPeriodCollectingMode attribute in the repSimParams parameter file.

public int getStatPeriodAwt [\(Contact](#page-0-0) contact)

Returns the result of [getAwtPeriod \(Contact\)](#page-142-0).

```
public int getStatPeriod()
```
Returns the index of the current period.

## public int getAwtPeriod [\(Contact](#page-0-0) contact)

Computes the statistical period  $p$  of the contact by calling  $\texttt{getStatPeriod}$  (Contact), and converts  $p$  to a main period using [PeriodChangeEvent.getMainPeriod \(int\)](#page-0-0).

## public int getGlobalAwtPeriod()

This returns  $P'-1$ .

## BatchMeansLogic

<span id="page-143-0"></span>Implements the logic for a simulation with batch means. This logic simulates a single long replication which is divided into time intervals called batches. The logic uses matrices of counters with a single column for storing values for the current real batch. In the notation of the super class [BatchMeansSim](http://www.iro.umontreal.ca/~simardr/ssjlab/doc/html/umontreal/iro/lecuyer/simexp/BatchMeansSim.html), these counters are used to generate the  $V_j$  vectors containing statistics for real batches. When batch aggregation is disabled, these counters are used directly to make the matrices of observations which correspond to the  $X_r$  vectors. When batch aggregation is enabled, the vectors of counts for each real batch are added to intermediate lists of statistical probes, and matrices of observations are constructed by aggregating some of these vectors. The operator used for aggregation is the sum, but it can also be the maximum for some statistics such as the maximal number of busy agents, maximal queue size, and maximal waiting time. For more information about batch aggregation, see the documentation of the super class [BatchMeansSim](http://www.iro.umontreal.ca/~simardr/ssjlab/doc/html/umontreal/iro/lecuyer/simexp/BatchMeansSim.html).

```
package umontreal.iro.lecuyer.contactcenters.msk.simlogic;
```
public class BatchMeansLogic extends [BatchMeansSim](http://www.iro.umontreal.ca/~simardr/ssjlab/doc/html/umontreal/iro/lecuyer/simexp/BatchMeansSim.html) implements [SimLogic](#page-135-0)

#### Constructor

```
public BatchMeansLogic (CallCenter cc, BatchSimParams simParams,
            PerformanceMeasureType... pms)
```
Constructs a new simulation logic for batch means, using the model cc, the simulation parameters simParams, and estimating performance measures of all types listed in pms.

#### Parameters

cc the simulated model.

simParams the simulation parameters.

pms the estimated performance measures.

## Methods

public int getNumPeriodsForCounters() Returns 1.

public int getNumPeriodsForCountersAwt() Returns 1.

public int getStatPeriod [\(Contact](#page-0-0) contact)
Returns the result of getStatPeriod().

```
public int getStatPeriod()
```
Returns 0 if the warmup period is over, or -1 otherwise.

```
public int getStatPeriodAwt (Contact contact)
```
Returns the same value as [getStatPeriod \(Contact\)](#page-143-0).

public int getAwtPeriod [\(Contact](#page-0-0) contact) This returns  $P'-1$ .

public int getGlobalAwtPeriod()

This returns  $P'-1$ .

public int computeMaxQueueSizeThresh()

Computes and returns the maximal queue size threshold before a simulated system is de-Computes and returns the maximal queue size threshold before a simulated system is de-<br>clared unstable. By default, this returns  $20000 + 1000\sqrt{N}$  where N is the total number of agents.

Returns the maximal queue size threshold.

# <span id="page-145-0"></span>Package umontreal.iro.lecuyer.contactcenters.msk.stat

Provides utility classes to manage statistics in the blend/multi-skill call center simulator. The system for managing statistics is split into two parts: counters updated throughout the simulation, and collectors updated only at the end of steps using the values of counters. Counters and collectors are regrouped into matrices whose rows correspond to call types, agent groups, or (call type, agent group) pairs, and columns represent time intervals. We now examine how counters and collectors are managed and interact in more details.

The abstract class [CallCenterMeasureManager](#page-152-0) represents the matrices of counters. It can be used to list the supported types of measures, and return matrices of values for any supported type. Getting a matrix of values is done by reading the corresponding counters, and performing some computations such as regrouping periods or normalizing with respect to time. The exact computation depends on application and thus on the concrete subclass. Usually, the matrices of counters contain one column per period, and matrices of statistical collectors have one column per main period, plus an extra column representing the whole horizon.

The measure manager also encapsulates some observers linked to the call center model in order to collect the appropriate statistics. These observers use an instance of [StatPeriod](#page-147-0) to obtain the statistical period of any processed call. The call center measure manager also includes an instance of [CallByCallMeasureManager](#page-157-0), which regroups every counter containing sums with one (possibly 0) term for each simulated call.

On the other hand, the interface [CallCenterStatProbes](#page-163-0) represents a set of matrices of statistical collectors. The most common implementation of this interface is [SimCall-](#page-167-0)[CenterStat](#page-167-0) which provides a method addObs to add matrices of counters, obtained using an instance of [CallCenterMeasureManager](#page-152-0), to the corresponding matrices of collectors. Other implementations of the interface can be used to collect statistics about statistics, e.g., averages of averages, variances, etc., combine the information given by two instances of [Sim-](#page-167-0)[CallCenterStat](#page-167-0), etc. This can be used to apply some variance reduction techniques such as stratification and randomized quasi-Monte Carlo methods.

# AWTPeriod

<span id="page-146-0"></span>Represents an object capable of computing a period index to get the acceptable waiting time of a contact. In general, the acceptable waiting time may depend on the call type and a period index. The period index often corresponds to the period of arrival, but it can be set to a fixed value in some cases. An implementation of this interface maps a contact object to a period index corresponding to the correct acceptable waiting time.

package [umontreal.iro.lecuyer.contactcenters.msk.stat;](#page-145-0)

public interface AWTPeriod

### Methods

```
public int getAwtPeriod (Contact contact)
```
Returns the index of the main period for the acceptable waiting time of contact contact. The returned index must not be smaller than 0 or greater than  $P$ , where  $P$  is the number of main periods. If this method returns  $P$ , the acceptable waiting time for all periods is used.

#### Parameter

contact the contact being queried.

Returns the main period index for the acceptable waiting time.

#### public int getGlobalAwtPeriod()

Returns the index for the acceptable waiting time for all periods.

Returns the main period index for the acceptable waiting time.

# **StatPeriod**

<span id="page-147-0"></span>Represents an object capable of assigning a statistical period to any observed call. An object implementing this interface is used by [CallCenterMeasureManager](#page-152-0) and other associated observers to separate calls in periods.

Note that the values returned by getNumPeriodsForCounters(), getNumPeriodsFor-CountersAwt(), and [needsSlidingWindows\(\)](#page-148-0) should never change from call to call, for a given object implementing this interface.

```
package umontreal.iro.lecuyer.contactcenters.msk.stat;
```

```
public interface StatPeriod extends AWTPeriod
```
#### Methods

public int getNumPeriodsForCounters()

Returns the number of periods in usual matrices of counters updated throughout the simulation. Usually, this corresponds to  $P + 2$ , the total number of periods, but this returns 1 for a steady-state simulation over a single period.

Returns the number of periods for matrices of counters.

#### public int getNumPeriodsForCountersAwt()

Similar to getNumPeriodsForCounters(), for matrices of counters using acceptable waiting times. This usually returns  $P'$ , the total number of segments regrouping main periods. But this returns 1 for a steady-state simulation over a single period.

Returns the number of periods for matrices of counters.

#### public int getStatPeriod [\(Contact](#page-0-0) contact)

Returns the statistical period of a contact contact. If a negative index is returned for a given contact, this contact is not counted in statistics. This often corresponds to the period during which the contact arrives, but this always returns 0 for steady-state simulations.

#### public int getStatPeriodAwt [\(Contact](#page-0-0) contact)

Similar to getStatPeriod (Contact), for a statistic using an acceptable waiting time. If a negative index is returned for a given contact, this contact is not counted in statistics. Often, this returns getStatPeriod (Contact) minus 1.

#### public boolean needsStatForPeriodSegmentsAwt()

Determines if statistics for segments regrouping main periods are collected for measure types using acceptable waiting times. Usually, statistics are collected for each main period, and sums are computed at a later time if needed. However, statistics based on acceptable waiting times cannot be summed, because the AWT may change from periods to periods in general. This method thus indicates if observers must collect observations for groups of main periods in addition to the statistical periods of calls.

# <span id="page-148-0"></span>public int getStatPeriod()

Returns the default statistical period. This usually corresponds to the current period.

#### public boolean needsSlidingWindows()

Determines if sliding windows are needed by statistical counters using an object implementing this interface to get the statistical periods of calls. Usually, the period index returned by getStatPeriod (Contact) is never greater than the integer returned by getNumPeriods-ForCounters(), and the same relationship holds for [getStatPeriodAwt \(Contact\)](#page-147-0) and [getNumPeriodsForCountersAwt\(\)](#page-147-0). However, this assumption can be violated if one needs to get real-time statistics concerning the last observed periods. In such cases, matrices of counters need to be implemented using sliding windows: when the index a statistical period becomes higher than the number of stored periods, the first periods are discarded. This method determines if such sliding windows are needed.

# MeasureType

<span id="page-149-0"></span>Defines the types of matrices of measures, or raw statistics, supported by the call center simulator. During simulation, matrices of counters are updated in order to get matrices of observations which are added to statistical probes. Each matrix of counters regroups counts for a certain type of measure, e.g., the number of served calls, the sum of waiting times, the total time spent by busy agents, etc. Each row of such a matrix concerns a call type, agent group or (call type, agent group) pair, while each column concerns a period. If a single period is simulated, all matrices contain a single column.

There are two types of matrices of counters: a regular type for most statistics, and a special type for statistics based on an acceptable waiting time. Regular matrices have  $P + 2$ columns, e.g., one column per period, and a certain number of R of rows. When such a matrix of counters is updated, only one element is changed; this ensures that the matrix update does not take too much time. When the matrix is transformed into a matrix of observations, only results for the P main periods are retained, and aggregates are computed for segments regrouping main periods. Aggregates are also computed for rows, which results in the matrix of observations having extra rows.

Matrices of counters using acceptable waiting times are different, because rows and columns cannot be aggregated to make matrices of observations. Aggregation cannot be done, because each counter may be updated with a different acceptable waiting time in general.

This type can be determined for any enum constant by getting its associated row type, using [getRowType](#page-151-0) (false). The matrix type is AWT-based only if its associated row type is [RowType.INBOUNDTYPEAWT](#page-0-0).

The operator used for aggregation is often the sum, but this can also be the maximum for some types of measures. This operator can be obtained using the [getAggregation-](#page-151-0)[Function\(\)](#page-151-0).

package [umontreal.iro.lecuyer.contactcenters.msk.stat;](#page-145-0)

public enum MeasureType

Constants

MAXBUSYAGENTS

MAXQUEUESIZE

MAXWAITINGTIMEABANDONED

MAXWAITINGTIMESERVED

NUMABANDONED

NUMABANDONEDAFTERAWT

NUMABANDONEDBEFOREAWT

NUMARRIVALS

NUMBLOCKED

NUMBUSYAGENTS

NUMDELAYED

NUMSCHEDULEDAGENTS

NUMSERVED

NUMSERVEDAFTERAWT

NUMSERVEDBEFOREAWT

NUMTRIEDDIAL

NUMWORKINGAGENTS

NUMWRONGPARTYCONNECTS

QUEUESIZE

SUMEXCESSTIMESABANDONED

SUMEXCESSTIMESSERVED

SUMSERVED

SUMSERVICETIMES

SUMWAITINGTIMESABANDONED

SUMWAITINGTIMESSERVED

SUMWAITINGTIMESVQABANDONED

# <span id="page-151-0"></span>SUMWAITINGTIMESVQSERVED

#### SUMSQUAREDIFFESTREALWAITINGTIMESSERVED

SUMSQUAREDIFFESTREALWAITINGTIMESABANDONED

SUMSQUAREDIFFESTREALWAITINGTIMESVQABANDONED

SUMSQUAREDIFFESTREALWAITINGTIMESVQSERVED

# Methods

### public [DoubleDoubleFunction](http://acs.lbl.gov/software/colt/api/cern/colt/function/DoubleDoubleFunction.html) getAggregationFunction()

Returns the functions which is applied in order to aggregate two values of counters of this type. This usually returns [Functions.plus](http://acs.lbl.gov/software/colt/api/cern/jet/math/Functions.html#plus), but this can also return [Functions.max](http://acs.lbl.gov/software/colt/api/cern/jet/math/Functions.html#max) for example with MAXWAITINGTIMEABANDONED.

### public [RowType](#page-0-0) getRowType (boolean contactTypeAgentGroup)

Returns the row type for this type of measure. If contactTypeAgentGroup is true, this returns the row type when statistics are collected separately for (call type, agent group) pairs. Otherwise, this returns the row type when statistics are counted only for call types.

# Parameter

#### contactTypeAgentGroup

Returns the row type for this measure type.

#### public [TimeNormalizeType](#page-174-0) getTimeNormalizeType()

Returns a constant indicating how time normalization should be perform on matrix of counters of this type.

# CallCenterMeasureManager

<span id="page-152-0"></span>Encapsulates the matrices of counters collecting observations during simulation, and provides methods to determine which types of counters are supported, and to extract matrices of observations from the counters.

This class encapsulates observers used to update counters. Therefore, any instance of this class should be registered with the call center using the [registerListeners\(\)](#page-155-0) for listeners to be registered.

Each matrix of counters has a type represented by an enum constant in [MeasureType](#page-149-0). This type determines the role played by rows in the matrix of counters. The user can determine for which type of measures statistics are collected by giving a list of [MeasureType](#page-149-0) instances to the constructor of CallCenterMeasureManager. This list can be retrieved by using the [getMeasures\(\)](#page-154-0) method.

The columns correspond to time intervals which are determined with the help of a [Stat-](#page-147-0)[Period](#page-147-0) implementation. Such an implementation gives the number of needed time intervals as well as a function mapping each contact, and each simulation time, to one of the columns. Usually, there is one column per period. The [StatPeriod](#page-147-0) implementation of a measure manager can be obtained using the [getStatPeriod\(\)](#page-154-0) method.

The raw matrices of counters can be obtained using //important de noter the [get-](#page-155-0)[MeasureMatrix \(MeasureType\)](#page-155-0) method. However, most measure managers regroup periods and normalizes values with respect to time in order to prepare matrices of observations for statistical collectors. This preparation is performed by the method [getValues \(Measure-](#page-156-0)[Type, boolean\)](#page-156-0).

The number of columns in the matrices of observations, the way periods are regrouped, and how time is normalized are determined by the subclass implementing the [get-](#page-155-0)[NumPeriodsForStatProbes\(\)](#page-155-0), [getValues \(MeasureType, boolean\)](#page-156-0), and [timeNormalize](#page-156-0) [\(MeasureType, DoubleMatrix2D\)](#page-156-0) abstract methods. These methods need to be overridden by a concrete subclass.

```
package umontreal.iro.lecuyer.contactcenters.msk.stat;
```
public abstract class CallCenterMeasureManager

#### Constructors

# public CallCenterMeasureManager [\(CallCenter](#page-22-0) cc, [StatPeriod](#page-147-0) statP, boolean contactTypeAgentGroup)

Creates a measure manager for all possible types of measures on the call center model cc, and using statP to obtain the statistical periods of calls. The boolean contactTypeAgentGroup is used to determine if matrices of counters contain rows of type (call type, agent group). See the constructor [CallByCallMeasureManager.CallByCallMeasureManager \(CallCenter,](#page-157-0) [StatPeriod, boolean\)](#page-157-0) for more information about this.

# Parameters

cc the call center model.

statP the object used to obtain statistical periods.

contactTypeAgentGroup determines if rows of type (call type, agent group) are needed.

public CallCenterMeasureManager [\(CallCenter](#page-22-0) cc, [StatPeriod](#page-147-0) statP, boolean contactTypeAgentGroup, [PerformanceMeasureType\[](#page-0-0)] pms)

Similar to CallCenterMeasureManager (CallCenter, StatPeriod, boolean), for a given subset of the types of performance measures. The subset is obtained by calling the get-MeasureTypes (PerformanceMeasureType...) static method.

public CallCenterMeasureManager [\(CallCenter](#page-22-0) cc, [StatPeriod](#page-147-0) statP, boolean contactTypeAgentGroup, [Collection<](http://docs.oracle.com/javase/6/docs/api/java/util/Collection.html) [MeasureType>](#page-149-0) measures)

Similar to CallCenterMeasureManager (CallCenter, StatPeriod, boolean), for a given collection of measure types.

# Methods

public static [PerformanceMeasureType\[](#page-0-0)] getSupportedPerformanceMeasures ()

Returns the array of all types of performance measures supported by this measure manager.

public static [MeasureType\[](#page-149-0)] getMeasureTypesPm [\(PerformanceMeasureType](#page-0-0) pm)

Returns the types of counters needed to estimate the particular type of performance measure pm.

# Parameter

pm the tested type of performance measure.

Returns the array of needed types of counters.

```
public static Set<MeasureType> getMeasureTypes (PerformanceMeasureType...
                                                 pms)
```
Returns the types of counters needed to estimate all the performance measures in pms.

#### Parameter

pms the tested types of performance measures.

<span id="page-154-0"></span>Returns the set of measure types.

#### public [StatPeriod](#page-147-0) getStatPeriod()

Returns the object determining how columns of matrices of counters are mapped to time intervals.

# public [CallByCallMeasureManager](#page-157-0) getCallByCallMeasureManager

()

Returns the call-by-call measure manager used by this object.

public boolean isContactTypeAgentGroup()

Returns true if this group of call center measures contains matrices whose rows correspond to counters concerning (contact type, agent group) pairs. If no matrix with rows of type (contact type, agent group) is present, this returns false.

#### public boolean hasMeasureMatricesFor [\(PerformanceMeasureType](#page-0-0) pm)

Determines if this simulator computes the measure matrices required to estimate performance measures of type pm.

#### Parameter

pm the tested type of performance measures.

Returns true of the measures can be estimated, false otherwise.

#### public void initMeasureMatrices()

Initializes the measure matrices defined by this object.

#### public void finishCurrentPeriod()

Indicates the end of the current statistical period, whose index  $p$  is returned by StatPeriod.  $getStatPeriod()$ . This method updates the columns p of matrices of counters containing integrals with respect to simulation time. These matrices contain, for example, the timeaverage queue size, time-average number of busy agents, etc.

#### public void updateCurrentPeriod()

Updates the current statistical period. For any period  $p$  preceding the current statistical period, this method fills up the columns  $p$  of matrices of counters containing integrals with respect to simulation time. It also initializes the maximal queue size and maximal number of busy agents for the current statistical period.

#### public [MeasureType\[](#page-149-0)] getMeasures()

Returns an array containing all the measure types supported by this object.

Returns an array of measure types.

#### public boolean hasMeasureMatrix [\(MeasureType](#page-149-0) mt)

Determines if this object has a measure matrix for the measure type mt.

# <span id="page-155-0"></span>Parameter

mt the tested measure type.

Returns true if and only if a measure matrix of the tested type is available.

### public [MeasureMatrix](#page-0-0) getMeasureMatrix [\(MeasureType](#page-149-0) mt)

Returns the measure matrix corresponding to the measure type mt. This method is mainly used by the [getValues \(MeasureType, boolean\)](#page-156-0) method of subclasses. One should call [getValues \(MeasureType, boolean\)](#page-156-0) instead to get matrices of counters from measure types.

### Parameter

mt the tested measure type.

Returns the measure matrix.

## public [IntegralMeasureMatrix<GroupVolumeStatMeasureMatrix>](#page-0-0)[] getGroupVolumeStats()

Returns the array of integral measure matrices used to compute measures related to agent groups. Each element of this array corresponds to an agent group.

Returns the integral measure matrices for agent groups.

# public [IntegralMeasureMatrix<QueueSizeStatMeasureMatrix>](#page-0-0)[] getQueueSizeIntegralStats()

Return the array of integral measure matrices used to compute queue sizes. Each element of this array corresponds to a waiting queue.

Returns the integral measure matrices for waiting queues.

#### public void registerListeners()

Registers listeners required to get statistics during simulation.

#### public void unregisterListeners()

Unregisters listeners required to get statistics during simulation.

#### public abstract int getNumPeriodsForStatProbes()

Returns the number of periods in matrices of statistical probes used to collect statistics about the simulation. This usually returns  $P'$ , the number of segments regrouping main periods. However, for steady-state simulations, this returns 1.

<span id="page-156-0"></span>Returns the number of periods for statistics.

#### public abstract [DoubleMatrix2D](http://acs.lbl.gov/software/colt/api/cern/colt/matrix/DoubleMatrix2D.html) getValues [\(MeasureType](#page-149-0) mt, boolean norm)

Converts a matrix of counters constructed during the simulation to a matrix of doubleprecision observations to be added to a matching matrix of tallies. The format of raw measures stored into the matrix of counters is specific to the simulation type. This method formats these measures into a matrix with one row for each measure type, and one column for each segment of main periods.

If norm is true, the measures are normalized to the default time unit if they correspond to durations. This normalization is performed by calling timeNormalize (MeasureType, DoubleMatrix2D). Otherwise, time durations are relative to the length of the corresponding period.

Matrices of counters have a number of periods depending on the type of measures collected. The output matrix of observations has [getNumPeriodsForStatProbes\(\)](#page-155-0) columns. See the documentation of [MeasureType](#page-149-0) for more information about measure types.

#### Parameters

mt the measure type queried.

norm determines if normalization to default time unit is done.

Returns the matrix of values.

public abstract void timeNormalize [\(MeasureType](#page-149-0) mt, [DoubleMatrix2D](http://acs.lbl.gov/software/colt/api/cern/colt/matrix/DoubleMatrix2D.html) m)

Normalizes the measures in m using simulation time. This method must normalize time durations to the default simulation time unit by dividing every value by the correct period duration. The given matrix should have [getNumPeriodsForStatProbes\(\)](#page-155-0) columns.

#### Parameters

mt the type of measure being processed.

m the matrix of values, obtained by getValues (MeasureType, boolean).

# CallByCallMeasureManager

<span id="page-157-0"></span>Contains and updates call-by-call measures for a call center model. This includes the number of arrivals, the number of services, etc. Any object of this class encapsulates matrices of sums for each type of call-by-call measure. It is also an exited-contact listener which can be notified each time a call leaves the system, for statistical collecting.

package [umontreal.iro.lecuyer.contactcenters.msk.stat;](#page-145-0)

public class CallByCallMeasureManager implements [ExitedContactListener](#page-0-0)

# **Constructors**

# public CallByCallMeasureManager [\(CallCenter](#page-22-0) cc, [StatPeriod](#page-147-0) statP, boolean contactTypeAgentGroups)

Constructs an observer for all supported types of call-by-call measures, for the call center model cc, and using statP to obtain the statistical period of each counted call.

Many counters concerning a call type can be separated into  $I$  counters, one for each agent group. This can be useful to obtain statistics concerning specific (call type, agent group) pairs, but this requires more memory. The boolean argument contactTypeAgentGroups determines if this separation is needed. If (call type, agent group) statistics are needed, this argument is true. Otherwise, it is false.

#### Parameters

cc the call center model.

statP the object used to get statistical periods of calls.

contactTypeAgentGroups determines if statistics for (call type, agent group) pairs are needed.

# public CallByCallMeasureManager [\(CallCenter](#page-22-0) cc, [StatPeriod](#page-147-0) statP, boolean contactTypeAgentGroups, [Collection<](http://docs.oracle.com/javase/6/docs/api/java/util/Collection.html) [MeasureType>](#page-149-0) measures)

Similar to constructor CallByCallMeasureManager (CallCenter, StatPeriod, boolean), but restricts the counters to the given collection of measure types.

# Methods

public [StatPeriod](#page-147-0) getStatPeriod()

Returns the simulation logic associated with this object.

Returns the associated simulation logic.

## public boolean isContactTypeAgentGroup()

Returns true if this group of call center measures contains matrices whose rows correspond to counters concerning (contact type, agent group) pairs. If no matrix with rows of type (contact type, agent group) is present, this returns false.

#### public void initMeasureMap [\(Map<](http://docs.oracle.com/javase/6/docs/api/java/util/Map.html)[MeasureType,](#page-149-0) [MeasureMatrix>](#page-0-0) measureMap)

Initializes the given map measureMap with the measure matrices declared by this class. Each key of the map must be an instance of [MeasureType](#page-149-0) while values are instances of [MeasureMatrix](#page-0-0).

#### Parameter

measureMap the map to be initialized.

#### public void init()

Initializes every measure matrices defined by this object.

# BusyAgentsChecker

Computes the maximal number of busy agents for every agent group and statistical period, during the simulation. An object of this class registers as a listener for every agent group. Each time a contact enters service, the object then checks that the number of busy agents is not greater than the current maximum, and updates the maximum if necessary. When the model is simulated over multiple periods, such maxima are computed for each period. A busy-agents checker is also a period-change listener, because at the beginning of periods, it needs to set the per-period initial maxima to the current number of busy agents.

```
package umontreal.iro.lecuyer.contactcenters.msk.stat;
```
public final class BusyAgentsChecker implements [AgentGroupListener,](#page-0-0) [MeasureMatrix](#page-0-0)

#### Constructor

```
public BusyAgentsChecker (CallCenter cc, StatPeriod statP)
```
Constructs a new busy-agents checker using call center cc, and object statP to obtain statistical periods.

# Methods

```
public void init()
```
Initializes the counters to 0.

#### public void register()

Registers this busy-agents checker with the associated call center model. The method adds this object to the list of observers for all agent groups of the model, and registers itself as a period-change listener.

#### public void unregister()

Unregisters this busy-agents checker with the associated model. This method performs the reverse task of register().

# QueueSizeChecker

Computes the maximal queue size for every waiting queue and statistical period, during the simulation. An object of this class registers as a listener for every waiting queue of the model. Each time a contact enters a queue, the object checks that the queue size is not greater than the current maximum, and updates the maximum if necessary. When the model is simulated over multiple periods, such maxima are computed for each period. A queue-size checker is also a period-change listener, because at the beginning of periods, it needs to set the per-period initial maxima to the current queue size.

```
package umontreal.iro.lecuyer.contactcenters.msk.stat;
```
public final class QueueSizeChecker implements [WaitingQueueListener,](#page-0-0) [MeasureMatrix](#page-0-0)

#### Constructor

```
public QueueSizeChecker (CallCenter cc, StatPeriod statP)
```
Constructs a new queue-size checker using call center cc, and object statP to obtain statistical periods.

# Methods

```
public void init()
```
Resets the values of maxima to 0.

#### public void register()

Registers this queue-size checker with the associated call center model. The method adds this object to the list of observers for all waiting queues of the model, and registers itself as a period-change listener.

public void unregister()

Unregisters this queue-size checker with the associated model. This method performs the reverse task of register().

# CallCounter

Defines a new-contact listener for counting calls. This encapsulates a measure matrix with K rows and a column for each statistical period. Each time a new contact is notified, the element with row  $k$  and column  $p$  is incremented, where  $k$  is the type of the new contact and p is its statistical period.

package [umontreal.iro.lecuyer.contactcenters.msk.stat;](#page-145-0)

public class CallCounter implements [NewContactListener](#page-0-0)

#### Constructor

```
public CallCounter (CallCenter cc, StatPeriod statP, MeasureType mt)
```
Constructs a new call counter using call center cc, for type of measure mt, and using statP to obtain statistical periods. The measure type is used to determine if we have a measure using AWT, for which statistical periods are different than with regular measures.

#### Parameters

cc the call center model.

statP the object for obtaining statistical periods of calls.

mt the type of measure for the counter.

#### Methods

public [SumMatrix](#page-0-0) getCount()

Returns the matrix containing the counts.

public void init()

Initializes the call counter.

# OutboundCallCounter

Defines a new-contact listener that counts the number of outbound calls. This object encapsulates a measure matrix containing  $K<sub>O</sub>$  lines. When a contact of type k is notified, it is added in row  $k - K<sub>I</sub>$  of the matrix, and column corresponding to its statistical period.

package [umontreal.iro.lecuyer.contactcenters.msk.stat;](#page-145-0)

public class OutboundCallCounter implements [NewContactListener](#page-0-0)

#### Constructor

```
public OutboundCallCounter (CallCenter cc, StatPeriod statP)
```
Constructs a new call counter for the call center model cc, and using statP to get statistical periods of calls.

#### Parameters

cc the call center model.

statP the object for obtaining statistical periods.

#### Methods

public [SumMatrix](#page-0-0) getCount()

Returns the sum matrix that contains the counts.

Returns the sum matrix.

#### public void init()

Initializes the sum matrix for counting contacts.

# CallCenterStatProbes

<span id="page-163-0"></span>Encapsulates collectors containing statistics about a simulated call center. This interface specifies a method mapping types of performance measures to matrices of statistical probes. These matrices are constructed and updated internally by the implementation. The updating method, which is implementation-specific, often uses another set of call center probes, or measures from a simulation logic.

The main implementation of this interface is [SimCallCenterStat](#page-167-0), which uses an instance of [CallCenterMeasureManager](#page-152-0) to obtain observations for statistical collectors.

```
package umontreal.iro.lecuyer.contactcenters.msk.stat;
```
public interface CallCenterStatProbes

#### Methods

```
public void init()
```
Initializes the statistical collectors contained in this object.

```
public PerformanceMeasureType[] getPerformanceMeasures()
```
Returns the types of performance measures contained into the implemented set of call center probes. If the implementing group of probes does not contain any matrix of statistical probes, this method must return an array with length 0 rather than null.

Returns the supported types of performance measures.

```
public boolean hasPerformanceMeasure (PerformanceMeasureType pm)
```
Determines if the implementing set of call center probes contains a matrix of probes for the performance measure pm. This method returns true if and only if getPerformance-Measures() returns an array containing pm.

#### Parameter

pm the type of performance measure.

Returns true if the measures are computed by the simulator, false otherwise.

```
public Map<PerformanceMeasureType, MatrixOfStatProbes<?>>
getMatricesOfStatProbes()
```
Returns a map containing the matrix of statistical probes for each type of performance measure.

Returns the map of statistical probes.

```
public MatrixOfStatProbes<?> getMatrixOfStatProbes (PerformanceMeasureType
                                                     pm)
```
Returns a matrix of statistical probes corresponding to the given type pm of performance measure. If the type pm is not supported, this method throws a [NoSuchElementException](http://docs.oracle.com/javase/6/docs/api/java/util/NoSuchElementException.html).

# Parameter

pm the type of performance measure.

Returns the matrix of statistical probes.

# Throws

NoSuchElementException if the type of performance measure is not supported.

public [MatrixOfTallies<](http://www.iro.umontreal.ca/~simardr/ssjlab/doc/html/umontreal/iro/lecuyer/stat/matrix/MatrixOfTallies.html)?> getMatrixOfTallies [\(PerformanceMeasureType](#page-0-0) pm)

Returns a matrix of tallies corresponding to the given type pm of performance measure. This method usually calls [getMatrixOfStatProbes \(PerformanceMeasureType\)](#page-163-0) and casts the results into a matrix of tallies.

# Parameter

pm the type of performance measure.

Returns the matrix of tallies.

# Throws

NoSuchElementException if the type of performance measure is not supported.

# public [MatrixOfTallies](http://www.iro.umontreal.ca/~simardr/ssjlab/doc/html/umontreal/iro/lecuyer/stat/matrix/MatrixOfTallies.html)[<TallyStore>](http://www.iro.umontreal.ca/~simardr/ssjlab/doc/html/umontreal/iro/lecuyer/stat/TallyStore.html) getMatrixOfTallyStores [\(PerformanceMeasureType](#page-0-0) pm)

Returns a matrix of tallies corresponding to the given type pm of performance measure. This method usually calls [getMatrixOfStatProbes \(PerformanceMeasureType\)](#page-163-0) and casts the results into a matrix of tallies that can store their observations.

# Parameter

pm the type of performance measure.

Returns the matrix of tallies.

# Throws

NoSuchElementException if the type of performance measure is not supported.

# public [MatrixOfFunctionOfMultipleMeansTallies<](http://www.iro.umontreal.ca/~simardr/ssjlab/doc/html/umontreal/iro/lecuyer/stat/matrix/MatrixOfFunctionOfMultipleMeansTallies.html)?> getMatrixOfFunctionOfMultipleMeansTallies [\(PerformanceMeasureType](#page-0-0) pm)

Returns a matrix of function of multiple means tallies corresponding to the given type pm of performance measure. This method usually calls [getMatrixOfStatProbes \(Performance-](#page-163-0)[MeasureType\)](#page-163-0) and casts the results into a matrix of tallies.

# Parameter

pm the type of performance measure.

Returns the matrix of tallies.

# Throws

NoSuchElementException if the type of performance measure is not supported.

public [DoubleMatrix2D](http://acs.lbl.gov/software/colt/api/cern/colt/matrix/DoubleMatrix2D.html) getAverage [\(PerformanceMeasureType](#page-0-0) pm)

public [DoubleMatrix2D](http://acs.lbl.gov/software/colt/api/cern/colt/matrix/DoubleMatrix2D.html) getVariance [\(PerformanceMeasureType](#page-0-0) pm)

public [DoubleMatrix2D](http://acs.lbl.gov/software/colt/api/cern/colt/matrix/DoubleMatrix2D.html) getVarianceOfAverage [\(PerformanceMeasureType](#page-0-0) pm)

public [DoubleMatrix2D](http://acs.lbl.gov/software/colt/api/cern/colt/matrix/DoubleMatrix2D.html) getMin [\(PerformanceMeasureType](#page-0-0) pm)

public [DoubleMatrix2D](http://acs.lbl.gov/software/colt/api/cern/colt/matrix/DoubleMatrix2D.html) getMax [\(PerformanceMeasureType](#page-0-0) pm)

public [DoubleMatrix2D\[](http://acs.lbl.gov/software/colt/api/cern/colt/matrix/DoubleMatrix2D.html)] getConfidenceInterval [\(PerformanceMeasureType](#page-0-0) pm, double level)

# AbstractCallCenterStatProbes

<span id="page-166-0"></span>This base class defines two maps that contain the statistical probes being managed. The first map, tallyMap, associates types of performance measures with matrices of tallies. The second map, fmmTallyMap, binds types of performance measures with matrices of function of multiple means tallies. The methods in this class assume that every type of performance measure do not appear in both maps.

```
package umontreal.iro.lecuyer.contactcenters.msk.stat;
```
public class AbstractCallCenterStatProbes implements [CallCenterStatProbes](#page-163-0)

Fields

protected [Map<](http://docs.oracle.com/javase/6/docs/api/java/util/Map.html)[PerformanceMeasureType,](#page-0-0) [MatrixOfTallies<](http://www.iro.umontreal.ca/~simardr/ssjlab/doc/html/umontreal/iro/lecuyer/stat/matrix/MatrixOfTallies.html)?>> tallyMap Map associating types of performance measures with matrices of tallies.

```
protected Map<PerformanceMeasureType, MatrixOfFunctionOfMultipleMeansTallies<
?>> fmmTallyMap
```
Map associating types of performance measures with matrices of function of multiple means tallies.

# SimCallCenterStat

<span id="page-167-0"></span>Represents call center statistics obtained directly via call center measures. An instance of this class is created using an instance of [CallCenterMeasureManager](#page-152-0). Each time the add-Obs() method is called, the counters are read from the call center measures, and added to associated collectors.

package [umontreal.iro.lecuyer.contactcenters.msk.stat;](#page-145-0)

public class SimCallCenterStat extends [AbstractCallCenterStatProbes](#page-166-0)

#### Constructor

```
public SimCallCenterStat (CallCenter cc, CallCenterMeasureManager ccm,
                          boolean keepObs, boolean normalizeToDefaultUnit,
                          PerformanceMeasureType... pms)
```
Constructs a new simulation-based call center statistics object. The constructor queries the given simulation logic for the supported measure types, and creates the necessary statistical probes.

#### Parameter

ccm the simulation logic.

#### Methods

#### public [CallCenterMeasureManager](#page-152-0) getCallCenterMeasureManager ()

Returns the call center measures used for to collect observations.

#### public void addObs()

Adds new observations obtained via measure matrices. This uses [CallCenterMeasure-](#page-156-0)[Manager.getValues \(MeasureType, boolean\)](#page-156-0) to convert every available matrix of measures into matrices of double-precision values, and adds the resulting matrices to matrices of Tallies.

#### public void recomputeTimeAggregates()

Recomputes time-aggregate statistics in a setting where the number of observations in statistical collectors differs from periods to periods. This method processes each matrix of Tallies containing observations for several periods in the following way. Assuming that the processed matrix contains  $P + 1$  columns, for each row r, this method gets the average for each period  $p = 0, \ldots, P-1$  and adds them up to get the time-aggregate average. Then, the Tally at position  $(r, P)$  is reset and the newly computed time-aggregate average is added.

# ChainCallCenterStat

Combines the matrices of statistical probes from two call center statistical objects. Two implementations of [CallCenterStatProbes](#page-163-0) are associated with each instance of this class. Each time a matrix of statistical probes is queried, this class queries the first inner call center statistic object. If the matrix is available, it returns it, otherwise, it queries the second inner object. This results in combining the statistics available in both objects.

```
package umontreal.iro.lecuyer.contactcenters.msk.stat;
```
public class ChainCallCenterStat implements [CallCenterStatProbes](#page-163-0)

# Constructor

public ChainCallCenterStat [\(CallCenterStatProbes](#page-163-0) stat1, [CallCenterStatProbes](#page-163-0) stat2)

Constructs a new chained call center statistical object from inner objects stat1 and stat2.

#### Parameters

stat1 the first statistical object.

stat2 the second statistical object.

# StatType

<span id="page-169-0"></span>Represents a type of statistic used by [StatCallCenterStat](#page-170-0).

#### package [umontreal.iro.lecuyer.contactcenters.msk.stat;](#page-145-0)

public enum StatType

## Constants

#### AVERAGE

Average.

#### VARIANCE

Variance.

## STANDARDDEVIATION

Standard deviation.

#### VARIANCEOFAVERAGE

Variance divided by the number of observations in the inner tally.

## STANDARDDEVIATIONOFAVERAGE

Standard deviation divided by the square root of the number of observations in the inner tally.

# StatCallCenterStat

<span id="page-170-0"></span>Represents a set of statistical probes containing other statistics as observations. An object of this class is constructed from another implementation of [CallCenterStatProbes](#page-163-0), and a type of statistic to collect. For each matrix of probes defined in the inner implementation, a clone is made and stored into this object. When addStat() is called, each matrix of probes in the inner call center statistical object is retrieved, an intermediate matrix of observations is constructed, and the resulting matrix is added into the corresponding clone stored into this object.

This class is used for stratified sampling and randomized Quasi-Monte Carlo simulation as follows. Each time a macroreplication or stratum is simulated, statistics from a stratum or a randomization of a point set are available in an inner [CallCenterStatProbes](#page-163-0) implementation. This class can obtain the averages, the variances, or the standard deviations from the probes, and add them to other matrices of statistical probes. This results in averages of averages, averages of variances, etc.

package [umontreal.iro.lecuyer.contactcenters.msk.stat;](#page-145-0)

public class StatCallCenterStat extends [AbstractCallCenterStatProbes](#page-166-0)

#### Constructor

## public StatCallCenterStat [\(CallCenterStatProbes](#page-163-0) stat, [StatType](#page-169-0) statType, boolean fmm)

Constructs a new group of call center statistical probes taking the observations from the inner set of probes stat, and collecting the statistic statType. This constructor creates a matrix of statistical probes for each performance measure defined in stat, by using the clone method. However, if fmm is false, no matrix of statistical probes is added for functions of multiple means tallies.

#### Parameters

stat the input call center statistical probes.

statType the type of statistic collected.

fmm determines if functions of multiple means are processed.

#### Method

```
public void addStat()
```
Adds new statistics to the probes defined by this object. Each matrix of probes in the inner call center statistical object is retrieved, an intermediate matrix of observations is constructed, and the resulting matrix is added into the corresponding clone stored into this object.

The way the matrix of observations is constructed depends on the type of input matrix of probes. For matrices of tallies, element  $(i, j)$  of the matrix of observations is given by computing a statistic (average, variance, etc.) on the observations of the tally  $(i, j)$  of the inner matrix of tallies. For matrices of functions of multiple means tallies, an array of tallies corresponds to each element  $(i, j)$ , and a statistic is extracted from each element of this array of tallies. This results in a 3D array compatible with [MatrixOfFunctionOfMultiple-](http://www.iro.umontreal.ca/~simardr/ssjlab/doc/html/umontreal/iro/lecuyer/stat/matrix/MatrixOfFunctionOfMultipleMeansTallies.html#add((double[][][])))[MeansTallies.add \(double\[\]\[\]\[\]\)](http://www.iro.umontreal.ca/~simardr/ssjlab/doc/html/umontreal/iro/lecuyer/stat/matrix/MatrixOfFunctionOfMultipleMeansTallies.html#add((double[][][]))).

# CovFMMCallCenterStat

Represents a set of probes that collect covariances in matrices of functions of multiple means tallies. An instance of this class is constructed using a [CallCenterStatProbes](#page-163-0) object. For each matrix of functions of multiple means tallies defined in the inner set of probes, this class can extract the covariance matrix of the functions' domain, and add these covariances into matrices of tallies. This results in averages of covariances which are useful for estimating the variance of stratified estimators.

More specifically, let  $X \in \mathbb{R}^d$  be a vector used to compute the function associated with position  $(r, c)$  in a matrix of performance measures m. Let  $\Sigma_X$  be the matrix of covariances of **X**. We suppose that  $X_0, \ldots, X_{k-1}$  are i.i.d. and  $X_s$  is an average of  $n_s$  vectors. The average covariance is

$$
\boldsymbol{\Sigma}_{\text{X}}=\frac{1}{k}\sum_{s=0}^{k-1}\boldsymbol{\Sigma}_{\text{X},s}
$$

and the average weighted covariance is

$$
\Sigma_{\rm X} = \frac{1}{k} \sum_{s=0}^{k-1} \Sigma_{\rm X,s}/n_s.
$$

package [umontreal.iro.lecuyer.contactcenters.msk.stat;](#page-145-0)

public class CovFMMCallCenterStat

#### Constructor

public CovFMMCallCenterStat [\(CallCenterStatProbes](#page-163-0) stat, boolean varWeighted)

Constructs a new group of statistical probes for covariances from the inner call center statistics stat. If varProp is true, the returned covariances correspond to the proportional allocation in stratification. Otherwise, they depend on the number of observations in each stratum.

#### Parameters

stat the call center statistical object.

varWeighted the proportional allocation indicator.

#### Methods

#### public void covariance [\(PerformanceMeasureType](#page-0-0) pm, int row, int col, [DoubleMatrix2D](http://acs.lbl.gov/software/colt/api/cern/colt/matrix/DoubleMatrix2D.html) cov)

Returns the covariance matrix for the function of multiple means tally corresponding to the element (row, col) of the matrix of performance measures pm. If covariances are not queried for proportional allocation, the covariances are divided by the number of observations in the encapsulated tallies.

#### Parameters

pm the type of performance measure.

row the row in the matrix.

col the column in the matrix.

cov the 2D matrix filled with covariances.

#### public void init()

Initializes every matrix of tallies encapsulated in this object.

#### public void addStat()

Adds new observations in each associated matrix of tallies. This method is called at the end of each stratum or macroreplication and extracts the covariances from the matrices of functions of multiple means tallies. It then adds the covariances to the encapsulated matrices of tallies. If covariances are not queried for proportionnal allocation, the covariances are divided by the number of observations before they are added to the tallies, resulting in a weighted sum of covariances.

# TimeNormalizeType

<span id="page-174-0"></span>Possible type of time normalizations after a matrix of counters is obtained.

#### package [umontreal.iro.lecuyer.contactcenters.msk.stat;](#page-145-0)

public enum TimeNormalizeType

### Constants

#### NEVER

The values of the counters are never normalized with respect to time. This applies to measures not corresponding to counts, e.g., the maximal waiting time.

#### ALWAYS

Time normalization is always applied, because the counters are less sensible if not normalized. This applies, in particular, to the time-average number of agents.

#### CONDITIONAL

Time normalization is performed depending on a user-defined parameter, SimParams.is-NormalizeToDefaultUnit().

# CallCenterStatWithSlidingWindows

Contains the necessary logic for computing statistics in time windows, for a call center model. Some routing or dialing policies might take decisions based on some statistics collected during the last few minutes of operation of the call center. This class provides the necessary tools for collecting such statistics. One first constructs an instance using a call center model, a number of periods, and a period duration. The instance is then registered with the model when statistics are needed, by using registerListeners(). The method [getStat\(\)](#page-176-0) can then be called at any time to obtain the statistics in the last time periods. Internally, this class uses counters with sliding windows to collect the observations.

```
package umontreal.iro.lecuyer.contactcenters.msk.stat;
```
public class CallCenterStatWithSlidingWindows implements [Initializable,](#page-0-0) [ToggleElement](#page-0-0)

### **Constructor**

```
public CallCenterStatWithSlidingWindows (CallCenter cc, double
                                         periodDuration, int numPeriods,
                                         boolean contactTypeAgentGroup,
                                         PerformanceMeasureType... pms)
```
Constructs a new call center statistical collector with sliding windows, for the call center model cc, a window of numPeriods periods of periodDuration time units, and for performance measures of type pms. The boolean contactTypeAgentGroup determines if rows of type (call type, agent group) are needed or not for performance measures concerning call types.

#### Parameters

cc the call center model.

periodDuration the duration of the statistical periods.

numPeriods the number of statistical periods.

contactTypeAgentGroup determines if (call type, agent group) rows are needed.

pms the types of performance measures for which statistics are needed.

# Methods

```
public void registerListeners()
```
Registers listeners with the call center model in order to collect observations.

public void unregisterListeners()

<span id="page-176-0"></span>Unregisters the listeners with the call center model. This method may be used when the process using the statistics is stopped, in order to avoid unnecessary collecting of observations.

#### public void init()

Resets the internal statistical counters. This method should be called at the beginning of the simulation.

#### public [CallCenterStatProbes](#page-163-0) getStat()

Initializes an object containing the statistics in the last periods. The matrices of statistical collectors in the returned object contain a single column corresponding to the statistics.

# <span id="page-177-0"></span>Package umontreal.iro.lecuyer.contactcenters.msk.cv

Contains classes used for simulation with control variables.

# CVBetaFunction

Represents an object returning the  $\beta$  function used for control variables.

package [umontreal.iro.lecuyer.contactcenters.msk.cv;](#page-177-0)

public interface CVBetaFunction

### Method

public double getBeta [\(PerformanceMeasureType](#page-0-0) m, int row, int col, int cv, int obs)

Returns the  $\beta$  function for a performance measure.

#### Parameters

m the type of performance measure.

row the row in the matrix of statistical probes.

col the column in the matrix of statistical probes.

cv the index of the control variable.

obs the observation this function is applied to.

**Returns** the value of  $\beta$ .

# CVCallCenterStat

Represents call center statistics on which control variables are applied. An instance of this class is constructed from a [CallCenterStatProbes](#page-163-0) object, and defines statistical probes for controlled estimators. When applyControlVariables (PerformanceMeasure-Type, MatrixOfTallies, CVBetaFunction) is called, observations are extracted from the probes in the inner [CallCenterStatProbes](#page-163-0) object, and controlled observations are added to the encapsulated probes. This way, control variables are applied after the simulation is finished and do not require modifying the simulator.

```
package umontreal.iro.lecuyer.contactcenters.msk.cv;
```
public class CVCallCenterStat implements [CallCenterStatProbes](#page-163-0)

Constructor

## public CVCallCenterStat [\(SimLogic](#page-135-0) sim, [CallCenterStatProbes](#page-163-0) inStat, boolean fmm, [ControlVariable.](#page-181-0).. cvs)

Constructs a new CV call center statistical object using the simulation logic sim, taking statistics in the stat object, and applying the control variables cvs. If fmm is false, functions of multiple means tallies are ignored. Otherwise, control variables are applied on them when appropriate.

#### **Parameters**

sim the simulation logic.

inStat the call center statistics.

from if control variables are applied on functions of multiple averages.

cvs the array of control variables to apply.

#### Methods

public double[][][] getBetas [\(PerformanceMeasureType](#page-0-0) pm)

Returns the  $\beta$  arrays for performance measure of type pm. Element [r][c][i] of the returned array corresponds to the ith control variable applied to the performance measure of type pm, at position  $(r, c)$ .

#### Parameter

pm the type of performance measure.
Returns the  $\beta$  vectors.

# public [DoubleMatrix2D\[](http://acs.lbl.gov/software/colt/api/cern/colt/matrix/DoubleMatrix2D.html)][] getBetaMatrixFmm [\(PerformanceMeasureType](#page-0-0) pm)

Returns a 2D array of matrices representing the  $\beta$  constants for the control variables applied to the components of functions of multiple means represented by the type of performance measure pm. Element [r][c] of the returned array contains the  $\beta$  matrix for performance measure at position  $(r, c)$ .

### Parameter

pm the type of performance measure.

**Returns** the  $\beta$  matrices.

```
public void applyControlVariables()
```
Equivalent to applyControlVariables (null).

```
public void applyControlVariables (CVBetaFunction cvBeta)
```
Applies the control variables for the supported estimators. If betaFunc is non-null, it is used for obtaining the  $\beta$  constants. Otherwise, the constants are estimated from the statistics.

### Parameter

cvBeta the beta function calculator, or null.

# ControlVariable

<span id="page-181-0"></span>Represents a type of control variable that can be applied on all performance measures supported by a call center simulator. An implementation of this interface obtains (or computes) observations of a centered control variable  $\tilde{C}(m, r, c) = C(m, r, c) - E[C(m, r, c)]$  for performance measure type  $m$ , row  $r$ , and column  $c$ . Obtaining the centered CVs is usually done by querying some statistical collectors, but sometimes, sums may be computed. The exact control variable used might depend on the performance measure, e.g., the number of arrivals for calls of a given type, and the expectation might change from observations to observations. The only important point is to have  $E[C(m, r, c)] = 0$  for each observation when the CV is applicable.

```
package umontreal.iro.lecuyer.contactcenters.msk.cv;
```
public interface ControlVariable

#### Methods

```
public boolean appliesTo (PerformanceMeasureType pm)
```
Determines if this control variable can be applied to the type pm of performance measure.

#### Parameter

pm the type of performance measure.

Returns true if the control variable can be applied, false otherwise.

```
public boolean appliesTo (SimLogic sim, PerformanceMeasureType pm, int row,
                          int col)
```
Tests if the control variable can be applied to the performance measure of type pm at row row and column column when using the simulation logic sim.

#### Parameters

sim the simulation logic.

pm the type of performance measure.

row the row index.

col the column index.

Returns the result of the test.

```
public int numberObs (SimLogic sim, CallCenterStatProbes inStat,
                      PerformanceMeasureType pm, int row, int col)
```
Returns the number of observations for the control variable used for the performance measure of type pm, at row row and column col. If no control variable of the type represented by this implementation is used with the specified performance measure, this returns 0.

### Parameters

sim the simulation logic.

inStat the call center statistics.

pm the type of performance measure.

row the row index.

col the column index.

Returns the number of observations of the control variable.

```
public double getObs (SimLogic sim, CallCenterStatProbes inStat,
                      PerformanceMeasureType pm, int row, int col, int
                      index)
```
Returns the centered observation with index index of the control variable used for the type of performance measure pm at row row and column col.

#### Parameters

sim the simulation logic.

inStat the call center statistics.

pm the type of performance measure.

row the row index.

col the column index.

index the index of the observation.

Returns the observation.

#### public void init [\(SimLogic](#page-135-0) sim)

Initializes any data structure used by this control variable.

#### Parameter

sim the simulation logic.

# NumArrivalsCV

Represents the control variable A, which is the number of arrivals of inbound contacts. When applied to a performance measure concerning inbound contact type  $k$  during period  $p$ , the used CV is the number of arrived contacts of type  $k$  during period  $p$ . For outbound contact types, the total number of arrived inbound contacts is used.

package [umontreal.iro.lecuyer.contactcenters.msk.cv;](#page-177-0)

public class NumArrivalsCV implements [ControlVariable](#page-181-0)

# <span id="page-184-0"></span>Package umontreal.iro.lecuyer.contactcenters.msk.conditions

Defines an interface for representing a condition on calls, and provides some implementations of the interface. A condition is an object that can be checked against any call of the model. When the condition is verified for a given call, we say that it applies for this call. Alternatively, some conditions may not depend on a call and rather checks the global state of the system. Conditions can be used to affect the behavior of routing or dialing policies.

The package provides the [Condition](#page-185-0) interface to represent a condition. The other classes provide implementations of this interface for, e.g., conditions on the queue sizes, the number of free agents in group, etc. The class [ConditionUtil](#page-201-0) is also provided to help with the creation of condition objects from ConditionParams instances created by parsing XML configuration files.

# Condition

<span id="page-185-0"></span>Represents a condition that can be checked on a given contact. Often, the test performed by such a condition is simple, e.g., the condition applies if the number of queued contacts of the type of the tested contact is greater than a threshold.

However, some conditions require complex state information, such as statistics observed during some time periods. In such cases, mechanisms need to be initialized at the beginning of simulation steps, and started during time intervals the condition is used. For this, the condition object might implement the [Initializable](#page-0-0) and [ToggleElement](#page-0-0) interfaces in addition to this interface. The simulator calls init() on each initializable condition, then start() for each condition implementing [ToggleElement](#page-0-0).

package [umontreal.iro.lecuyer.contactcenters.msk.conditions;](#page-184-0)

public interface Condition

#### Method

public boolean applies [\(Contact](#page-0-0) contact)

Checks the represented condition for the given contact contact, and returns true if and only if the condition applies. Some conditions depend on the state of the system rather than a particular contact. In such cases, the contact object can be ignored.

#### Parameter

contact the contact on which to check the condition.

Returns the success indicator of the test.

# **OrCondition**

<span id="page-186-0"></span>Represents a condition checking that at least one of a list of conditions applies.

#### package [umontreal.iro.lecuyer.contactcenters.msk.conditions;](#page-184-0)

public class OrCondition implements [Condition,](#page-185-0) [Initializable, ToggleElement](#page-0-0)

#### Constructor

public OrCondition [\(Condition.](#page-185-0).. condList)

Constructs a new or condition based on the list of conditions condList.

#### Parameter

condList the list on conditions used to perform the test.

#### Methods

```
public Condition[] getConditions()
```
Returns the associated list of conditions.

public void start()

Calls start for each associated condition implementing the [ToggleElement](#page-0-0) interface.

public void stop()

Calls stop for each associated condition implementing the [ToggleElement](#page-0-0) interface.

public void init()

Calls stop(), then calls init for each initializable condition associated with this object.

# AndCondition

<span id="page-187-0"></span>Represents a condition that checks if all conditions of a given list applies.

#### package [umontreal.iro.lecuyer.contactcenters.msk.conditions;](#page-184-0)

public class AndCondition implements [Condition,](#page-185-0) [Initializable, ToggleElement](#page-0-0)

#### Constructor

public AndCondition [\(Condition.](#page-185-0).. condList)

Constructs a new and condition using the list of conditions condList.

#### Parameter

condList the list of conditions to check.

#### Methods

```
public Condition[] getConditions()
```
Returns the associated list of conditions.

public void start()

Calls start for each associated condition implementing the [ToggleElement](#page-0-0) interface.

public void stop()

Calls stop for each associated condition implementing the [ToggleElement](#page-0-0) interface.

#### public void init()

Calls stop(), then calls init for each initializable condition associated with this object.

# QueueSizesCondition

<span id="page-188-0"></span>Represents a condition comparing the size of a waiting queue with the size of another queue. Let  $Q_q(t)$  be the queue size of queue q at time t, and  $\cdot$  be a relationship. The condition checks that  $Q_{q_1}(t) \cdot Q_{q_2}(t)$  for fixed values of  $q_1, q_2$ , and  $\cdot$ . The relationship can be  $\lt, \gt, \gt, \gt, \gt, \gt, \gt$  $≤$ , or  $≥$ .

package [umontreal.iro.lecuyer.contactcenters.msk.conditions;](#page-184-0)

```
public class QueueSizesCondition extends TwoIndicesInfo
             implements Condition
```
# Constructor

```
public QueueSizesCondition (CallCenter cc, int q1, int q2, Relationship
                            rel)
```
Constructs a new condition on the queue size for the call center model cc, first waiting queue q1, second waiting queue q2, and relationship rel.

#### Parameters

cc the call center model.

- q1 the index of the first waiting queue.
- q2 the index of the second waiting queue.
- rel the relationship used to perform the comparison.

# Method

public [CallCenter](#page-22-0) getCallCenter()

Returns a reference to the call center associated with this condition.

# QueueSizesWithTypesCondition

Represents a condition on queue sizes possibly for specific call types. This is similar to [Queue-](#page-188-0)[SizesCondition](#page-188-0), except that the compared queue sizes are determined using an index and a call type. If the given call type is non-negative, the compared size is the number of calls in the identified queue of the identified type. Otherwise, the total number of calls in the identified queue is used.

```
package umontreal.iro.lecuyer.contactcenters.msk.conditions;
```
public class QueueSizesWithTypesCondition extends [QueueSizesCondition](#page-188-0)

# Constructor

public QueueSizesWithTypesCondition [\(CallCenter](#page-22-0) cc, int q1, int q2, int k1, int k2, Relationship rel)

Constructs a new condition on the queue size for call center cc, using queue indices q1 and q2, the call type indices k1 and k2, and the relationshiop rel.

#### Parameters

- cc the call center model.
- q1 the index of the first waiting queue.
- q2 the index of the second waiting queue.
- k1 the index of the first call type.
- k2 the index of the second call type.
- rel the relationship used to perform the comparison.

# Methods

#### public int getFirstType()

Returns the call type index for the first compared waiting queue.

#### public int getSecondType()

Returns the call type index for the second compared waiting queue.

# NumFreeAgentsCondition

<span id="page-190-0"></span>Represents a condition comparing the number of free agents in two groups of a model. Let  $N_{F,i}(t)$  be the number of free agents in group i at time t, and  $\cdot$  be a relationship. The condition checks that  $N_{F,i_1}(t) \cdot N_{F,i_2}(t)$  for fixed values of  $i_1$ ,  $i_2$ , and  $\cdot$ . The relationship can be  $\langle \, \rangle, \, =, \, \le, \, \text{or} \, \ge.$ 

package [umontreal.iro.lecuyer.contactcenters.msk.conditions;](#page-184-0)

```
public class NumFreeAgentsCondition extends TwoIndicesInfo
             implements Condition
```
# Constructor

public NumFreeAgentsCondition [\(CallCenter](#page-22-0) cc, int i1, int i2, Relationship rel)

Constructs a new condition on agent groups for the call center model cc, agent groups with indices i1 and i2, and comparing with relationship rel.

#### Parameters

cc the call center model.

- i1 the index of the first agent group.
- i2 the index of the second agent group.
- rel the relationship used for the comparison.

# Method

public [CallCenter](#page-22-0) getCallCenter()

Returns a reference to the call center associated with this condition.

# TwoIndicesInfo

<span id="page-191-0"></span>Stores information about two indices and a relationship. This is similar to the JAXB-derived TwoIndicesParams class, except that the indices are stored into int fields instead of [Integer](http://docs.oracle.com/javase/6/docs/api/java/lang/Integer.html) fields. This class is used as a base for some condition objects, and to hold information about conditions on statistics.

```
package umontreal.iro.lecuyer.contactcenters.msk.conditions;
```
public class TwoIndicesInfo

### **Constructor**

```
public TwoIndicesInfo (int i1, int i2, Relationship rel)
  Constructs a new data object holding indices i1 and i2, as well as relationship rel.
```
### Methods

public int getFirstIndex() Returns the value of  $i_1$ .

public int getSecondIndex() Returns the value of  $i_2$ .

#### public Relationship getRelationship()

Returns the relationship to be tested.

# IndexThreshInfo

<span id="page-192-0"></span>Stores information about an index, a threshold, and a relationship. This is similar to the JAXB-derived IndexThreshParams class, except that the index and threshold are stored into fields of built-in types rather than wrappers. This class is used as a base for some condition objects, and to hold information about conditions on statistics.

package [umontreal.iro.lecuyer.contactcenters.msk.conditions;](#page-184-0)

public class IndexThreshInfo

# Constructor

public IndexThreshInfo (int i, double threshold, Relationship rel) Constructs a new object holding the index i, the threshold threshold, and the relationship rel.

# Methods

public int getIndex() Returns the value of i.

public double getThreshold() Returns the value of  $\eta$ .

public Relationship getRelationship() Returns the relationship to be tested.

# FracBusyAgentsCondition

<span id="page-193-0"></span>Represents a condition comparing the fraction of busy agents for two groups. Let  $i_1$  and  $i_2$  be indices of agent groups and  $\cdot$  be a relationship. This condition applies if and only if  $N_{\mathrm{B},i_1}(t)$  $\frac{N_{\mathrm{B},i_1}(t)}{N_{i_1}(t)+N_{\mathrm{G},i_1}(t)} \cdot \frac{N_{\mathrm{B},i_2}(t)}{N_{i_2}(t)+N_{\mathrm{G},i_1}}$  $\frac{N_{\rm B,i_2} (t)}{N_{i_2}(t)+N_{\rm G,i_2}(t)}$ .

package [umontreal.iro.lecuyer.contactcenters.msk.conditions;](#page-184-0)

public class FracBusyAgentsCondition extends [TwoIndicesInfo](#page-191-0) implements [Condition](#page-185-0)

#### Constructor

```
public FracBusyAgentsCondition (CallCenter cc, int i1, int i2,
                                Relationship rel)
```
Constructs a new condition on the fraction of busy agents for call center cc, agent groups with indices i1 and i2, and relationship rel.

#### Parameters

- cc the call center model.
- i1 the index of the first agent group.
- i2 the index of the second agent group.
- rel the relationship used for comparison.

#### Method

public [CallCenter](#page-22-0) getCallCenter()

Returns a reference to the call center associated with this condition.

# FracBusyAgentsWithTypesCondition

Represents a condition comparing the fraction of busy agents in two groups, possibly restricted to specific call types. This is similar to [FracBusyAgentsCondition](#page-193-0), except that the number of busy agents serving a contact of a given type can be used rather than the total number of busy agents. More specifically, the fraction of busy agents for group  $i_1$  is determined using the number of busy agents serving calls of type  $k_1$ . If  $k_1 < 0$ , the total number of busy agents is used instead. A similar logic is used to get the fraction of busy agents in group  $i_2$ .

```
package umontreal.iro.lecuyer.contactcenters.msk.conditions;
```
public class FracBusyAgentsWithTypesCondition extends [FracBusyAgentsCondition](#page-193-0)

### Constructor

```
public FracBusyAgentsWithTypesCondition (CallCenter cc, int i1, int i2,
                                         int k1, int k2, Relationship rel)
```
Constructs a new condition on the fraction of busy agents for call center cc, agent groups i1 and i2, call types k1 and k2, and using relationship rel for comparison.

#### Parameters

cc the call center model.

- i1 the index of the first agent group.
- i2 the index of the second agent group.
- k1 the index of the first call type.
- k2 the index of the second call type.
- rel the relationship used for comparison.

#### Methods

public int getFirstType()

Returns the call type index for the first compared agent group.

#### public int getSecondType()

Returns the call type index for the second compared agent group.

# QueueSizeThreshCondition

<span id="page-195-0"></span>Represents a condition comparing the size of a waiting queue with a fixed threshold. Let  $Q_q(t)$  be the queue size of queue q at time t, and  $\cdot$  be a relationship. The condition checks that  $Q_q(t) \cdot \eta$  for fixed values of q,  $\eta$ , and  $\cdot$ . The relationship can be  $\langle , \rangle, =, \le, \text{ or } \ge$ .

package [umontreal.iro.lecuyer.contactcenters.msk.conditions;](#page-184-0)

public class QueueSizeThreshCondition implements [Condition](#page-185-0)

#### Constructor

```
public QueueSizeThreshCondition (CallCenter cc, int index, int threshold,
                                 Relationship rel)
```
Constructs a new condition on the queue size for the call center model cc, first waiting queue index, threshold threshold, and relationship rel.

#### Parameters

cc the call center model.

index the index of the waiting queue.

threshold the threshold.

rel the relationship used to perform the comparison.

#### Methods

```
public CallCenter getCallCenter()
```
Returns a reference to the call center associated with this condition.

public int getIndex()

Returns the value of q.

# public int getThreshold()

Returns the value of  $\eta$ .

### public Relationship getRelationship()

Returns the relationship to be tested.

# QueueSizeThreshWithTypeCondition

Represents a condition comparing the number of calls of a given type in a given queue with a threshold. This is similar to [QueueSizeThreshCondition](#page-195-0), with the possibility to restrict the number of queued calls to a given type.

package [umontreal.iro.lecuyer.contactcenters.msk.conditions;](#page-184-0)

public class QueueSizeThreshWithTypeCondition extends [QueueSizeThreshCondition](#page-195-0)

### Constructor

```
public QueueSizeThreshWithTypeCondition (CallCenter cc, int index, int
                                         type, int threshold, Relationship
                                         rel)
```
Constructs a new condition on the queue size for the call center cc, queue with index index, calls of type type, with threshold threshold, and using relation rel for comparison.

#### Parameters

cc the call center model.

index the index of the waiting queue.

type the call type index.

threshold the threshold.

rel the relationship used to perform the comparison.

# Method

```
public int getType()
```
Returns the type identifier for which this condition is evaluated.

# NumFreeAgentsThreshCondition

<span id="page-197-0"></span>Represents a condition comparing the number of free agents in a groups of a model with a fixed threshold. Let  $N_{F,i}(t)$  be the number of free agents in group i at time t, and  $\cdot$  be a relationship. The condition checks that  $N_{F,i}(t) \cdot \eta$  for fixed values of i,  $\eta$ , and  $\cdot$ . The relationship can be  $\lt, \gt, \gt, \gt, \le$ , or  $\ge$ .

package [umontreal.iro.lecuyer.contactcenters.msk.conditions;](#page-184-0)

public class NumFreeAgentsThreshCondition implements [Condition](#page-185-0)

### **Constructor**

```
public NumFreeAgentsThreshCondition (CallCenter cc, int i, int threshold,
                                     Relationship rel)
```
Constructs a new condition on agent group for the call center model cc, agent group with index i, threshold threshold, and comparing with relationship rel.

#### Parameters

cc the call center model.

i the index of the agent group.

threshold the threshold.

rel the relationship used for the comparison.

# Methods

```
public CallCenter getCallCenter()
```
Returns a reference to the call center associated with this condition.

```
public int getIndex()
```
Returns the value of i.

```
public int getThreshold()
```
Returns the value of  $\eta$ .

public Relationship getRelationship() Returns the relationship to be tested.

# QueueSizeThreshWithTypeCondition

Represents a condition comparing the number of calls of a given type in a given queue with a threshold. This is similar to [QueueSizeThreshCondition](#page-195-0), with the possibility to restrict the number of queued calls to a given type.

package [umontreal.iro.lecuyer.contactcenters.msk.conditions;](#page-184-0)

public class QueueSizeThreshWithTypeCondition extends [QueueSizeThreshCondition](#page-195-0)

# Constructor

```
public QueueSizeThreshWithTypeCondition (CallCenter cc, int index, int
                                         type, int threshold, Relationship
                                         rel)
```
Constructs a new condition on the queue size for the call center cc, queue with index index, calls of type type, with threshold threshold, and using relation rel for comparison.

#### Parameters

cc the call center model.

index the index of the waiting queue.

type the call type index.

threshold the threshold.

rel the relationship used to perform the comparison.

# Method

```
public int getType()
```
Returns the type identifier for which this condition is evaluated.

# NumFreeAgentsThreshCondition

Represents a condition comparing the number of free agents in a groups of a model with a fixed threshold. Let  $N_{F,i}(t)$  be the number of free agents in group i at time t, and  $\cdot$  be a relationship. The condition checks that  $N_{F,i}(t) \cdot \eta$  for fixed values of i,  $\eta$ , and  $\cdot$ . The relationship can be  $\lt, \gt, \gt, \gt, \le$ , or  $\ge$ .

package [umontreal.iro.lecuyer.contactcenters.msk.conditions;](#page-184-0)

public class NumFreeAgentsThreshCondition implements [Condition](#page-185-0)

### **Constructor**

```
public NumFreeAgentsThreshCondition (CallCenter cc, int i, int threshold,
                                     Relationship rel)
```
Constructs a new condition on agent group for the call center model cc, agent group with index i, threshold threshold, and comparing with relationship rel.

#### Parameters

cc the call center model.

i the index of the agent group.

threshold the threshold.

rel the relationship used for the comparison.

# Methods

```
public CallCenter getCallCenter()
```
Returns a reference to the call center associated with this condition.

```
public int getIndex()
```
Returns the value of i.

```
public int getThreshold()
```
Returns the value of  $\eta$ .

public Relationship getRelationship() Returns the relationship to be tested.

# FracBusyAgentsThreshCondition

<span id="page-200-0"></span>Represents a condition comparing the fraction of busy agents in a group with a threshold. Let *i* be the index of an agent group,  $\eta$  be a threshold, and  $\cdot$ , a relationship. The condition applies if and only if  $\frac{N_{\text{B},i}(t)}{N_i(t)+N_{\text{G},i}(t)} \cdot \eta$ .

package [umontreal.iro.lecuyer.contactcenters.msk.conditions;](#page-184-0)

# public class FracBusyAgentsThreshCondition extends [IndexThreshInfo](#page-192-0) implements [Condition](#page-185-0)

#### Constructor

```
public FracBusyAgentsThreshCondition (CallCenter cc, int i, double
                                      threshold, Relationship rel)
```
Constructs a new condition on the fraction of busy agents for the call center model cc, the agent group index i, the threshold threshold, and for which comparisons are made using relationship rel.

#### Parameters

cc the call center model.

i the index of the agent group.

threshold the threshold on the fraction of busy agents.

rel the relationship used for comparison.

#### Method

#### public [CallCenter](#page-22-0) getCallCenter()

Returns a reference to the call center associated with this condition.

# ConditionUtil

<span id="page-201-0"></span>Provides helper methods to construct condition objects using ConditionParams instances usually parsed from XML configuration files. The main method of this class is create-Condition (CallCenter, int, ConditionParams) which uses other methods to make a [Condition](#page-185-0) object out of the information provided by the parameters.

package [umontreal.iro.lecuyer.contactcenters.msk.conditions;](#page-184-0)

public class ConditionUtil

### Methods

### public static [Condition](#page-185-0) createCondition [\(CallCenter](#page-22-0) cc, int k, ConditionParams par)

Constructs a condition object for call center cc, and using parameters par. The type of the returned value depends on the parameters in par. If the either or all elements are set, the method calls [createOrCondition \(CallCenter, int, Condition-](#page-202-0)[ParamsList\)](#page-202-0) or [createAndCondition \(CallCenter, int, ConditionParamsList\)](#page-202-0), respectively, and returns the result. If the queue Sizes element is set, the method returns the result of [createQueueSizeCondition \(CallCenter, TwoIndicesWithTypesParams\)](#page-202-0). If the queueSizeThresh element is set, the method returns the result of [createQueueSize-](#page-203-0)[ThreshCondition \(CallCenter, IndexThreshIntWithTypeParams\)](#page-203-0). If numFreeAgents is set, the method returns the result of [createNumFreeAgentsCondition \(CallCenter, Two-](#page-203-0)[IndicesParams\)](#page-203-0). If numFreeAgentsThresh is set, the method returns the result of [create-](#page-203-0)[NumFreeAgentsThreshCondition \(CallCenter, IndexThreshIntParams\)](#page-203-0). If fracBusyAgents is set, the method returns the result of [createFracBusyAgentsCondition \(CallCenter,](#page-203-0) [TwoIndicesWithTypesParams\)](#page-203-0). If fracBusyAgentsThresh is set, the method returns the result of [createFracBusyAgentsThreshCondition \(CallCenter, IndexThreshWith-](#page-203-0)[TypeParams\)](#page-203-0). The result of [createCustomCondition \(CallCenter, int, Named\)](#page-204-0) is returned if custom is set.

#### Parameters

cc the call center model.

k the index of the call type for which the condition concerns.

par the parameters from which conditions are created.

Returns the condition obtained from parameters.

### <span id="page-202-0"></span>Throws

IllegalArgumentException if a problem occurs during the creation of the condition.

```
public static Condition createCondition (CallCenter cc, int k, JAXBElement
                                          <?> el)
```
Similar to [createCondition \(CallCenter, int, ConditionParams\)](#page-201-0), but from a [JAXBElement](http://docs.oracle.com/javase/6/docs/api/javax/xml/bind/JAXBElement.html) instance. The type of the condition created depends on the name of the element, obtained using [JAXBElement.getName\(\)](http://docs.oracle.com/javase/6/docs/api/javax/xml/bind/JAXBElement.html#getName(())). The value of the element, obtained using [JAXBElement.](http://docs.oracle.com/javase/6/docs/api/javax/xml/bind/JAXBElement.html#getValue(())) [getValue\(\)](http://docs.oracle.com/javase/6/docs/api/javax/xml/bind/JAXBElement.html#getValue(())), is cast to the appropriate class, and needed creation method is called.

#### Parameters

cc the call center model.

k the index of the call type for which the condition concerns.

el the JAXB element corresponding to the condition.

Returns the created condition object.

#### Throws

IllegalArgumentException if a problem occurs during the creation of the condition.

```
public static OrCondition createOrCondition (CallCenter cc, int k,
                                             ConditionParamsList par)
```
Creates an "or" condition from the call center model cc, and the parameters par. The parameter object encapsulates a list of [JAXBElement](http://docs.oracle.com/javase/6/docs/api/javax/xml/bind/JAXBElement.html) representing parameters for a condition. The method uses createCondition (CallCenter, int, JAXBElement) to convert this element into a [Condition](#page-185-0) object, and gathers the created objects into an array used to create the returned instance of [OrCondition](#page-186-0).

#### Parameters

cc the call center model.

k the index of the call type for which the condition concerns.

par the parameters for the condition.

Returns the condition object.

#### Throws

IllegalArgumentException if a problem occurs during the creation of one of the associated conditions.

```
public static AndCondition createAndCondition (CallCenter cc, int k,
```
ConditionParamsList par)

Similar to createOrCondition (CallCenter, int, ConditionParamsList), for an "and" condition.

### public static [QueueSizesCondition](#page-188-0) createQueueSizeCondition [\(CallCenter](#page-22-0) cc, TwoIndicesWithTypesParams par)

Creates a condition on the queue size from parameters par, and call center model cc. The method uses par to obtain the indices  $q_1$  and  $q_2$  as well as the relationship to compare with.

# <span id="page-203-0"></span>Parameters

cc the call center model.

par the condition parameters.

Returns the new condition object.

public static [QueueSizeThreshCondition](#page-195-0) createQueueSizeThreshCondition [\(CallCenter](#page-22-0) cc, IndexThreshIntWithTypeParams par)

Creates a condition on the queue size from parameters par, and call center model cc. The method uses par to obtain the index q, threshold  $\eta$ , and relationship to compare with.

# Parameters

cc the call center model.

par the condition parameters.

Returns the new condition object.

public static [NumFreeAgentsCondition](#page-190-0) createNumFreeAgentsCondition [\(CallCenter](#page-22-0) cc, TwoIndicesParams par)

Similar to [createQueueSizeCondition \(CallCenter, TwoIndicesWithTypesParams\)](#page-202-0), for a condition on the number of free agents.

public static [NumFreeAgentsThreshCondition](#page-197-0) createNumFreeAgentsThreshCondition [\(CallCenter](#page-22-0) cc, IndexThreshIntParams par)

Similar to createQueueSizeThreshCondition (CallCenter, IndexThreshIntWithType-Params), for a condition on the number of free agents.

public static [FracBusyAgentsCondition](#page-193-0) createFracBusyAgentsCondition [\(CallCenter](#page-22-0) cc, TwoIndicesWithTypesParams par)

Creates a new condition on the fraction of busy agents using the call center model cc, and the parameters in par.

# Parameters

cc the call center model.

par the condition parameters.

Returns the new condition object.

```
public static FracBusyAgentsThreshCondition
createFracBusyAgentsThreshCondition (CallCenter cc,
```
# IndexThreshWithTypeParams par)

Creates a new condition on the fraction of busy agents using the call center model cc, and the parameters in par.

#### <span id="page-204-0"></span>Parameters

cc the call center model.

par the condition parameters.

Returns the new condition object.

```
public static Condition createCustomCondition (CallCenter cc, int k, Named
                                               par)
```
Calls createCustom (Condition.class, cc, k, par).

#### Parameters

cc the call center model.

k the index of the call type concerning the condition.

par the parameters for the custom condition.

Returns an instance representing the custom condition.

# public static <T> T createCustom [\(Class<](http://docs.oracle.com/javase/6/docs/api/java/lang/Class.html)T> base, [CallCenter](#page-22-0) cc, int k, Named par)

Creates an object of base class base, from the parameter object par, and using the call center model cc. The method first uses the name associated with par as a class name for [Class.forName \(String\)](http://docs.oracle.com/javase/6/docs/api/java/lang/Class.html#forName((java.lang.String))). It then checks that the corresponding class is a subclass of or implements base. If this is true, it searches for a constructor, and calls it to create an instance. The method looks for the following signatures, and the given order of priority: ([CallCenter](#page-22-0), int, [Map](http://docs.oracle.com/javase/6/docs/api/java/util/Map.html)), ([CallCenter](#page-22-0), int), ([CallCenter](#page-22-0), [Map](http://docs.oracle.com/javase/6/docs/api/java/util/Map.html)), (int, [Map](http://docs.oracle.com/javase/6/docs/api/java/util/Map.html)), ([CallCenter](#page-22-0)), (int), ([Map](http://docs.oracle.com/javase/6/docs/api/java/util/Map.html)), and (). The last signature corresponds to the no-argument constructor. The instance of [CallCenter](#page-22-0) is cc while the map is created by using [ParamReadHelper.unmarshal-](#page-0-0)[Properties \(PropertiesParams\)](#page-0-0) on the properties associated with par.

#### Parameters

base the base class to be used.

- cc the call center model.
- k the index of the call type concerning the condition.

par the parameters for the custom condition.

Returns an instance representing the custom object.

public static boolean applies (double v1, double v2, Relationship rel) Returns true if and only if a condition comparing v1 and v2 based on relationship rel applies.

# <span id="page-205-0"></span>Package umontreal.iro.lecuyer.contactcenters.msk.spi

Service provider interfaces for creating custom arrival processes, router's or dialer's policies. When one of these interfaces are implemented, the implementation is registered using the appropriate static method, or packaged as a Java extension with information for the service loading API. See [ServiceLoader](http://docs.oracle.com/javase/6/docs/api/java/util/ServiceLoader.html) for more information on this.

# DialerPolicyFactory

Provdes a method to create a dialer from the user-specified parameters.

package [umontreal.iro.lecuyer.contactcenters.msk.spi;](#page-205-0)

public interface DialerPolicyFactory

#### Method

# public [DialerPolicy](#page-0-0) createDialerPolicy [\(CallCenter](#page-22-0) cc, [DialerManager](#page-101-0) dm, DialerParams par) throws [DialerCreationException](#page-132-0)

Constructs and returns a dialer policy for the call center model cc and the dialer parameters par. This method uses the result of DialerParams.getDialerPolicy() as a policy identifier given by the user. It returns a dialer policy if that particular dialer policy identifier is supported. Otherwise, it returns null. A dialer-creation exception is thrown only if the implementation supports the creation of the policy, but fails due to some error such as bad parameters.

### Parameters

cc the call center model.

par the dialer's parameters.

Returns the new dialer's policy, or null.

# RouterFactory

Provdes a method to create a router from the user-specified parameters.

package [umontreal.iro.lecuyer.contactcenters.msk.spi;](#page-205-0)

public interface RouterFactory

#### Method

### public [Router](#page-0-0) createRouter [\(CallCenter](#page-22-0) cc, [RouterManager](#page-109-0) rm, RouterParams par) throws [RouterCreationException](#page-133-0)

Constructs and returns a router for the call center model cc and the router parameters par. This method uses the RouterParams.getRouterPolicy() method to get the name of the router's policy given by the user, and creates a router object if it supports that particular policy name. Otherwise, it returns null. A router-creation exception is thrown only if the given routing policy is supported by the implementation, but some error occurs during the construction of the router, e.g., invalid parameters.

#### Parameters

cc the call center model.

par the router's parameters.

Returns the new router, or null.

# ArrivalProcessFactory

Provdes a method to create an arrival process from the user-specified parameters.

package [umontreal.iro.lecuyer.contactcenters.msk.spi;](#page-205-0)

public interface ArrivalProcessFactory

#### Methods

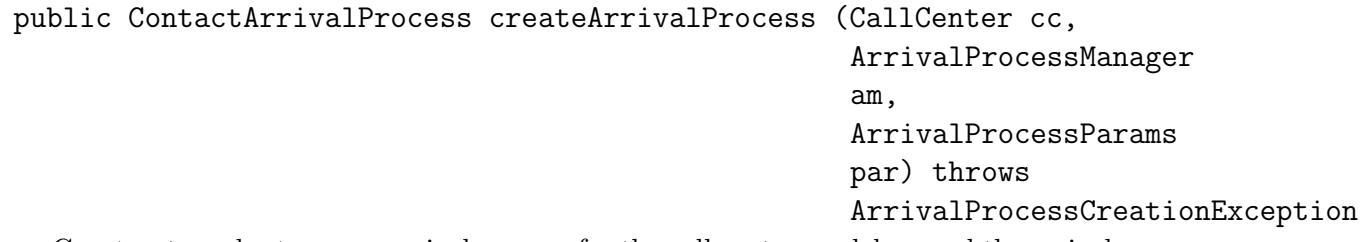

Constructs and returns an arrival process for the call center model cc and the arrival process parameters par. This method uses the ArrivalProcessParams.getType() to get the type string of the arrival process given by the user, and returns an arrival process if it supports that particular type identifier. Otherwise, it returns null. An arrival-process-creation exception is thrown only if the given arrival process is supported by the implementation, but some error occurs during the construction of the arrival process, e.g., invalid parameters.

#### Parameters

cc the call center model.

par the router's parameters.

Returns the new router, or null.

### public boolean estimateParameters (ArrivalProcessParams par, int[][] data, double periodDuration)

Estimates the parameters of an arrival process using the data given in the 2D array data. The given array is a  $N \times P$  matrix where N is the number of vectors of observations, and P is the number of main periods. If estimation is successful, the method updates the parameter object par with the estimated parameters, and returns true. Otherwise, it throws an illegalargument exception. The method returns false if it does not recognize the type of arrival process described by par.

#### Parameters

par the parameters of the arrival process.

data the 2D array of vectors of observations.

periodDuration the duration of main periods, in simulation time units.

Returns the sucess indicator of the estimation.

#### Throws

IllegalArgumentException if an error occurs during parameter estimation.